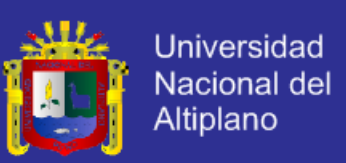

### **UNIVERSIDAD NACIONAL DEL ALTIPLANO - PUNO**

### **FACULTAD DE INGENIERÍA ESTADÍSTICA E INFORMÁTICA**

**ESCUELA PROFESIONAL DE INGENIERÍA ESTADÍSTICA E INFORMÁTICA**

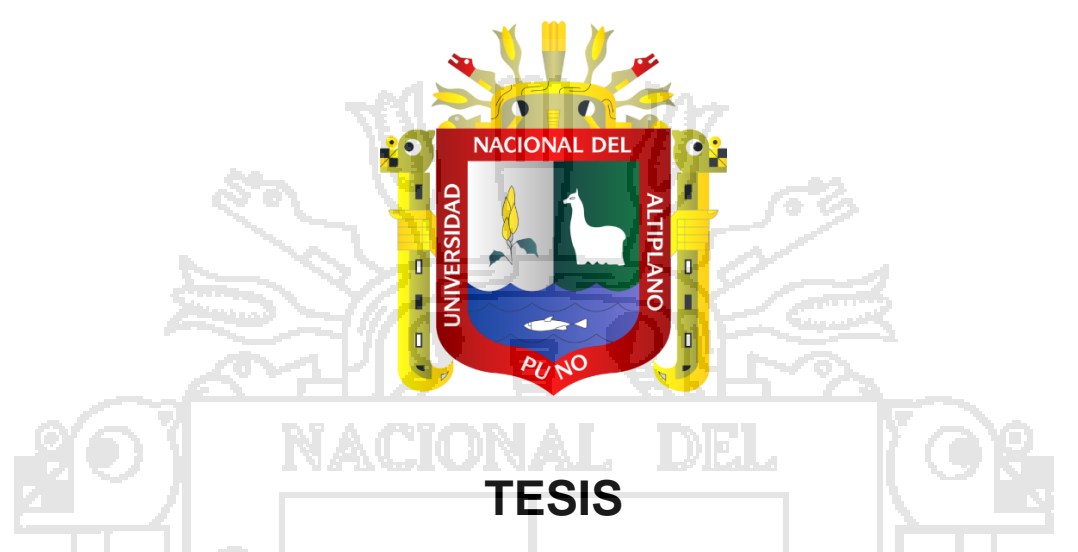

**INFLUENCIA DEL AULA VIRTUAL EN EL RENDIMIENTO ACADÉMICO DE LOS ESTUDIANTES DEL INSTITUTO SUPERIOR TECNOLÓGICO PRIVADO** 

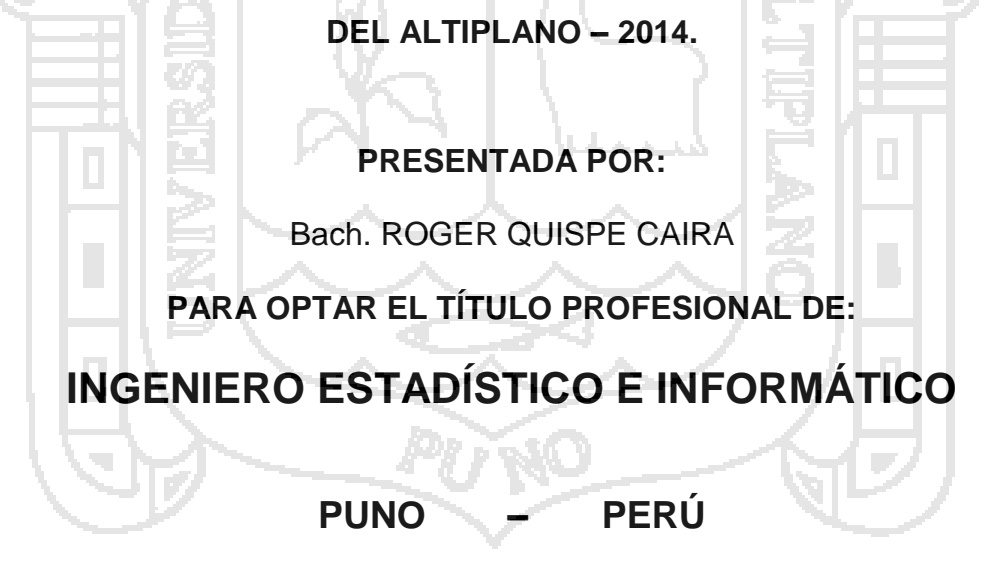

**2015**

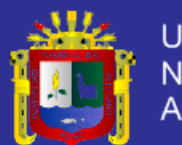

**Universidad** Nacional del Altiplano

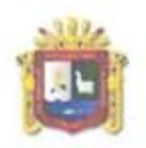

UNIVERSIDAD NACIONAL DEL ALTIPLANO - PUNO **FACULTAD DE INGENIERÍA ESTADÍSTICA E INFORMÁTICA** ESCUELA PROFESIONAL DE INGENIERÍA ESTADÍSTICA E INFORMÁTICA

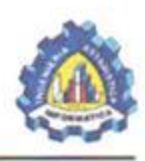

Influencia del Aula Virtual en el Rendimiento Académico de los Estudiantes Del Instituto Superior Tecnológico Privado Del Altiplano Puno - 2014.

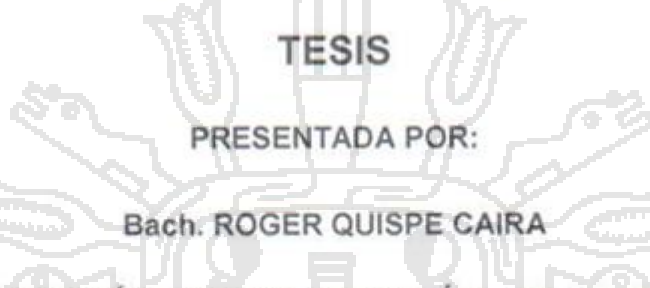

A LA COORDINACIÓN DE INVESTIGACIÓN DE LA FACULTAD DE INGENIERÍA ESTADÍSTICA E INFORMÁTICA DE LA UNIVERSIDAD NACIONAL DEL ALTIPLANO PARA OPTAR EL TÍTULO PROFESIONAL DE:

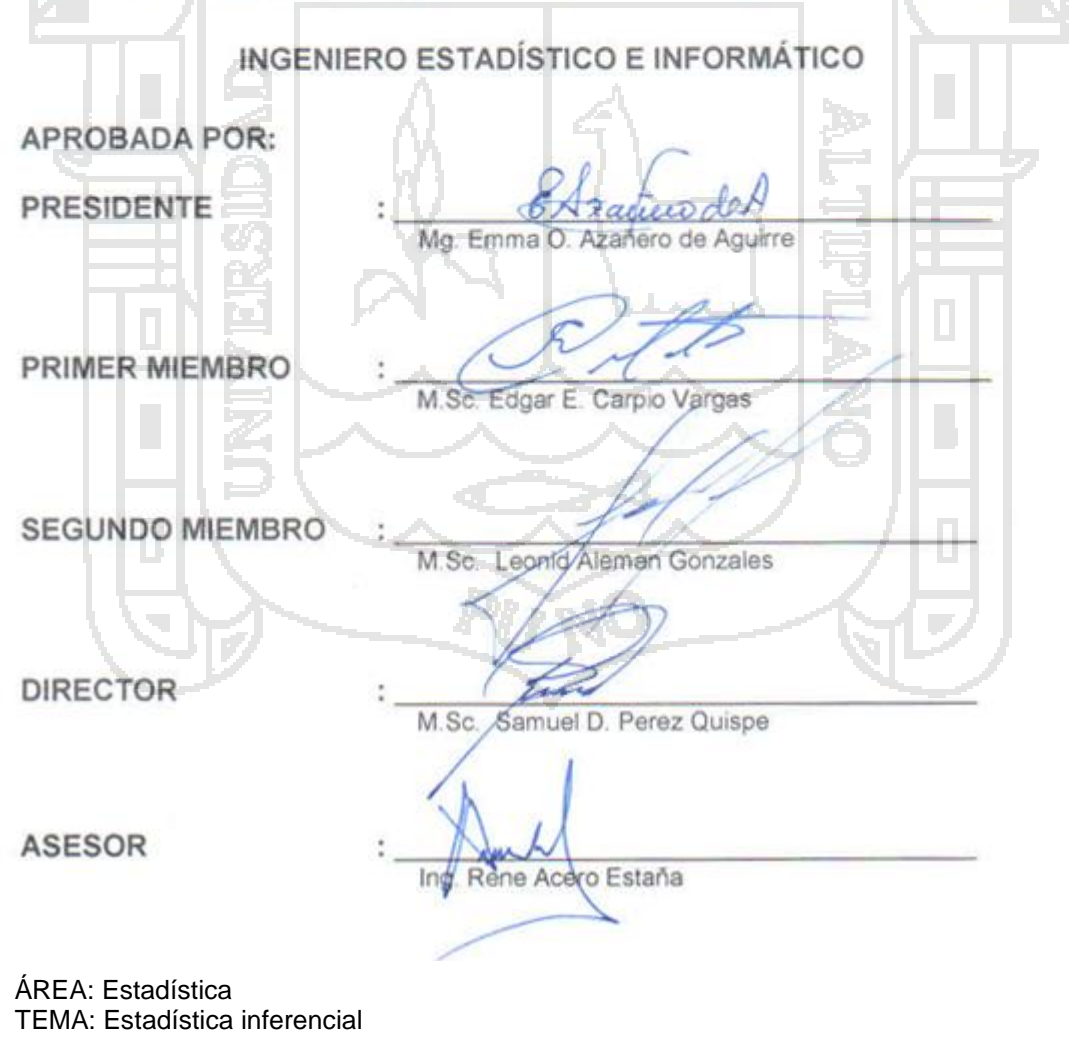

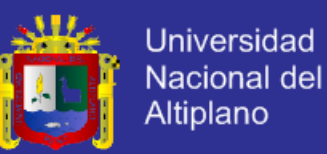

### **DEDICATORIAS**

*A la vida, por permitirnos llegar a este momento tan especial. Por los triunfos y los momentos difíciles que me ha enseñado a valorarlo cada día más, A mi madre Julia Caira Huanca (Q.E.P.D Y Q.D.D.G), por ser la persona que me ha acompañado durante todo mi trayecto estudiantil, quien con sus consejos ha sabido guiarme para culminar mi Carrera Profesional.*

> *A mis hermanos Victor, Gladys y Yeny por ser el soporte emocional del día a día. A mi hija Yirha y a su Madre Yudy, por su cariño y aliento para la realización del presente trabajo.*

> > Roger.

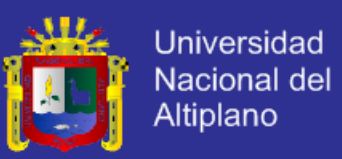

### **ÍNDICE**

### **CAPITULO I**

**Pág.**

### **[PLAN DE INVESTIGACIÓN](#page-8-0)**

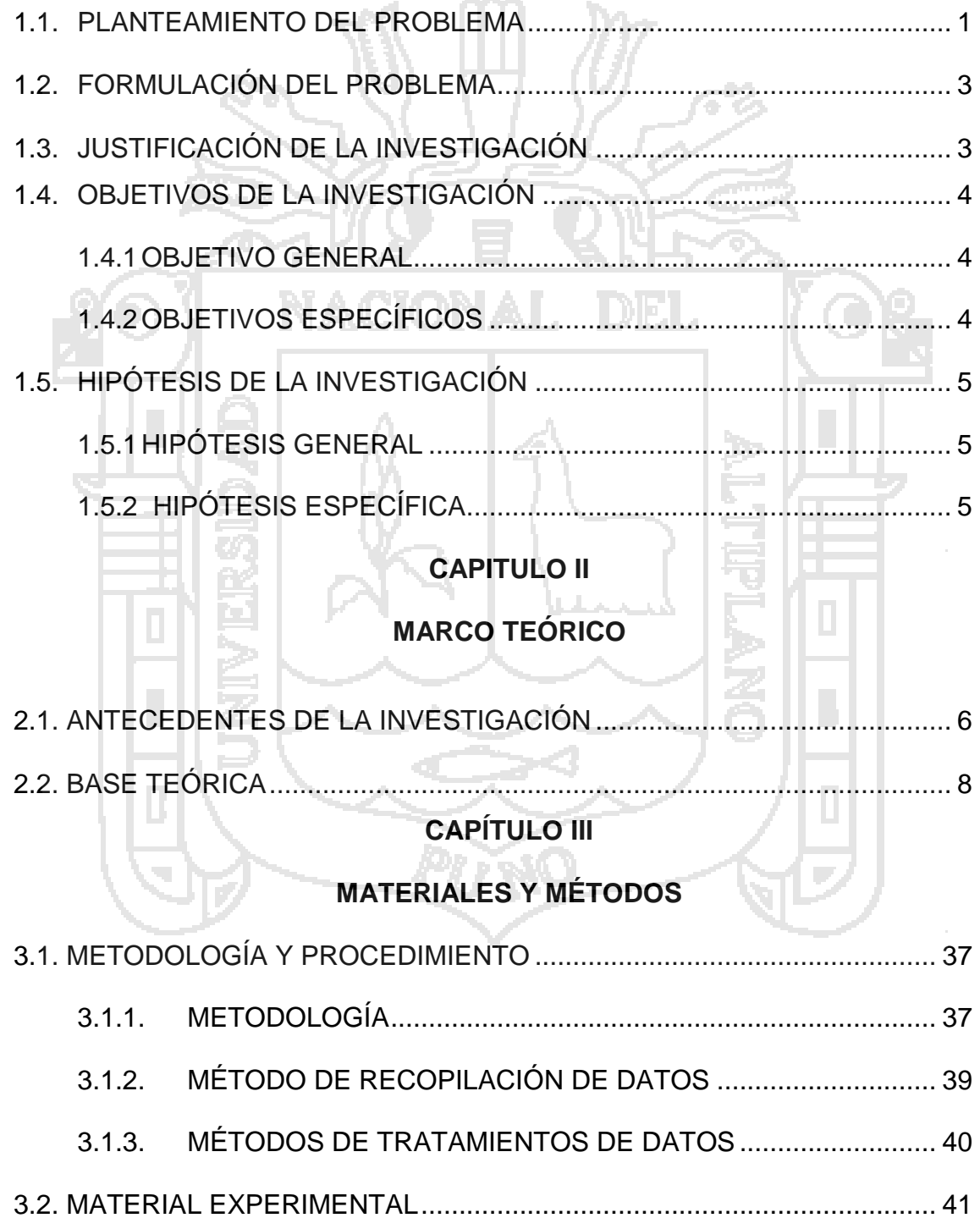

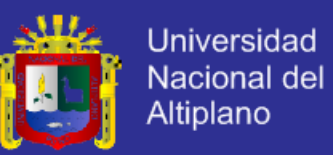

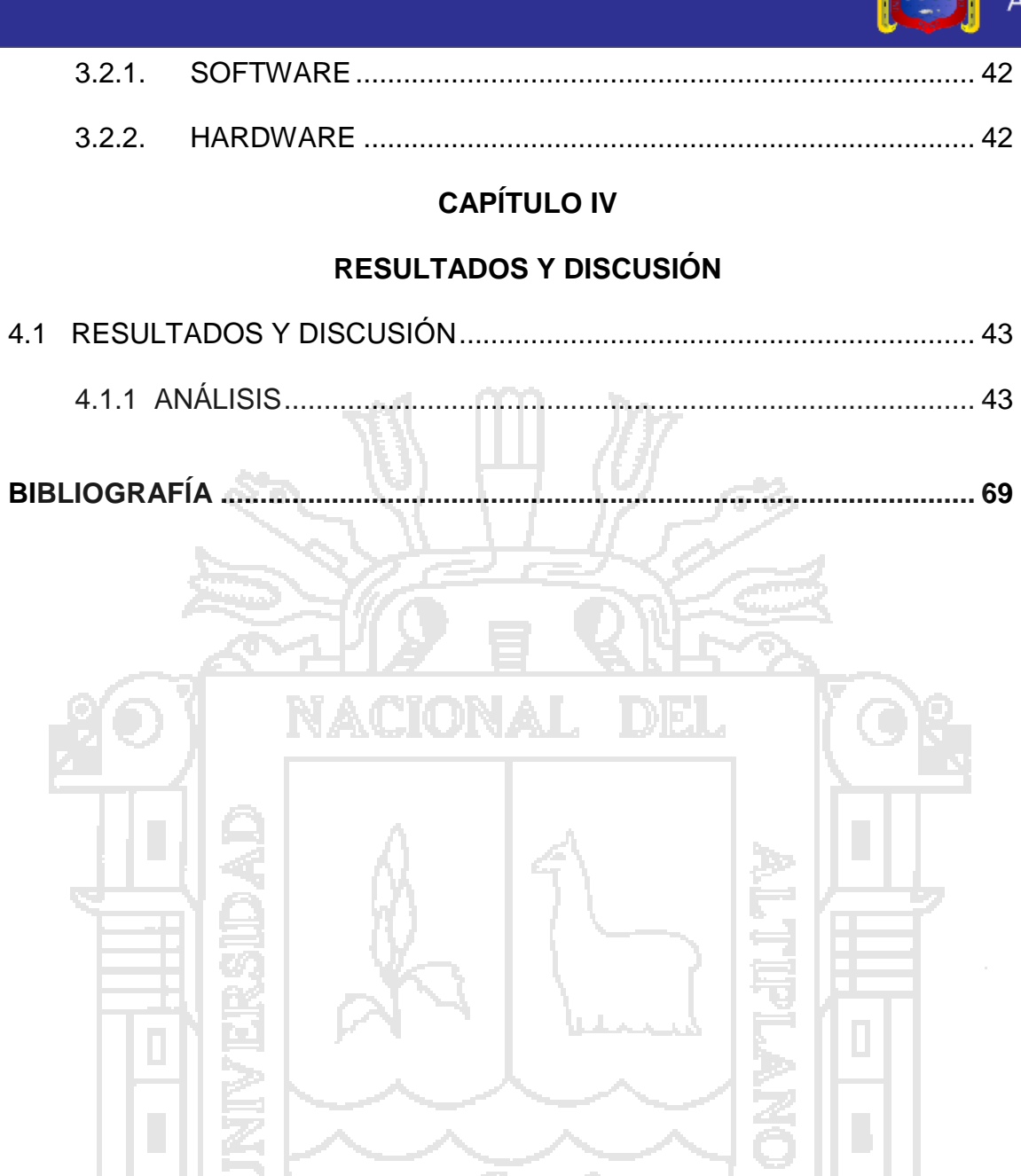

Pî

Ŵ

 $\overline{\mathbb{L}}$ 

 $\overline{\mathcal{L}}$ 

 $\begin{array}{|c|} \hline \end{array}$ 

 $\overline{\phantom{a}}$ 

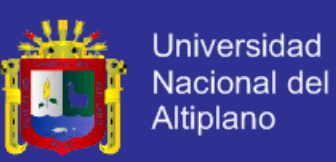

#### **RESUMEN**

Las investigaciones establecen relaciones entre causa y efecto, entonces como elevamos del rendimiento académico de los estudiantes, mediante actividades y recursos empleados en el aula virtual durante el desarrollo de las sesiones del curso de matemática en la especialidad de contabilidad, los estudiantes al utilizar estos recursos y actividades propias del aula virtual elevaron su rendimiento académico, ya que el aula virtual ayuda tanto a docentes como estudiantes en la enseñanza aprendizaje.

Durante la aplicación de la investigación que se realizó en el Instituto Superior Tecnológico Del Altiplano de la ciudad de Puno en el cual se utilizó los recursos y actividades propias del aula virtual el cual permite a los estudiantes del grupo control y experimental a participar activamente, desarrollando actitudes positivas, tal como se confirma con los resultados obtenidos en la prueba estadística de la diferencia de medias.

Al finalizar el análisis de los resultados; se llega a la siguiente conclusión: El aula virtual eleva considerablemente el rendimiento académico de los estudiantes; ya que se ha obtenido resultados favorables en comparación de los métodos tradicionales, como se demuestra en el diseño experimental donde:  $F_c = 37.047$ , y la prueba de hipótesis de la diferencia de medias donde:  $Z_c=4.19 > Z_t=1.645$ , lo cual nos indica que aceptamos la H<sub>a</sub>, y rechazamos H<sub>0</sub>, con 95% de confianza y 5% de error. El cual nos dice que existe diferencia estadística significativa entre el grupo control y experimental mediante los recursos y actividades realizadas en el aula virtual.

Palabras claves: Rendimiento Académico, Experimento, Aula, Actividades, Recursos.

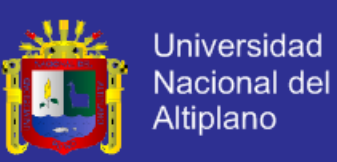

### **ABSTRACT**

Investigations establish relationships between cause and effect, then as we raise the academic performance of students through activities and resources used in the virtual classroom for the development of mathematics course sessions specializing in accounting, students using these resources and activities of the virtual classroom raised their academic performance because the virtual classroom helps both teachers and students in teaching and learning.

During the implementation of the research carried out at the Higher Institute of Technological Del Altiplano Puno in which resources and activities of the virtual classroom which allows students to control and experimental group to participate actively used by developing positive attitudes, as confirmed by the results of the statistical test of the mean difference.

Upon completion of the analysis of the results; we reach the following conclusion: The virtual classroom significantly raise the academic performance of students; as it has obtained favorable results compared to traditional methods, as demonstrated in experimental design where:  $Fc = 37,047$ , and the hypothesis test of mean difference where:  $Zc = 4.19 > Z t = 1.645$ , which we It indicates that we accept, and we reject H0 with 95% confidence level and 5% error. Which tells us that there is statistically significant difference between control and experimental group through resources and activities in the virtual classroom.

Keywords: Academic Performance, Experiment, Classroom, Activities, Resources.

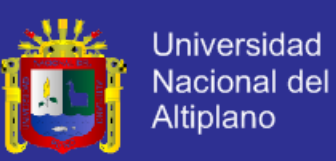

### **INTRODUCCIÓN**

La realización del presente trabajo de investigación en el ámbito educativo es fundamental dada la constante necesidad de actualización en conocimientos y el impacto de nuevas tecnologías, los cuales obligan al docente a renovar sus conocimientos incorporando las nuevas herramientas interactivas a la práctica pedagógica.

Motivo por el cual cuyo propósito principal es innovar la enseñanza tradicional e incorporar el aprendizaje interactivo de los estudiantes, utilizando el aula virtual.

El presente trabajo de investigación está estructurado en cuatro capítulos:

**CAPÍTULO I.-** se refiere al planteamiento del problema de investigación, formando parte de ello la descripción, definición, limitaciones, justificación, los objetivos de la investigación y las hipótesis de investigación.

**CAPÍTULO II.-** corresponde al marco teórico, que comprende los antecedentes de la investigación, el sustento teórico, y la operacionalización de variables.

**CAPÍTULO III.-** referido al diseño metodológico de la investigación, tipo y diseño de investigación, población y muestra, material experimental e instrumentos de recolección de datos y el diseño estadístico que se utiliza para la prueba de hipótesis.

**CAPÍTULO IV.-** contiene los resultados de la presente investigación, los cuales han sido obtenidos en la prueba de entrada y la prueba de salida del aula virtual como recurso didáctico en el aprendizaje de la matemática.

Finalmente se presentan las conclusiones, sugerencias, bibliografías consultadas y los anexos correspondientes.

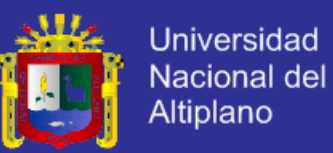

### **CAPITULO I**

### **PLAN DE INVESTIGACIÓN**

#### <span id="page-8-1"></span><span id="page-8-0"></span>**1.1. PLANTEAMIENTO DEL PROBLEMA**

Las Tecnologías de Información y Comunicación (TIC) han traído consigo grandes cambios en las actividades sociales, como en los medios de comunicación, las formas de relación, la distribución del tiempo, los modos de formación, gracias a la tecnología han aparecido nuevas áreas de saber, algunas como, computación, informática y la informática educativa.

Ante esto, es papel fundamental del estado realizar reformas educativas para obtener resultados positivos en nuestro país, donde debe orientarse a resolver los problemas estructurales de la educación entre los que se destacan la baja calidad y la desigualdad educativa, la descentralización educativa y la revaloración del rol del docente; se deben resolver estos problemas para poder iniciar un cambio total del sistema educativo y conseguir el progreso como país y la inserción a un mundo globalizado.

Los estudiantes necesitan una herramienta adicional para lograr un mejor rendimiento académico en todas las áreas que establece la curricular educativa. El impacto de herramientas adicionales sería favorable tanto para el estudiante en nivel superior como para el docente y acorde cada vez más la brecha educativa a nivel de américa latina, ya que actualmente estamos en

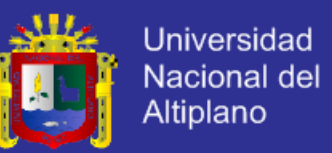

los últimos lugares en lo que a rendimiento académico se refiere; siendo Cuba uno de los primeros países que lleva la educación de manera distinta.

Ahora bien, la actual sociedad de la información o sociedad del conocimiento, caracterizada por el uso masivo de las nuevas tecnologías de la información y la comunicación en todas las actividades de relaciones humanas, exige de todos, hombres y mujeres desarrollar nuevas competencias personales, sociales y profesionales para poder hacer frente a los continuos cambios que imponen en todos los ámbitos los rápidos avances de la tecnología. Por consiguiente, desde la misión de tecnológico "Del Altiplano" se nos presenta el reto de reducir esta desigualdad tecnológica.

Es así que las aulas virtuales para la educación toman una importancia radical, ya que será el espacio donde se concentrara el proceso de aprendizaje, más allá del modo en que se organice la educación: el aula virtual será el centro de la clase, ya sea esta semi presencial o virtual, sincrónica o asincrónica. Por ello, es importante definir la influencia que se espera en los estudiantes al hacer uso de las aulas virtuales como herramienta de estudio y que puedan lograr en su aprendizaje un nuevo medio para permitir que esa experiencia sea productiva en su educación superior como a lo largo de su vida. Ya que las aulas virtuales no solo se usan en instituciones educativas sino que ya forma parte de la educación en distintos universidades que están a la vanguardia de una educación de calidad y globalizada que rompa las fronteras de un salón de clases.

En Puno, las aulas virtuales no han sido implementadas de manera uniforme en los centro de educación superior como herramienta de apoyo en el

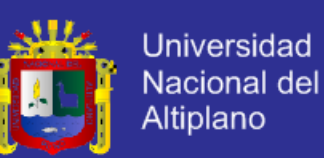

aprendizaje de manera interactiva entre docente y estudiantes mediante el internet, son pocas las instituciones de nivel superior que han implementado aulas virtuales en sus laboratorios de computo dado que los docentes no están familiarizados con esta nueva modalidad de enseñanza - aprendizaje, actualmente gran parte de los profesores cuentan con varios años de experiencia y su metodología es la tradicional viendo así al internet como algo nuevo y algunos reacios a aprender ya a estas altura nuevas formas de enseñanza. Tenemos que comprender que las aulas virtuales llegaran a ser una herramienta muy importante en la educación de nuestro docentes y estudiantes, solo así veremos el avance del rendimiento académico de nuestra institución en las cuales se haga uso de las aulas virtuales el cual estará elaborado en una plataforma virtual en Online integrado con una base de datos en Mysql así como la utilización de los diseños experimentales y el Anva para poder probar la influencia en el estudiante.

#### <span id="page-10-0"></span>**1.2. FORMULACIÓN DEL PROBLEMA**

¿Cómo influye el uso del aula virtual en el rendimiento académico de los Estudiantes Instituto Superior Tecnológico Privado "del Altiplano" Puno – 2014?

### <span id="page-10-1"></span>**1.3. JUSTIFICACIÓN DE LA INVESTIGACIÓN**

El aula virtual es una ayuda en cuanto a aprendizaje para los estudiantes del Instituto Superior Tecnológico "Del Altiplano" de Puno en aspectos académicos.

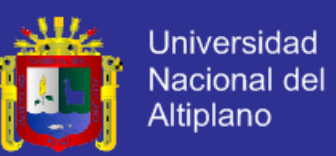

El docente cambia el método de enseñanza en el desarrollo de sus cursos, ya que la implementación del aula virtual proporciona un entorno de aprendizaje – enseñanza a los estudiantes del Instituto Superior Tecnológico "Del Altiplano" de Puno.

El aula virtual convierte al docente tradicional como docente virtual en una opción real del desarrollo del curso y ayuda al estudiante para competir en el mercado de la manera mucho más ágil, rápida e eficiente; con mayor facilidad y es un beneficio enorme en el campo de la informática, ya que ahora estamos frente a la globalización, hacer uso de las tecnologías de la información y comunicación que beneficia a los dicentes y estudiantes del Instituto Superior Tecnológico "Del Altiplano" de Puno.

El presente trabajo de investigación, benefició a toda la institución en donde se ejecutó el proyecto así como a toda la región Puno, por lo que la investigación se desarrollará lo más detallado posible.

### <span id="page-11-0"></span>**1.4. OBJETIVOS DE LA INVESTIGACIÓN**

### <span id="page-11-1"></span>**1.4.1 OBJETIVO GENERAL**

Determinar la influencia del uso del aula virtual en el rendimiento académico de los estudiantes del Instituto Superior Tecnológico Privado "DEL ALTIPLANO" Puno – 2014

#### <span id="page-11-2"></span>**1.4.2 OBJETIVOS ESPECÍFICOS**

 Determinar la influencia del uso del aula virtual en el rendimiento académico mediante los recursos de evaluación de los estudiantes

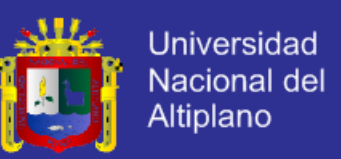

del Instituto Superior Tecnológico Privado "DEL ALTIPLANO" Puno – 2014

 Determinar la influencia del uso del aula virtual en el rendimiento académico mediante las actividades de evaluación de los estudiantes del Instituto Superior Tecnológico Privado "DEL ALTIPLANO" Puno – 2014

### <span id="page-12-0"></span>**1.5. HIPÓTESIS DE LA INVESTIGACIÓN**

### <span id="page-12-1"></span>**1.5.1 HIPÓTESIS GENERAL**

El aula virtual eleva el rendimiento académico de los estudiantes del Instituto Superior Tecnológico Privado "DEL ALTIPLANO" Puno - 2014.

### <span id="page-12-2"></span>**1.5.2 HIPÓTESIS ESPECÍFICA**

- El uso de los recursos influye en el rendimiento académico de los estudiantes del Instituto Superior Tecnológico Privado "DEL ALTIPLANO" Puno - 2014
	- El uso de actividades influye en el rendimiento académico de los estudiantes del Instituto Superior Tecnológico Privado "DEL ALTIPLANO" Puno - 2014

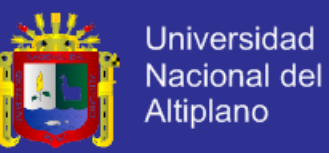

### **CAPÍTULO II**

### **MARCO TEÓRICO**

### <span id="page-13-1"></span><span id="page-13-0"></span>**2.1. ANTECEDENTES DE LA INVESTIGACIÓN**

 $\checkmark$  KATHERINE C. OLIER S. (2012). "Efectos de un programa de educación virtual sobre los conocimientos de los docentes acerca el uso de las nuevas tecnologías de la información y comunicación con fines educativos". (Tesis de Grado) Universidad Del Norte, Barranquilla. Programa De Psicología Cuyo objetivo general fue: Determinar los efectos de un programa de educación virtual sobre los conocimientos de los docentes acerca el uso de las nuevas tecnologías de la información y comunicación con fines educativos.

Llegando a la siguiente conclusión; El programa de educación virtual implementado logró incrementar los conocimientos de los docentes que participaron en la investigación mostrando diferencias significativas entre la aplicación de la prueba antes y después.

 CONDORI MAMANI L. (2009). "Aula virtual para el aprendizaje en los estudiantes del Instituto Superior Tecnológico Pedro Vilcapaza De Azángaro 2008". (Tesis de Grado). Universidad Nacional del Altiplano Puno, Facultad de Ingeniería Estadística e Informática, Escuela Profesional de Ingeniería Estadística e Informática.

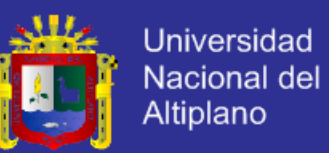

Cuyo objetivo general fue: desarrollar un aula virtual para mejorar el nivel de enseñanza aprendizaje en los Estudiantes Del Instituto Superior Tecnológico "Pedro Vilcapaza" de Azángaro - 2009.

Llegando a la siguiente conclusión, se mejoró el nivel de aprendizaje de los estudiantes del Instituto Superior Tecnológico "Pedro Vilcapaza" De Azángaro – 2009, según las pruebas estadísticas realizadas a los estudiantes del curso de base de datos, de los cuales el P < 0.05 indicando mayor aceptación durante el desarrollo de las sesiones de aprendizaje vía aula virtual por lo tanto se firmó de acuerdo el análisis estadístico.

 HINOJOSA MAMANI P. (2010). "Impacto de las aulas virtuales en el rendimiento académico en el área de comunicación de los alumnos del tercer año de educación secundaria de la I.ES. N° 45 EMILIO ROMERO PADILLA DE PUNO – 2009". (Tesis de Grado) Universidad Nacional del Altiplano Puno, Facultad de Ingeniería Estadística e Informática, Escuela profesional de Ingeniería Estadística e Informática.

Cuyo objetivo general fue: Evaluar el impacto de las aulas virtuales en el rendimiento académico del área de comunicación de los alumnos de tercer año de educación secundaria de la I.E.S. N° 45 EMILIO ROMERO PADILLA DE PUNO - 2009.

Llegando a la siguiente conclusión, El rendimiento académico del área de comunicación en los alumnos del año de educación secundaria de la I.E.S. N° 45 EMILIO ROMERO PADILLA DE PUNO - 2009. Es superior al grupo experimental mediante la evaluación de capacidades con 13.65 mientras el

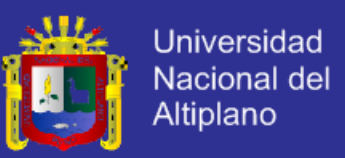

grupo control es de 11.90, existiendo una diferencia significativa con Zc = 8.86 con alfa de 0.05.

#### <span id="page-15-0"></span>**2.2. BASE TEÓRICA**

#### **2.2.1 ESTADÍSTICA INFERENCIAL**

La inferencia estadística es un proceso por el cual se llega a inferencias respecto a una población, en base a resultados que se obtienen de muestras tomadas de la población en referencia, Es una de las primeras áreas generales de la inferencia estadística, y la segunda son las pruebas de hipótesis.

#### **2.2.1.1 ESTIMACIÓN PARAMETROS**

La estimación de uno o varios parámetros poblacionales desconocidos es posible construyendo funciones de probabilidad de variables aleatorias muéstrales, dichos estimadores garantizaran una aproximación satisfactoria del parámetro poblacional desconocido siempre que cumplan propiedades de: insesgamiento, varianza mínima o máxima concentración de los datos alrededor del parámetro estimado.

### **2.2.2 MEDIA ARTIMÉTICA**

La media aritmética es una medida de tendencia central, es decir es la suma de los valores observados de la variable, dividido por el número de observaciones, y se puede calcular con datos no agrupados y datos agrupados (tabulados).

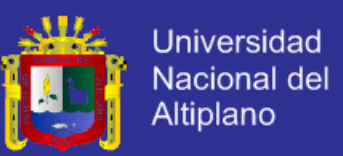

#### **MEDIA ARITMÉTICA CON DATOS NO AGRUPADOS**

La media aritmética o media (o promedio) de una muestra  $X_1$ ,  $X_2$ X3,...,X<sup>n</sup> de tamaño «n» de una variable o característica «X», se denota por «M(x)» o x es dado por: Parámetro (Población).

$$
\mu = M(\mu) = \frac{X_1 + X_2 + \dots + X_N}{N} = \frac{\sum_{i=1}^{N} X_i}{N} \quad \text{o} \quad \mu = \frac{\sum_{i=1}^{N} X_i}{N}
$$
\nEstadistico (muestra):

\n
$$
\overline{x} = M(x) = \frac{x_1 + x_2 + \dots + x_n}{n} = \frac{\sum_{i=1}^{n} x_i}{n} \quad \text{o} \quad \overline{x} = \frac{\sum_{i=1}^{n} x_i}{n}
$$

**2.2.3 VARIANZA**

La varianza, es una medida que cuantifica el grado de dispersión o de variación de los valores de una variable cuantitativa con respecto a su media aritmética. Si los valores tienden a concentrarse alrededor de su media, la varianza será pequeña, en cambio si los valores tienden a distribuirse lejos de la media, la varianza será grande.

### **VARIANZA POBLACIONAL**

La varianza o variancia de una población finita de N elementos X<sub>1</sub>, X2,...,Xn, se define como la media aritmética del cuadrado de las desviaciones de las observaciones con respecto a su media m , y está denotado por  $S^2$ .

$$
\sigma^{2} = \frac{\sum_{i=1}^{N} (X_{i} - \mu)^{2}}{N} = M[(X - \mu)^{2}]
$$

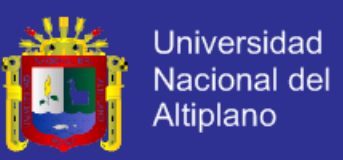

#### **VARIANZA MUESTRAL**

La varianza de una muestra  $X_1, X_2, ..., X_n$ , de una variable o característica X ó en forma abreviada V(X), se define como la media del cuadrado de las desviaciones de las observaciones con respecto de la media aritmética, y se denota por  $S_x^2$ .

$$
V(x) = S_x^2 = \frac{\sum_{i=1}^n (X_i - \bar{X})^2}{n-1}
$$

### **2.2.4 DESVIACIÓN ESTÁNDAR ó DESVIACIÓN TÍPICA(s ó S)**

La desviación estándar, al igual que la varianza, es no negativa, puesto que es la raíz cuadrada positiva de la varianza. A mayor dispersión le corresponderá una mayor desviación estándar.

En general, los estadígrafos de dispersión, se usa para comparar dos o más distribuciones o poblaciones con variables de la misma característica. A mayor dispersión o heterogeneidad entre los valores o elementos de una población, corresponderá un valor mayor para el estadígrafo de dispersión.

La desviación estándar o desviación típica «S» de las observaciones X1,X2,…X<sup>n</sup> de una característica X, está definido como la raíz cuadrada positiva de la varianza.

$$
S = \sqrt{V(x)} = +\sqrt{S^2}
$$

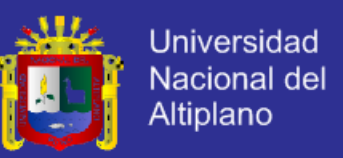

### **2.2.5 ERROR ESTÁNDAR (E.S.)**

Este estadístico de dispersión ó desviación estándar de promedios, está dado por el cociente que resulta de dividir la desviación estándar entre la raíz cuadrada del tamaño de la muestra (n).

> $S_{\overline{x}} = \frac{S}{\sqrt{n}}$ , Donde:  $S =$  Desviación estándar.  $n =$  Tamaño muestral.

#### **2.2.6 LA DISTRIBUCIÓN "F" (Fisher Snedecor, 1924)**

**Definición:** Una variable aleatoria X tiene una distribución "F" con *v<sup>1</sup>* grados de libertad en el numerador y *v<sup>2</sup>* grados de libertad en el denominador, y está distribuido como *X~F(v1,v2)*, si su función de densidad de probabilidad está dado por:

$$
\Pi\left(\frac{1}{2}n_{1} + \frac{1}{2}n_{2}\right) n_{1}^{\frac{1}{2}n_{1}} n_{2}^{\frac{1}{2}n_{2}} X_{2}^{\frac{1}{2}n_{1} - 1}
$$
\n
$$
\Pi\left(\frac{1}{2}n_{1}\right) \Gamma\left(\frac{1}{2}n_{2}\right) (n_{2} + n_{1} X)^{\frac{1}{2}n_{1} + \frac{1}{2}n_{2}}}
$$
\n
$$
x > 0
$$
\n
$$
f_{(1,1)}
$$
\n
$$
F_{(1,0)}
$$
\n
$$
F_{(1,0)}
$$
\n
$$
F_{(1,0)}
$$
\n
$$
F_{(1,1)}
$$
\n
$$
F_{(1,0)}
$$
\n
$$
F_{(1,0)}
$$
\n
$$
F_{(1,1)}
$$
\n
$$
X > 0
$$

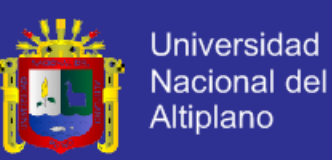

Manejo de las Tablas de "F"

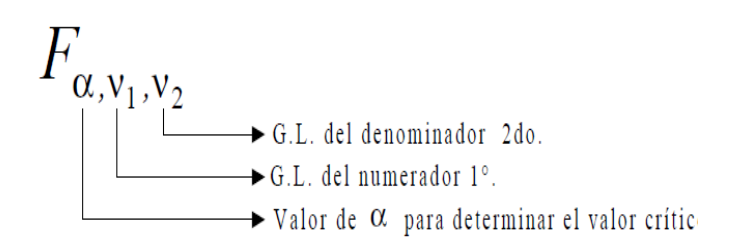

### **2.2.7 PRUEBA DE HIPÓTESIS**

Se denomina hipótesis estadística a cualquier afirmación o conjetura que se hace acerca de la distribución de una o más poblaciones. La afirmación o conjetura puede referirse bien a la forma o tipo de distribución de probabilidad de la población o al valor o valores de uno o más parámetro de la distribución conocida.

### **HIPOTESIS: NULA Y ALTERNA**

**Hipótesis nula (HO).** Es la hipótesis que es aceptada provisionalmente como verdadera y cuya validez será sometida a comprobación experimental, algunos autores consideran como la hipótesis de ninguna diferencia.

**Hipótesis Alterna (Ha).** Es por lo general la hipótesis que contradice a la Ho: en algunos casos se representa por  $H_1$ : a la hipótesis que se acepta en caso de que la hipótesis nula H0: sea rechazada, a esta hipótesis se llama como hipótesis de investigación.

respectivamente las siguientes afirmaciones:

1) H<sub>0</sub>:  $\theta = \theta_0$  vs. H<sub>a</sub>:  $\theta \neq \theta_0$  (Prueba bilateral de dos colas)

- 2)  $H_0$ :  $\theta \leq \theta_0$  vs.  $H_a$ :  $\theta > \theta_0$  (Prueba unilateral de cola a la derecha)
- 3)  $H_0$ :  $\theta \geq \theta_0$  vs.  $H_a$ :  $\theta < \theta_0$  (Prueba unilateral de cola a la izquierda)

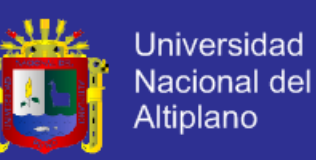

Prueba de una hipótesis. Para tomar decisiones estadísticas, se requieren de las dos hipótesis: La hipótesis nula y la hipótesis alternativa referida a un parámetro. La prueba de una hipótesis estadística es un proceso que nos conduce a tomar la decisión de aceptar o rechazar la hipótesis nula H<sub>0</sub>, en contraposición de la hipótesis alternativa Ha. La aceptación de una hipótesis significa que los datos de la muestra no proporcionan evidencia suficiente para refutarla, en cambio el rechazo de la hipótesis significa que los datos de la muestra lo refutan.

Tipos de prueba de hipótesis. El tipo de prueba depende básicamente de la hipótesis alternativa Ha: Las hipótesis se plantearán de la siguiente forma:

Prueba de una cola, se denomina a toda prueba de hipótesis donde la alternativa Ha, es unilateral. Si la alternativa Ha: es bilateral, la prueba se denomina prueba de dos colas.

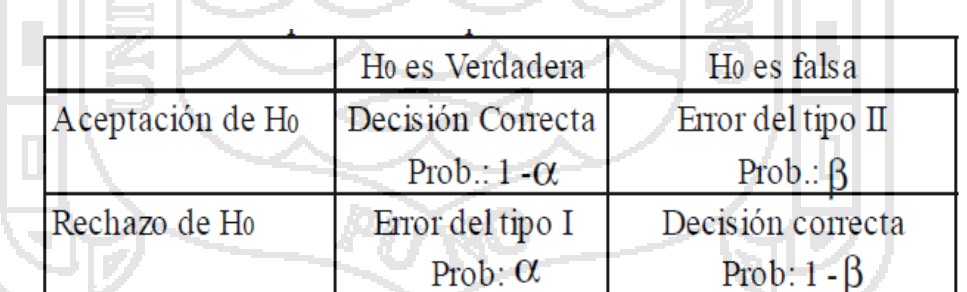

### **CUADRO Nº 01. DECISIONES EN LA PRUEBA DE HIPÓTESIS**

### **2.2.8 TÓPICOS BÁSICOS DE LOS DISEÑOS EXPERIMENTALES**

Los tópicos tienen la finalidad de familiarizar al interesado con el lenguaje de los diseños de experimentos y otros sirven para reforzar el

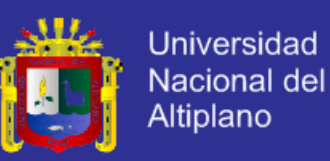

entendimiento de la lógica de cómo deben ser aplicados a los casos reales.

#### **2.2.8.1 EXPERIMENTO**

Un experimento son un conjunto de acciones que se llevan a cabo de acuerdo a un plan establecido a fin de lograr nuevo conocimientos, verificar, confirmar u otro objetivo de interés y en el cual el investigador introduce debidamente algunos cambios en el proceso para obtener medidas que sirvan para evaluar los efectos de los cambios introducidos.

### **2.2.8.2 OBJETIVOS DE UN EXPERIMENTO**

El objetivo de un experimento es formulado con el fin de lograr un propósito como son por ejemplo los siguientes objetivos:

Determinar el método de enseñanza que mejore la calificación

de aprendizaje.

Obtener la dieta que incremente la producción de leche.

Determinar el medicamento que mejor reduzca la ansiedad**.**

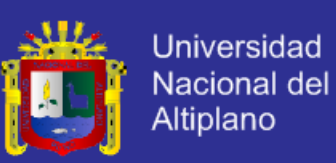

#### **2.2.8.3 DISEÑO DE UN EXPERIMENTO**

El concepto elemental de diseño de un experimento significa planea*r* un experimento, de modo que se reúna la información pertinente al problema bajo investigación; muy a menudo se coleccionan datos que pueden tener muy poco o ningún valor en cualquier intento en la solución del problema.

El diseño de un experimento se considera como la secuencia completa de pasos, tomados de antemano para asegurar que los datos apropiados se obtendrán, de modo que permitan un análisis objetivo que conduzca a deducciones válidas con respecto al problema establecido.

El desarrollo de un experimento en campo ó laboratorio requiere tomar en cuenta, los diferentes factores que influyen en la producción agrícola, así como dos aspectos fundamentales que serán considerados frecuentemente, a saber:

- a) El planteamiento del experimento (realizado a priori).
- b) La evaluación e interpretación de los resultados experimentales (realizados a posteriori).

Por otra parte es necesario mencionar la relación del diseño experimental con el método científico. Mencionaremos que el diseño experimental, es un procedimiento de la investigación científica y ésta puede definirse en forma amplia, como el estudio sistemático de un sujeto con el fin de descubrir nuevos hechos ó principios y está directamente vinculada con el método científico.

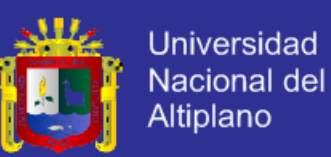

El método científico aunque difícil de definir con precisión, podemos considerarlo como un procedimiento para descubrir las condiciones en que se presentan sucesos específicos, caracterizado generalmente por ser tentativo, verificable, de razonamiento riguroso y observación empírica.

En términos concretos, la investigación científica, consiste en la búsqueda permanente de la verdad, mediante métodos objetivos, adecuados y precisos. La experimentación es un método científico de investigación que consiste en hacer operaciones y prácticas destinadas a demostrar, comprobar o descubrir fenómenos o principios básicos. Un experimento prueba con la práctica una hipótesis formulada, por ejemplo: ensayar el rendimiento de seis variedades de caña de azúcar.

### **2.2.8.4 EXPERIMENTOS BIEN PLANEADOS**

Deben reunir las siguientes características:

a) Simplicidad: Esto se refiere a la selección de tratamientos y la disposición experimental que deberán hacerse del modo más simple posible y deberán ser consistentes con los objetivos del experimento.

b) Grado de precisión: deberá haber una gran probabilidad de que el experimento sea capaz de medir diferencias de tratamientos con los grados de precisión deseados por el experimentador. Esto implica un diseño apropiado y un número suficiente de repeticiones.

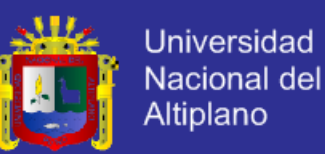

c) Ausencia de error sistemático: Debe planearse el experimento para asegurar que las unidades experimentales que reciban un tratamiento no diferirán sistemáticamente de aquellas que reciben otro tratamiento, de modo que pueda obtenerse una estimación imparcial a cada efecto de tratamiento.

d) Rango de validez de las conclusiones: Las conclusiones deben tener un rango de validez tan amplio como sea posible. Un experimento replicado en tiempo y espacio incrementaría el rango de validez de las conclusiones que podrían sacarse del mismo. Un conjunto factorial de tratamientos es otro medio para incrementar el rango de validez de un experimento. En un experimento factorial, los efectos de un factor son evaluados bajo niveles variantes de un segundo factor.

e) Cálculo del grado de incertidumbre: En cualquier experimento existe siempre algún grado de incertidumbre en cuanto a la validez de las conclusiones.

#### **2.3 EL DISEÑO EXPERIMENTAL**

El diseño experimental es el arreglo de las unidades experimentales utilizado para controlar el error experimental, a la vez que acomoda los tratamientos.

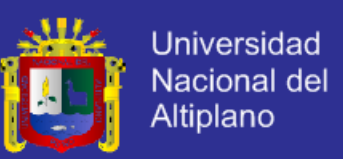

### **2.3.1 DISEÑO COMPLETAMENTE AL AZAR (DCA)**

Este tipo de diseño es el más sencillo y se origina por la asignación aleatoria de tratamientos a un conjunto de unidades experimentales previamente determinadas.

El criterio para que un DCA sea aplicado en un experimento es que las unidades experimentales sean lo más homogénea posible, es decir, se parte del supuesto que no hay variación en las unidades experimentales.

**MODELO ESTADÍSTICO:**

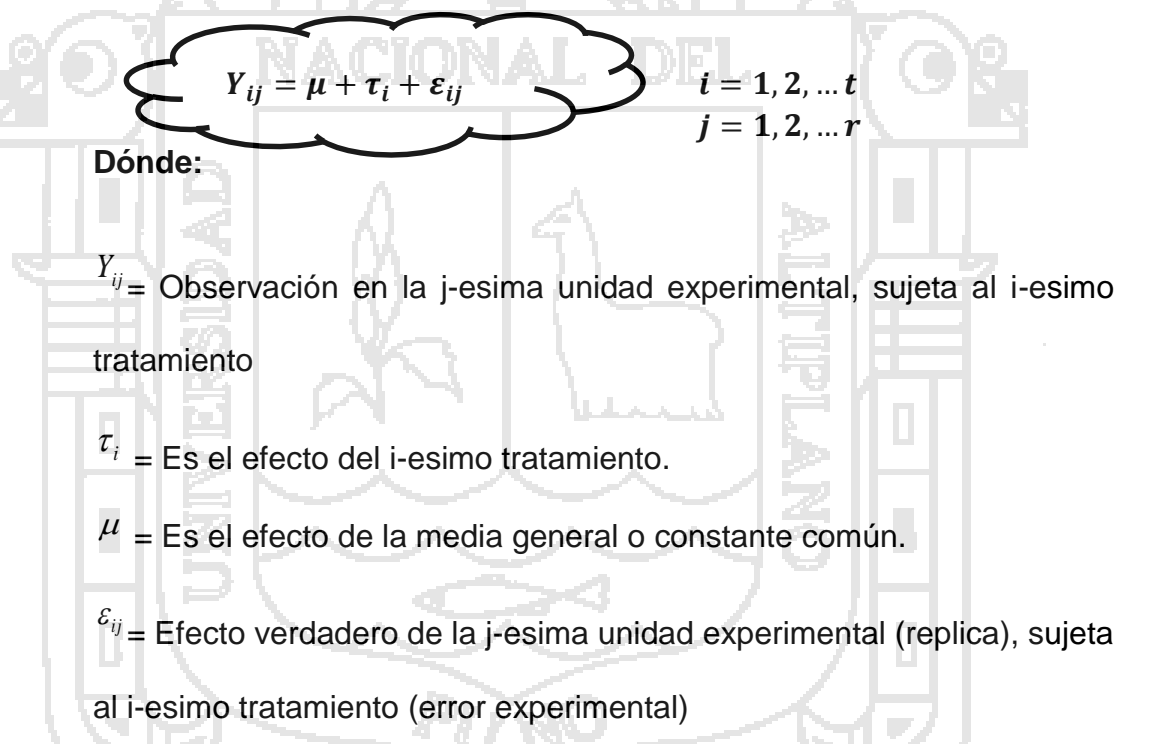

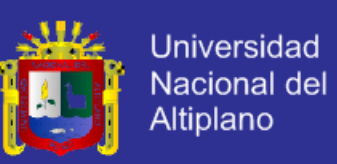

### **ESQUEMA DEL DISEÑO**

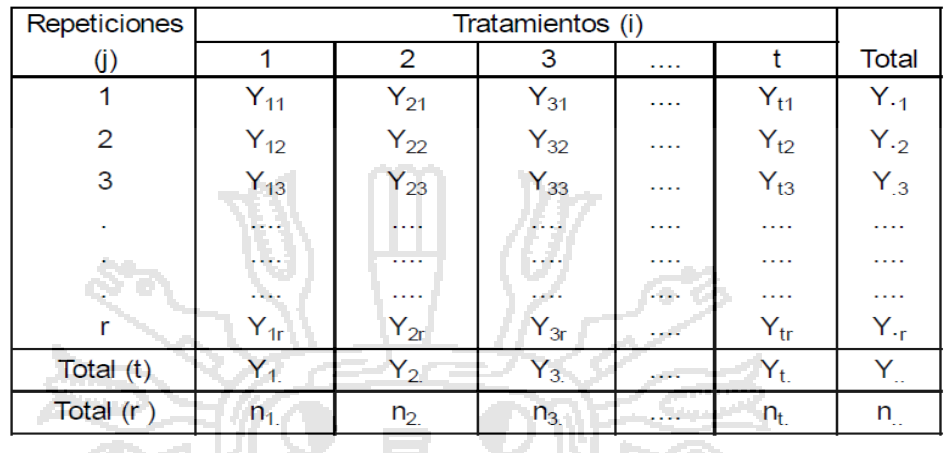

#### **Cuadro Nº 02. Diseño estadístico**

# **2.3.2 DISEÑO COMPLETAMENTE AL AZAR CON DIFERENTE NÚMERO**

### **DE REPETICIONES POR TRATAMIENTO (Desbalanceado)**

Este tipo de diseño es frecuente encontrar en ganadería, agronomía, agrícola, etc. Con diferentes número de observaciones por cada tratamiento. Las causas de perdida de la unidad experimental o varias unidades experimentales es debido a factores medio ambientales (fenómenos aleatorios), por ejemplo pueden ocurrir variaciones climáticas, manejo inadecuado, sanidad, labores culturales, inundaciones, desbordes de ríos, perdida de la información, entre otros factores ajenos al experimento, por lo que el diseño convierte con diferente número de observaciones por tratamiento, es decir, el diseño no es balanceado o no es equilibrado, por lo que el diseño es adecuado para contrastar las hipótesis de estudio.

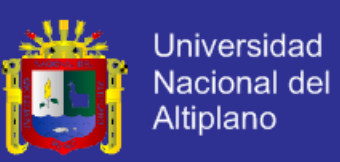

**El modelo aditivo lineal es el siguiente:**

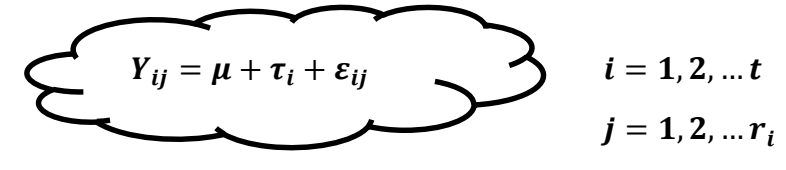

**Dónde:**

*Yij* = es la variable de la j-esima observación sujeta al i-esimo tratamiento

 $\tau_i$  = Es el efecto del *i*-esimo tratamiento.

 $\mu$  = Media general o poblacional.

 $^{\mathcal{E}_{ij}}$  = Es el error experimental no controlable.

### **ESQUEMA DEL DISEÑO**

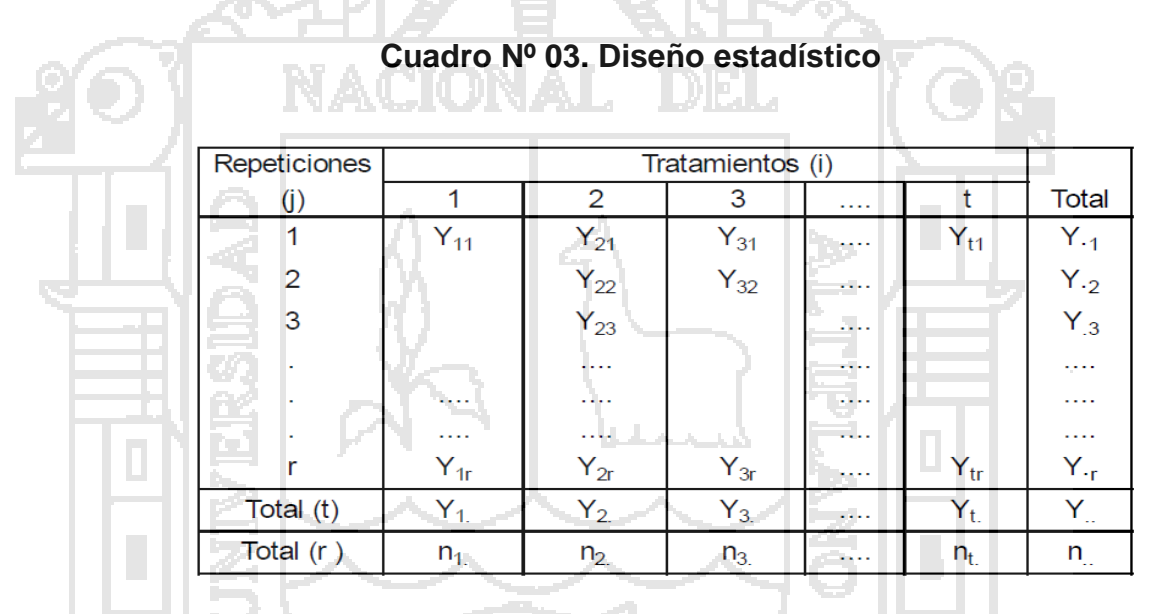

### **2.3.3 ANÁLISIS DE VARIANZA**

Es una técnica que nos permite descomponer una Fuente de Variación

Total en sus Componentes atribuibles a Fuentes de Variación conocida.

Diseño Completamente al Azar con igual número de repeticiones por tratamiento.

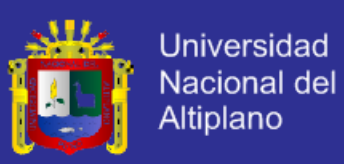

#### **CUADRO Nº 04. ANVA (FORMULAS)**

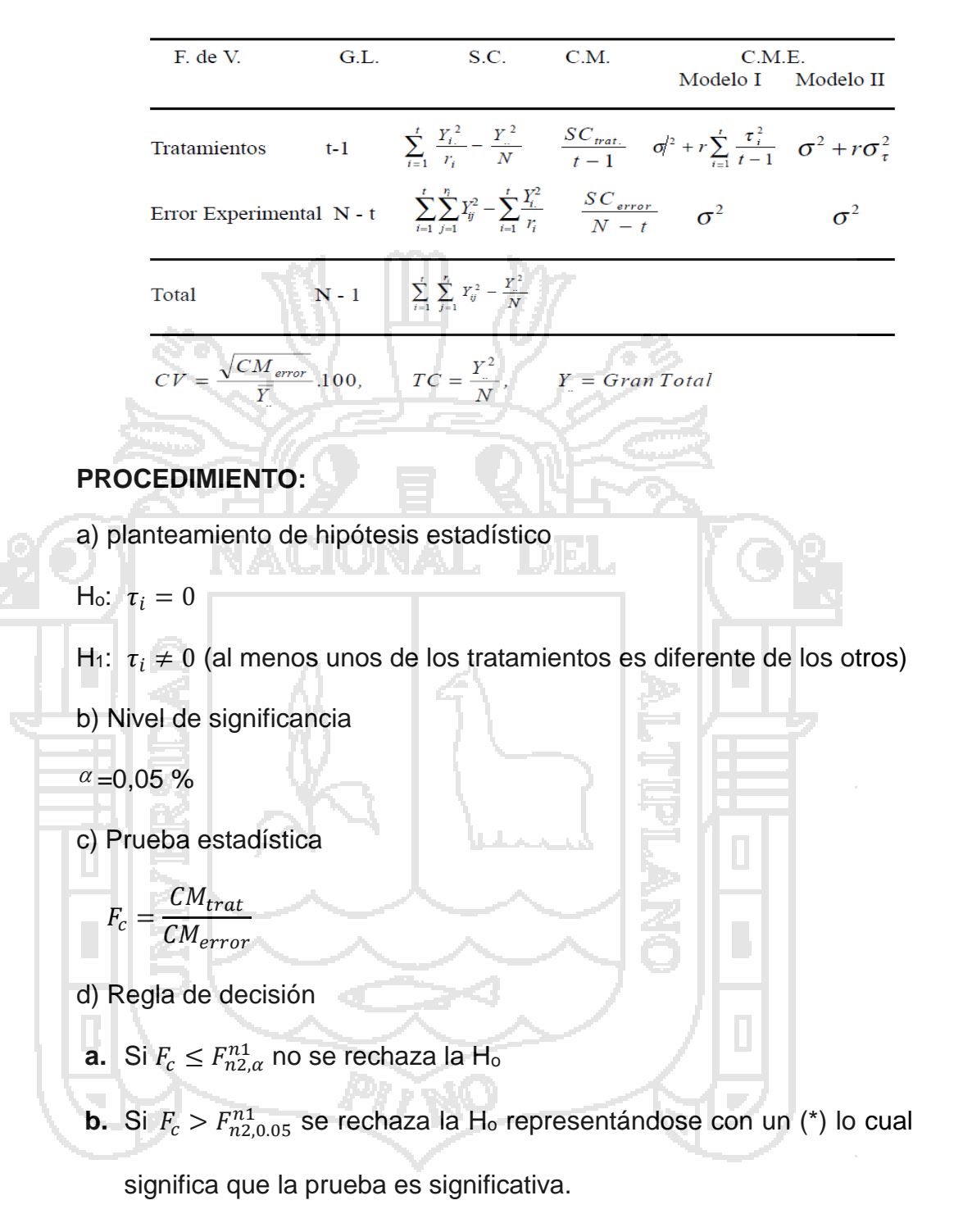

- **c.** Si  $F_c \leq F_{n2,0.01}^{n1}$  se rechaza la Ho, representándose por dos asteriscos
	- (\*\*); lo cual significa que la prueba es altamente significativa.

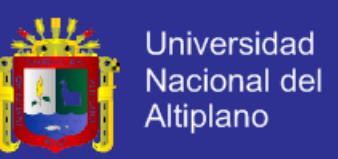

### **2.3.4 PRUEBA DE HIPÓTESIS DE DOS MEDIAS POBLACIONALES INDEPENDIENTES.**

Sean X<sub>1</sub> y X<sub>2</sub> los promedios de dos muestras aleatorias independientes de tamaños n<sub>1</sub> y n<sub>2</sub> seleccionadas de dos poblaciones independientes, con medias  $\mu_1$  y  $\mu_2$  y con varianzas s<sup>2</sup> y s<sup>2</sup> supuestas conocidas. Si las dos poblaciones son normales, entonces las estadísticas  $X_1$  y  $X_2$  tienen distribución normal.

#### **I.Prueba de hipótesis:**

a)  $H_0: \mu_1 = \mu_2$ c)  $H_0: \mu_1 \leq \mu_2$  $b)$  $H_0: \mu_1 \geq \mu_2$  $H_a: \mu_1 \neq \mu_2$  $H$ <sub>a</sub>:  $\mu_1 > \mu_2$  $H_a: \mu_1 < \mu_2$ Unilateral a la izquierda **Bilaterales** Unilateral a la derecha

**II. Elegir el nivel de significancia: α**, los más usuales son: 1%, 5%, 10% (α=0.01, α= 0.05, α= 0.10), que es fijado por el experimentador.

**III. La distribución de la probabilidad:** elegida para este caso, es la distribución normal con función pivotal o función estandarizada es:

$$
Z = \frac{(\overline{X}_1 - \overline{X}_2) - (\mu_1 + \mu_2)}{\sqrt{\frac{\sigma_1^2}{n_1} + \frac{\sigma_2^2}{n_2}}} \sim N(0,1)
$$

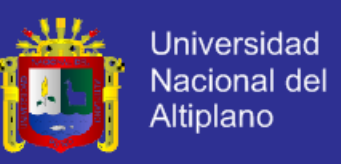

**IV. Establecer la región de decisión:** determinando la región crítica de

la prueba**.**

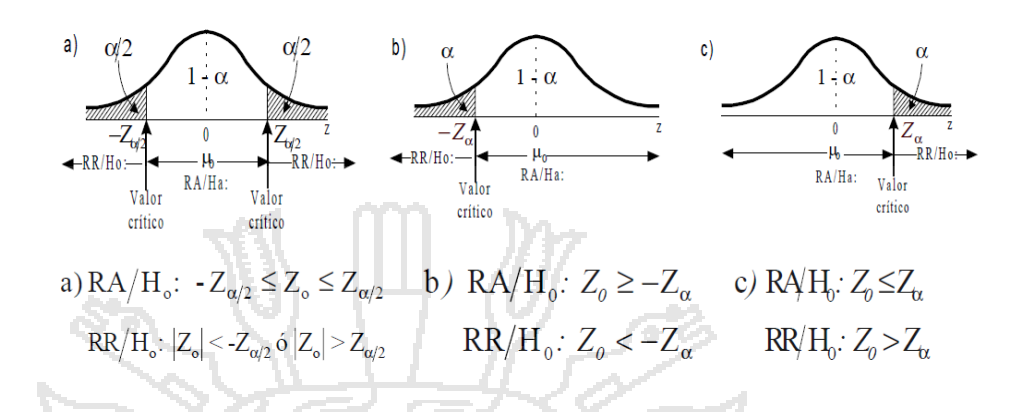

**V. Valor Experimental:** Valor experimental. Se obtiene reemplazando

valores en la función pivotal de paso 3).

$$
Z_{\rho} \;\; = \;\; \frac{\left(\overline{X}_1 - \overline{X}_2\right)}{\sqrt{\frac{\sigma_1^2}{n_1} + \frac{\sigma_2^2}{n_2}}}
$$

**VI.** Si: Z<sub>c</sub> pertenece a RA/ H<sub>0</sub>; aceptamos H<sub>0</sub>: y rechazamos la Ha:

Si: Z<sub>c</sub> pertenece a RR/ H<sub>0</sub>; rechazamos H<sub>0</sub>: y aceptamos Ha:

**VII. Conclusión:** Una vez tomada la decisión de aceptar o rechazar la hipótesis, se debe concluir e interpretar en base al problema objeto de estudio.

#### **2.3.5 PLATAFORMA MOODLE**

Moodle es un Ambiente Educativo Virtual, sistema de gestión de cursos, de distribución libre, que ayuda a los educadores a crear comunidades de aprendizaje en línea. Este tipo de plataformas tecnológicas también se conoce como LMS (Learning Management System).

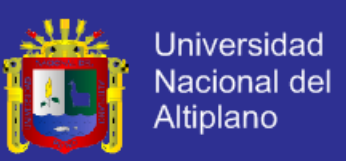

#### **¿QUÉ ES MOODLE?**

## **MOODLE ES UN COMPLETO SISTEMA PARA LA CREACIÓN Y ADMINISTRACIÓN DE CURSOS**

Moodle es un software diseñado para ayudar a los educadores a crear cursos en línea de alta calidad y entornos de aprendizaje virtuales. Tales sistemas de aprendizaje en línea son algunas veces llamados VLEs (Virtual Learning Environments) o entornos virtuales de aprendizaje.

La palabra Moodle originalmente es un acrónimo de Modular Object-Oriented Dynamic Learning Environment (Entorno de Aprendizaje Dinámico Orientado a Objetos y Modular).

Una de las principales características de Moodle sobre otros sistemas es que está hecho en base a la pedagogía social constructivista, donde la comunicación tiene un espacio relevante en el camino de la construcción del conocimiento. Siendo el objetivo generar una experiencia de aprendizaje enriquecedora.

### **MOODLE ES CÓDIGO ABIERTO (OPEN SOURCE)**

Una de las fortalezas de Moodle es que es Software Libre. Esto significa que su creador inicial, al momento de publicarlo en Internet, decidió utilizar la Licencia Pública GNU (GPL) y por lo tanto puede ser utilizado sin pagar "licencias". La institución que lo instale está autorizada a copiar, usar y modificar Moodle. En consecuencia, la plataforma Moodle conforma un sistema permanentemente activo, seguro y en constante evolución.

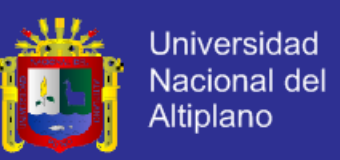

#### **¿CUÁLES SON LAS VENTAJAS DE MOODLE?**

A continuación, se enumeran las principales ventajas de Moodle para el cliente, como la plataforma para gestión de cursos:

#### **Para profesionales IT y sistemas**

- $\checkmark$  Sistema en constante evolución y actualización
- $\checkmark$  No hay que preocuparse por "licencias"
- Posibilidad de personalizar la plataforma
- Creación de diversos perfiles de usuarios (administrador, tutor, alumno)
- Importación y exportación de datos en formato SCORM

**Para educadores y capacitadores**

- Sistema escalable en cuanto a la cantidad de alumnos
- Creación de cursos virtuales y entornos de aprendizaje virtuales
- Complemento digital para cursos presenciales (blended)
- Posibilidad de diversos métodos de evaluación y calificación
- Accesibilidad y compatibilidad desde cualquier navegador web,

independiente del sistema operativo utilizado

### **2.3.6 LOS RECURSOS SINCRÓNICOS Y ASINCRÓNICOS**

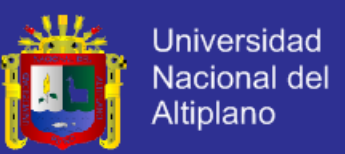

Entre los recursos interactivos que dispone Internet, se pueden hacer

una clasificación entre servicios sincrónicos y asincrónicos.

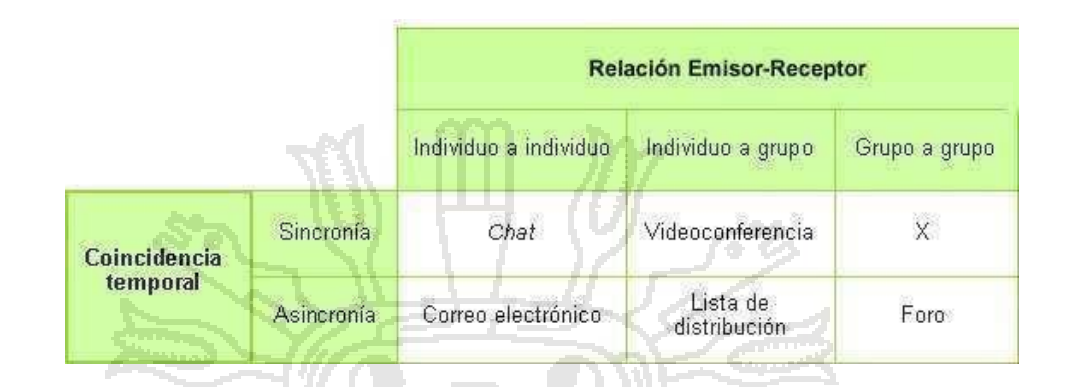

### **CUADRO Nº 05. TIPOS DE RECURSOS**

### **SERVICIOS SINCRÓNICOS**

Los servicios sincrónicos son aquellos en el que el emisor y el receptor del mensaje en el proceso de comunicación operan en el mismo marco temporal, es decir, para que se pueda transmitir dicho mensaje es necesario que las dos personas estén presentes en el mismo momento. Estos recursos sincrónicos se hacen verdaderamente necesarios como agente socializador, imprescindible para que el alumno que estudia en la modalidad a distancia no se sienta aislado.

### **SERVICIOS ASINCRÓNICOS**

Los servicios asincrónicos son aquellos que permiten la transmisión de un mensaje entre el emisor y el receptor sin que tengan que coincidir para interactuar en el mismo instante. Requieren necesariamente de un lugar físico y lógico (como un servidor, por ejemplo) en donde se guardarán y tendrá también acceso a los datos que forman el mensaje.

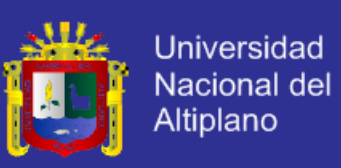

#### **E-LEARNING**

Es el resultado de aplicar las nuevas tecnologías en el ámbito de la formación, y más específicamente, del aprendizaje. El e-learning va unido sobre todo a aspectos de tipo metodológico y a la adecuación técnico-instructiva necesaria para el desarrollo de materiales que respondan a necesidades específicas, aprovechando al máximo el papel de las nuevas tecnologías (formatos de almacenamiento, plataformas, interactividad, flexibilidad, etc.)

Incluye una amplia gama de aplicaciones y procesos, tales como aprendizaje basado en la red, en el computador, aulas virtuales, cooperación digital. Incluye la entrega de contenidos vía Internet, extranet, intranet, (LAN/WAN), audio y vídeo, emisión satelital, televisión interactiva y CD-ROM.

Los campus virtuales, las aulas virtuales, las bibliotecas electrónicas, las técnicas de autoaprendizaje o las videoconferencias son algunas de las herramientas de trabajo que definen la forma de aprendizaje y enseñanza del alumnado y del profesorado.

### **REALIDAD VIRTUAL**

La realidad virtual es una representación de las cosas a través de medios electrónicos, que nos da la sensación de estar en una situación real en la que podemos interactuar con lo que nos rodea.

**La realidad virtual puede ser de dos tipos: inmersiva y no inmersiva**.

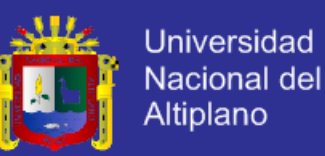

Los métodos inmersivos se relacionan con el ambiente tridimensional y la captura de posición y rotación de las diferentes partes del cuerpo humano. La realidad virtual no inmersiva utiliza medios como el que actualmente nos ofrece Internet en el cual podemos interactuar a tiempo reales con diferentes personas en espacios y ambientes que en realidad no existen sin la necesidad de dispositivos adicionales a la computadora.

#### **AULA VIRTUAL**

Concepto que se ha venido desarrollando a partir de la década de los ochenta, éste término se le adjudica a ROXANNE HILTZ quien la define como "el empleo de comunicaciones mediadas por computadores para crear un ambiente electrónico semejante a las formas de comunicación que normalmente se producen en el aula convencional".

A través de éste entorno el alumno puede acceder y desarrollar una serie de acciones que son propias de un proceso de enseñanza presencial como conversar, leer documentos, realizar ejercicios, formular preguntas al docente, trabajar en equipo, etc. Todo ello de forma simulada sin que medie una interacción física entre docentes y alumnos.

### **RECURSOS TICS**

Los recursos normalmente consisten en una selección de enlaces a los sitios de interés para encontrar la información relevante. Estos no están limitados a documentos de la Web, también pueden referirse a libros o revistas o a algún tipo de interacción con expertos vía correo electrónico, chats, etc.
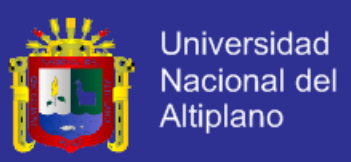

#### **TICS**

Constituye una actividad de aprendizaje significativo, en la que el ordenador tiene un rol de herramientas y el alumno construye su propio conocimiento a partir de la investigación que realiza y de la transformación de la información encontrada.

**Esquema del Modelo teórico de aplicación de las tics en el proceso enseñanza aprendizaje**

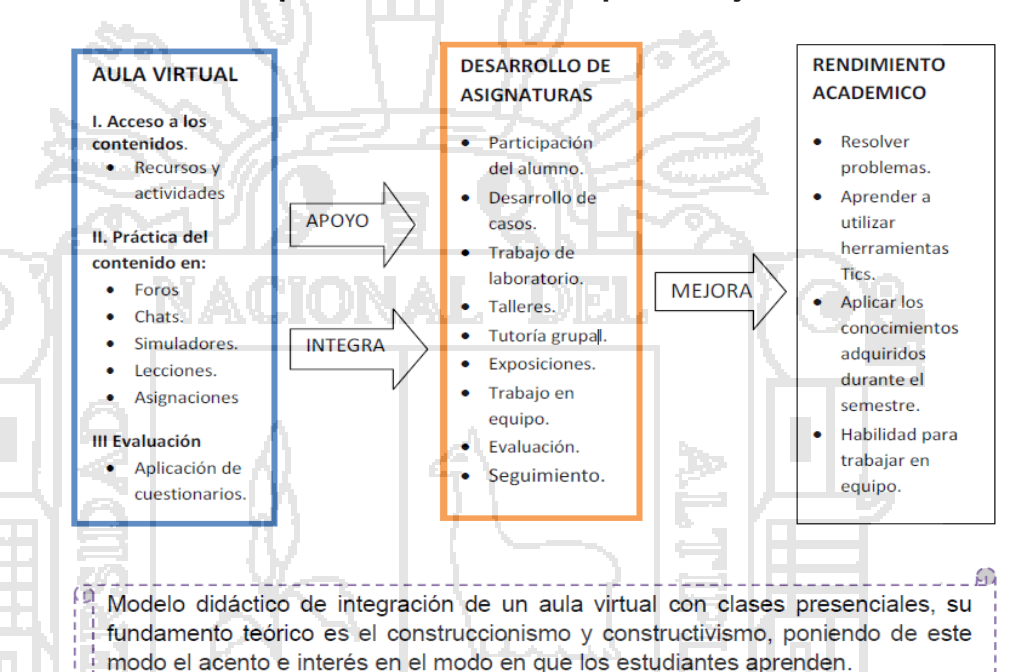

#### **MULTIMEDIA**

Este término se ha empleado para designar todo tipo de productos informáticos. Llamamos multimedia a un producto informático que utiliza recursos de texto, sonido e imagen. Se emplea relacionado con los términos "hipertexto" e "hipermedia".

En ocasiones se confunde un producto multimedia sobre un contenido concreto con un curso. El multimedia, sea un CD-Rom o unas páginas web, sólo es teleformación cuando realmente se desarrolla un proceso

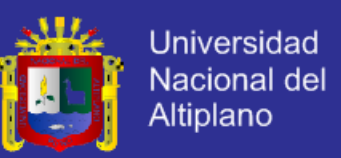

de enseñanza y aprendizaje con la participación de alumnos y profesores, y con el desarrollo de una planificación al efecto.

Un producto multimedia puede ser un buen material para un curso presencial o un curso de teleformación.

### **CLASE VIRTUAL**

Metodología de Teleformación que recrea los elementos motivacionales de la formación presencial, a través de:

- $\checkmark$  Utilización de grupos que comienzan y terminan juntos un mismo curso.
- Papel facilitador del docente, que diseña e imparte el curso.
- Cuidado de la interrelación entre todos los participantes, facilitando la comunicación y fomentando las actividades en grupos.

### **PÁGINA WEB (WORLD WIDE WEB)**

Una web es un conjunto de páginas relacionadas (o enlazadas) entre sí mediante hipertexto, en ella pueden haber archivos de diversos formatos (texto, gráficos, audio y vídeo); en estos momentos, la página web puede contener otras prestaciones que proporciona Internet, mediante los llamados portales, que proveen servicios añadidos como e-mail, FTP (File Transfer Protocol), y el chat, por ejemplo. Se puede apreciar el poder de integrar recursos interactivos que tienen las páginas webs, lo que hace un espacio adecuado para que trabajen las aulas virtuales.

#### **E-MAIL**

El correo electrónico, consiste en el intercambio de mensajes en forma de texto entre los usuarios de la red, estos mensajes se escriben en una

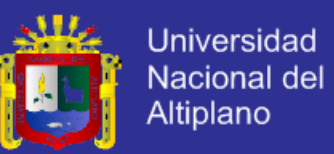

computadora personal y se envían a través de redes de computadoras a sus destinatarios, quienes deben disponer de una dirección de correo válida; mediante el correo electrónico se pueden enviar además archivos de textos, gráficos, audio y vídeo.

#### **FOROS DE DISCUSIÓN**

Permite abrir un debate en el que la gente aporta sus propias ideas. Consiste en enviar y recibir mensajes de un grupo específico de personas sobre un tema, generalmente son de uso público, pero también existen los de uso restringido. Los mensajes se pueden visualizar en una tabla general sobre una página web, estos se presentan muchas veces de forma anidada.

#### **2.3.7 RENDIMIENTO ACADÉMICO**

Como sabemos la educación es un hecho intencionado y, en términos de calidad de la educación, todo proceso educativo busca permanentemente mejorar el rendimiento del estudiante. En este sentido, la variable dependiente clásica en cualquier análisis que involucra la educación es el rendimiento académico, también denominado rendimiento escolar, el cual es definido de la siguiente manera: "Del latín reddere (restituir, pagar) el rendimiento es una relación entre lo obtenido y el esfuerzo empleado para obtenerlo. Es un nivel de éxito en la universidad, en el trabajo, etc.", El problema del rendimiento académico se entenderá de forma científica cuando se encuentre la relación existente entre el trabajo realizado por los profesores y los estudiantes, de un lado, y la educación (es decir, la

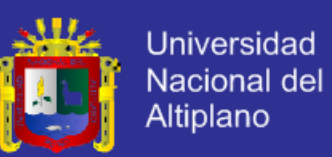

perfección intelectual y moral lograda por éstos) de otro, al estudiar científicamente el rendimiento, es básica la consideración de los factores que intervienen en él. Por lo menos en lo que a la instrucción se refiere, existe una teoría que considera que el buen rendimiento académico se debe predominantemente a la inteligencia de tipo racional; sin embargo, lo cierto es que ni siquiera en el aspecto intelectual del rendimiento, la inteligencia es el único factor.

#### **Características del rendimiento académico**

Después de realizar un análisis comparativo de diversas definiciones del rendimiento académico, se puede concluir que hay un doble punto de vista, estático y dinámico, que encierran al sujeto de la educación como ser social. En general, el rendimiento académico es caracterizado del siguiente modo:

a) el rendimiento en su aspecto dinámico responde al proceso de aprendizaje, como tal está ligado a la capacidad y esfuerzo del alumno;

b) en su aspecto estático comprende al producto del aprendizaje generado por el estudiante y expresa una conducta de aprovechamiento;

c) el rendimiento está ligado a medidas de calidad y a juicios de valoración;

d) el rendimiento es un medio y no un fin en sí mismo;

#### **CUADRO N°06: ESQUEMA DE EQUIVALENCIAS DE CALIFICACIONES**

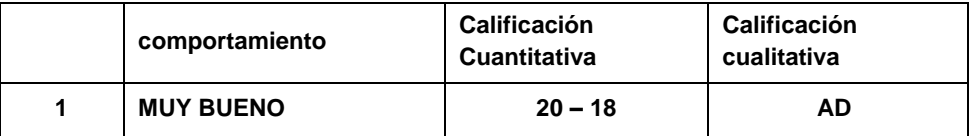

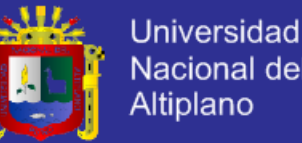

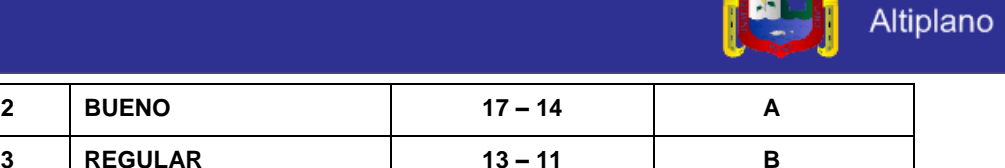

Fuente: Diseño Curricular

**3 REGULAR 13 – 11 B**

### **2.4. DEFINICIÓN DE TÉRMINOS BÁSICOS**

**Recurso.-** Los recursos son medios materiales, humanos y organizativos, utilizados para vialibilizar y facilitar el proceso de aprendizaje.

**4 DEFICIENTE 10 – 00 C**

**Actividad.-** Es el conjunto de acciones que se llevan a cabo para cumplir las metas de un programa o subprograma de operación, que consiste en la ejecución de ciertos procesos o tareas.

**Página web. -** Es Un conjunto de páginas relacionadas (o enlazadas) entre sí mediante hipertexto, en Ella pueden Haber archivos de diversos formatos (texto, gráficos, audio y vídeo).

**E-Mail.-** El correo electrónico, consiste en el intercambio de mensajes en forma de texto entre los usuarios de la red, estos mensajes se escriben en una computadora personal y se envían a través de redes de computadoras a sus destinatarios.

**Foros De Discusión.-** Permite abrir un debate en el que la gente aporta sus propias ideas. Consiste en enviar y recibir mensajes de un grupo específico de personas sobre un tema, generalmente son de uso público, pero también existen los de uso restringido.

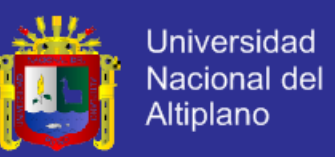

**Mensajes Privados.-** Medio de comunicación entre los miembros de la asignatura por lo que se podrá realizar tutorías remotas para cualquier consulta académica entre el alumno y el profesor.

**Chat.-** Sala de conversación para los miembros de la asignatura.

**Tareas.-** Entrega de trabajos por parte de los alumnos. El profesor crea la actividad, los alumnos las entregan, y el profesor califica y realiza comentarios sobre los trabajos realizados.

**Llamamientos De Exámenes.-** Publicación por parte del profesorado de convocatorias de exámenes oficiales mediante firma electrónica. Exámenes: realización de pruebas de evaluación en red, posibilidad de visualizar dependiendo de la configuración del examen: la nota, respuestas correctas, comentarios, etc.

**Videoconferencia Web.-** Para realizar videoconferencias en red para sesiones de trabajo, reuniones.

**La Capacidad.-** es la aptitud que se tiene en una determinada disciplina o práctica. Otras acepciones referirán seguramente al potencial de un determinado elemento de realizar una tarea o trabajo.

**Actitud.-** Conducta personal que se expone en trabajos de equipos y eventos sociales.

**Enseñanza - Aprendizaje.-** Es un proceso de transmisión y aprehensión de conocimientos entre el docente tutor y los estudiantes.

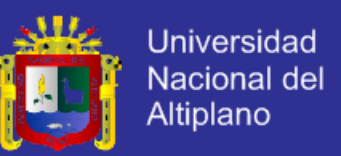

**Consulta.-** Petición de información, opinión o consejo sobre una materia determinada.

**Implementar.-** Es proveer de medios, recursos y métodos antes de ejecutar un proceso.

**Foro.-** Un foro (también conocidos como "foros" o "foros de discusión") en Internet es una [aplicación web](http://es.wikipedia.org/wiki/Aplicaci%C3%B3n_web) que da soporte a discusiones u opiniones en línea.

### **2.4.1 OPERACIONALIZACIÓN DE VARIABLES**

La operacionalización de variables teóricas, constituyen una fase intermedia en el proceso de investigación. Antecede al diseño de la investigación empírica siendo a su vez, consecutivo a la formulación del problema de estudio.

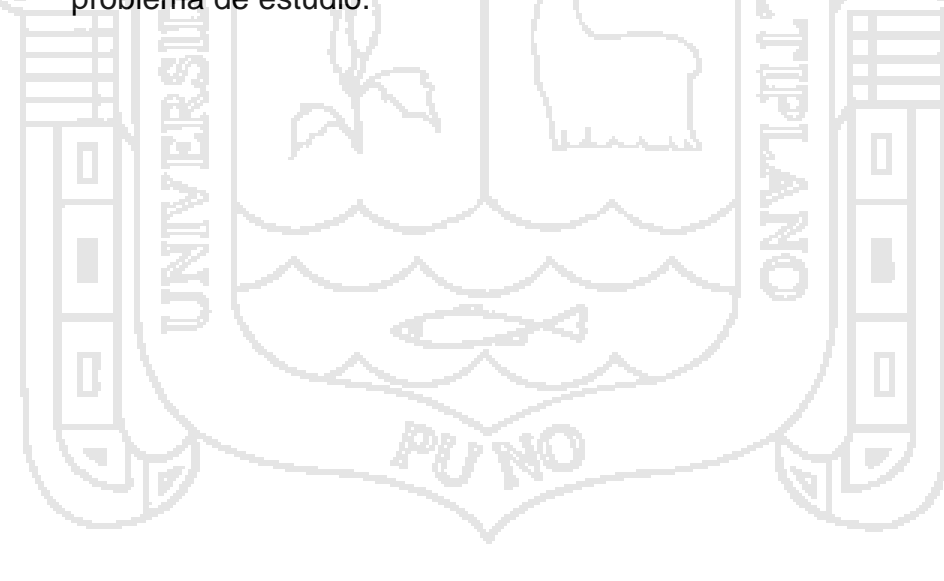

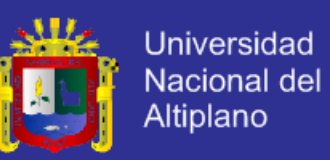

### **CUADRO Nº 07. IDENTIFICACIÓN DE LAS VARIABLES DE ESTUDIO**

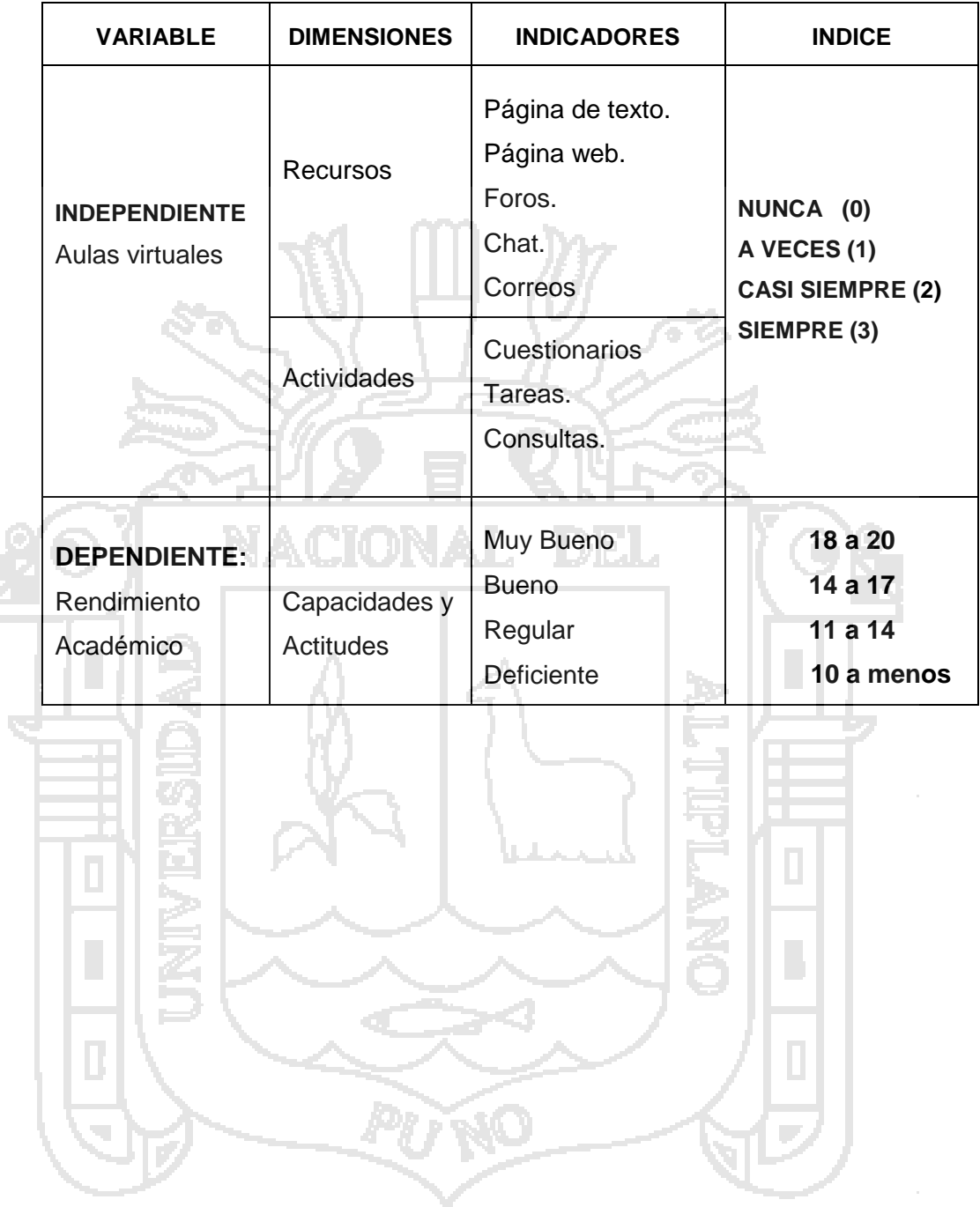

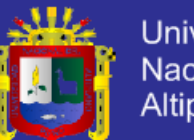

#### **Universidad** Nacional del **Altiplano**

# **CAPÍTULO III**

### **MATERIALES Y MÉTODOS**

### **3.1. METODOLOGÍA Y PROCEDIMIENTO**

### **3.1.1. METODOLOGÍA**

### **a. POBLACIÓN**

La población de investigación estuvo constituida por todos los estudiantes matriculados del año académico 2014 – II del INSTITUTO SUPERIOR TECNOLÓGICO PRIVADO "DEL ALTIPLANO" PUNO – 2014, según las nóminas que consta en los registros de la Institución.

### **b. MUESTRA**

La técnica de muestreo que se utilizó para el presente trabajo de investigación es el Muestreo Aleatorio Simple (MAS). Para poder determinar el tamaño de muestra para el caso de los estudiantes se realizó una muestra piloto y se obtuvo el porcentaje de estudiantes que opinaron que si se mejorará el rendimiento académico; dicha información es necesaria para poder encontrar los estimadores necesarios para el cálculo del tamaño de muestra.

El tamaño de la muestra, es la cantidad de elementos que va a representar a la población, se calculará en base a la siguiente fórmula estadística para poblaciones finitas.

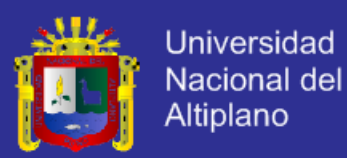

$$
n = \frac{Z^2 NPQ}{(N-1)E^2 + Z^2 PQ}
$$

**Dónde:**

- n : Muestra
- N : Población
- Z : Valor estándar del nivel de confianza
- E : Margen de error

p : Proporción que opinaron de que con el uso de un aula virtual se mejoraría el rendimiento académico (0.74).

q : Proporción que opinaron de que con el uso de un aula virtual no se mejoraría el rendimiento académico (0.26).

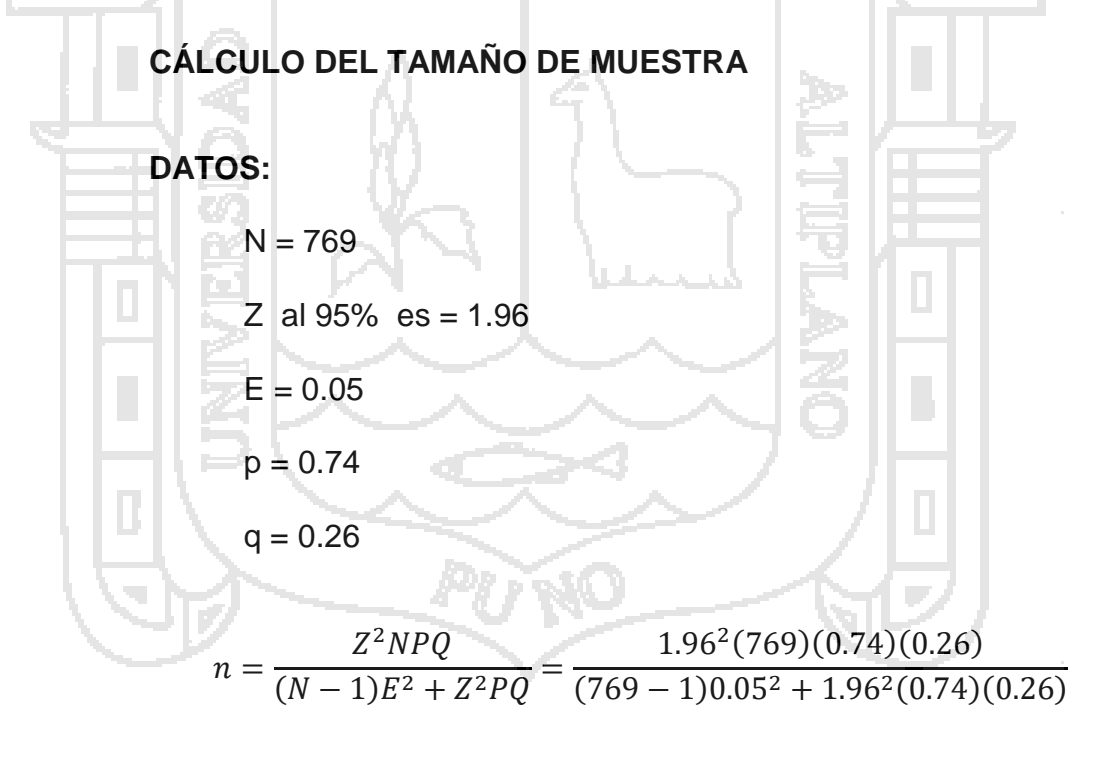

n =75.46 Redondeando ∴n=76

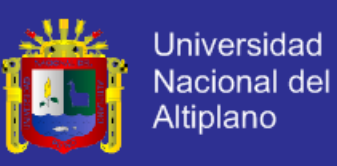

**CUADRO N° 08: NÚMERO DE ESTUDIANTES MATRICULADOS DEL II SEMESTRE DE LA CARRERA DE CONTABILIDAD DEL INSTITUTO SUPERIOR TECNOLÓGICO PRIVADO "DEL ALTIPLANO" PUNO - 2014**

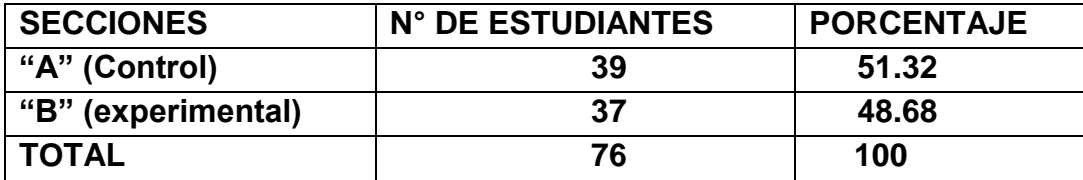

**FUENTE:** Nomina de estudiantes matriculados de la Instituto Superior Tecnológico Privado "DEL ALTIPLANO" Semestre 2014 – II

### **3.1.2. MÉTODO DE RECOPILACIÓN DE DATOS**

En el presente trabajo de investigación se utilizó la técnica del examen y como instrumento la prueba escrita que en ambos momentos, para el grupo control y grupo experimental, el diseño es de tipo transversal porque los datos se recolectan de un solo curso.

### **TÉCNICAS**

#### **EXAMEN**

Consiste en la formulación adecuada de preguntas que puedan ser escritas y verbales, con el propósito de averiguar y diagnosticar el rendimiento académico especialmente cognoscitivos de acuerdo a los objetivos propuestos.

Es una de las técnicas más utilizadas por los docentes, que tienen el propósito de diagnosticar y averiguar los aprendizajes de los estudiantes, tanto en el grupo control y experimental.

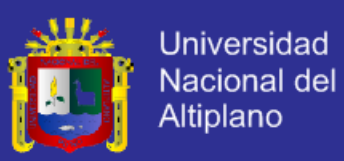

#### **INSTRUMENTOS**

#### **Prueba escrita**

Se utilizara en pre test y pos test en ambos grupos para verificar el logro de aprendizaje.

#### **Ficha de observación:**

Es el instrumento que se utilizó para registro sistemático, valido y confiable de conductas.

Se utilizó para recoger datos específicos en el desarrollo de las sesiones de aprendizaje.

#### **3.1.3. MÉTODOS DE TRATAMIENTOS DE DATOS**

Para el análisis de datos se aplicara diseño completamente al azar, es aquel en el cual los tratamientos son asignados en forma aleatoria a las unidades experimentales, o viceversa sin ninguna restricción; por lo tanto, se considera que es un diseño eficiente cuando las unidades experimentales de los que se disponen son muy homogéneas.

#### **Modelo estadístico:**

$$
Y_{ij} = \mu + \tau_i + \varepsilon_i
$$

 $i = 1, 2, ... t$  $i = 1,2,...,r$ 

#### **Dónde:**

*Yij* = Observación en la j-esima unidad experimental, sujeta al i-esimo tratamiento

 $\tau_i$  = Es el efecto del i-esimo tratamiento.

 $\mu$  = Es el efecto de la media general o constante común.

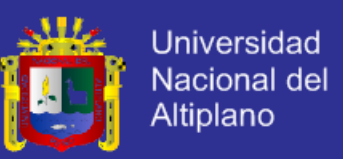

 $^{\mathcal{E}_{ij}}$ = Efecto verdadero de la j-esima unidad experimental, sujeta al i-

esimo tratamiento.

### **3.1.4. DISEÑO ESTADÍSTICO PARA LA PRUEBA DE HIPÓTESIS**

### **a) Planteamiento de hipótesis estadístico**

H<sub>o</sub>:  $\tau_i = 0$ 

H<sub>1</sub>:  $\tau_i \neq 0$  (al menos unos de los tratamientos es diferente de los otros)

#### **b) Nivel de significancia**

 $\alpha$  =0,05 % **c) Prueba estadística**  $F_c =$  $CM_{tra}$  $\mathit{CM}_{error}$ **d) Regla de decisión a.** Si  $F_c \leq F_{n2,\alpha}^{n1}$  no se rechaza la H $_{\text{o}}$ **b.** Si  $F_c > F_{n2,0.05}^{n1}$  se rechaza la H<sub>o</sub> representándose con un (\*) lo cual significa que la prueba es significativa. **e) Conclusión**

Se concluye en base al problema de estudio.

### **3.2. MATERIAL EXPERIMENTAL**

Los materiales y herramientas que se utilizó para el desarrollo del trabajo de investigación fueron los siguientes:

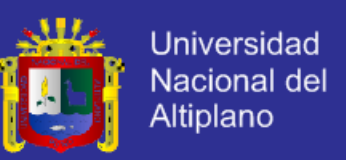

### **3.2.1. SOFTWARE**

El funcionamiento del Sistema se realizó bajo los Sistemas Operativos

de Microsoft Windows XP, Windows 7 y Windows 8.

Herramientas para el desarrollo del sistema

- $\checkmark$  Appserv-Win32-2.5.10.
- $\checkmark$  PHP y MySQL.
- $\checkmark$  JavaScript, Ajax y CSS.

 $\checkmark$  Navegadores: Internet Explorer 10, Mozilla Firefox 23.0.1 y Google Chrome 28.0.1500.95 m.

### **3.2.2. HARDWARE**

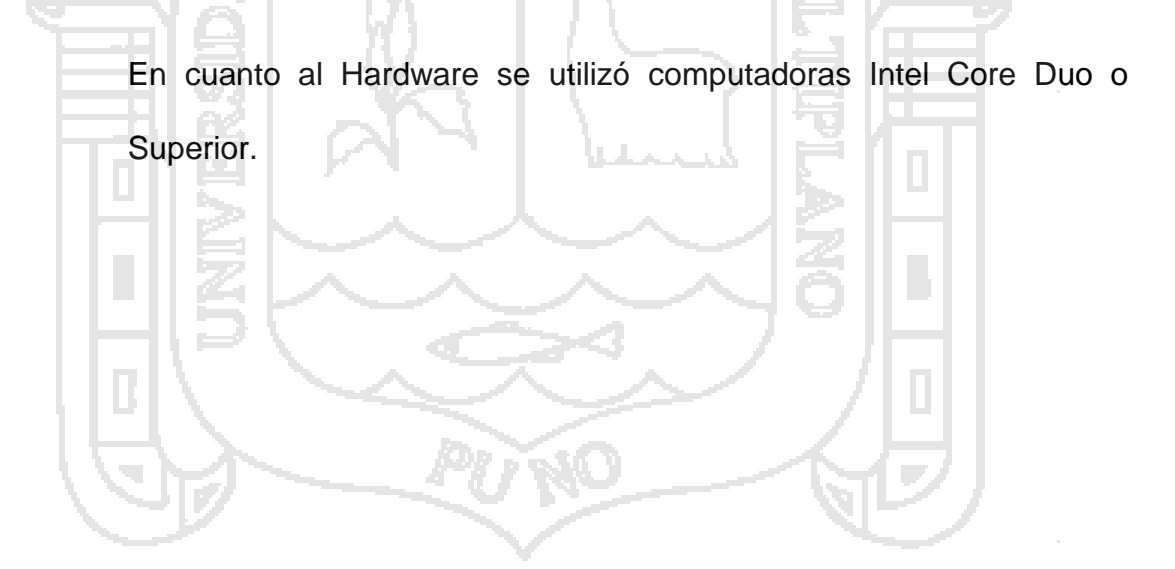

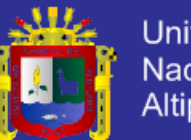

### **Universidad** Nacional del Altiplano

# **CAPÍTULO IV**

### **RESULTADOS Y DISCUSIÓN**

### **4.1 RESULTADOS Y DISCUSIÓN**

### **4.1.1 ANÁLISIS**

Se analizaron los siguientes detalles:

**a. ANÁLISIS DEL AULA VIRTUAL**

El aula virtual del **Instituto Superior Tecnológico Privado Del Altiplano De Puno** se tuvo que analizar usando diagramas de causa efecto:

**FIGURA N°01: Análisis de un aula virtual**

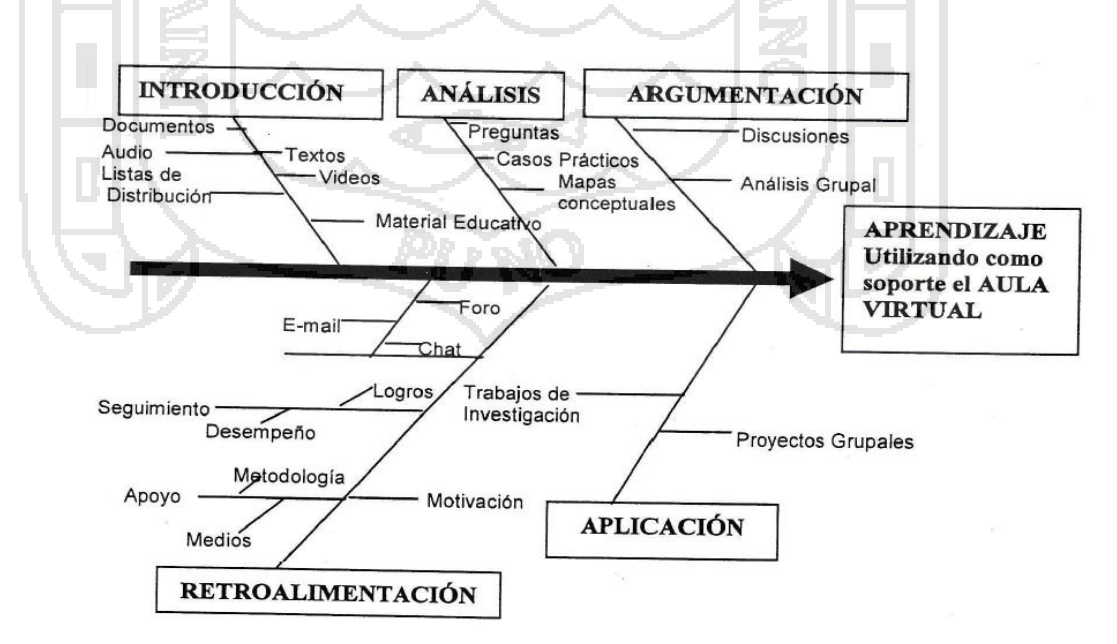

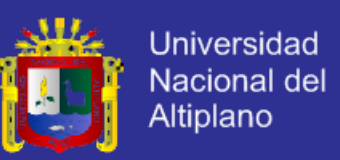

### **b. COMPONENTES APLICATIVOS DE UNA AULA VIRTUAL**

La aplicación a desarrollar está pensada para tres usuarios distintos: administrador, docente y estudiantes como mínimo.

#### **ADMINISTRADOR**

- $\checkmark$  Ingreso de cursos
- Asignar responsables de cursos
- $\checkmark$  Permiso a responsables de cursos

#### **DOCENTES**

 Módulo de estructuración de cursos, ingreso y actualización de contenidos.

 Módulo de diseño de evaluaciones, ingreso de preguntas para evaluación del estudiante.

Ingreso de mensajes para pizarra virtuales

 Lista de interés en el cual el docente podrá enviar a correos las tareas y comunicarse con los estuantes.

### **ESTUDIANTES**

 $\checkmark$  Contenido de cursos atravez de los sitios web se podrá acceder al contenido de lecciones, que pueden ser teóricas, prácticas o en video. Además de contar con una selección de referencias bibliográficas dadas por el docente.

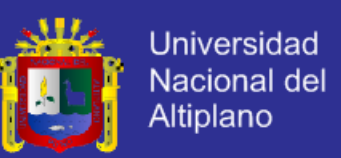

- $\checkmark$  Evaluación en línea pruebas y test de entrenamiento, estas evaluaciones darán una idea de cómo se va siguiendo las clases.
- $\checkmark$  Foros de mensaje donde los estudiantes o docentes pueden discutir sobre temas relacionados con el contenido de la clase y las actividades del grupo.
- $\checkmark$  Pizarra virtual en ella podemos encontrar los últimos mensajes los docentes.

### **4.2 DESCRIPCIÓN DE LOS CASOS DE USO**

**a. Módulo del Administrador**

En este módulo se permitirá la administración del centro de enseñanza virtual

desde cualquier punto. En él se podrán habilitar:

- $\checkmark$  Habilitar usuarios administradores
- Habilitar escuelas profesionales
- $\checkmark$  Habilitar docentes por escuelas
- Asignar al docente a un curso determinado
- Asignar grupos
- $\checkmark$  Asignar horarios de los cursos para un docente determinado

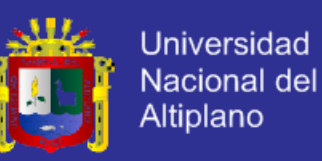

#### **DIAGRAMA N° 01: Casos de uso del módulo administrador**

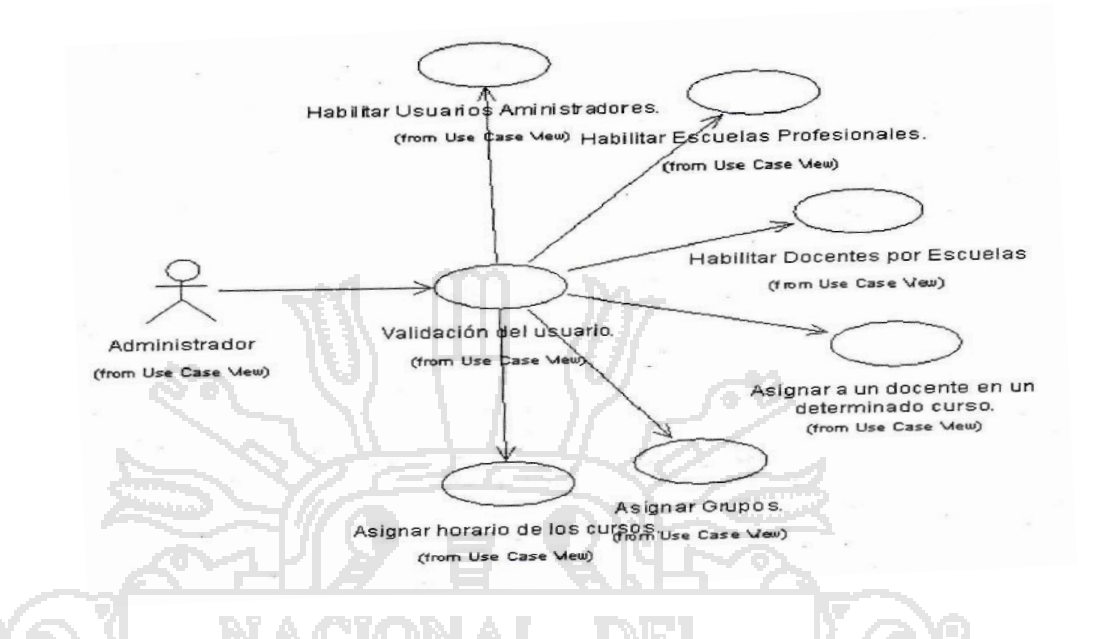

#### **b. Módulo del Docente**

- Ingresar datos para estructurar su perfil
- Estructura del curso según el silabo
- Definir el número de lecciones
- $\checkmark$  Definir los temas para cada lección
- Anexar archivos para cada lección
- $\checkmark$  Ingresar ejercicios resueltos y propuestos
- $\checkmark$  Ingresar prácticas.
- Fechas de prácticas o exámenes
- $\checkmark$  Sugerencias
- $\checkmark$  Ingresar temas de discusión para los foros
- $\checkmark$  Administrar la conversaciones vía chat con los estudiantes

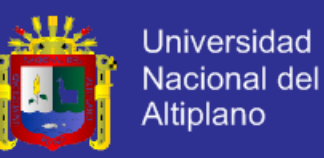

#### **DIAGRAMA N° 02: Casos de uso del módulo docente**

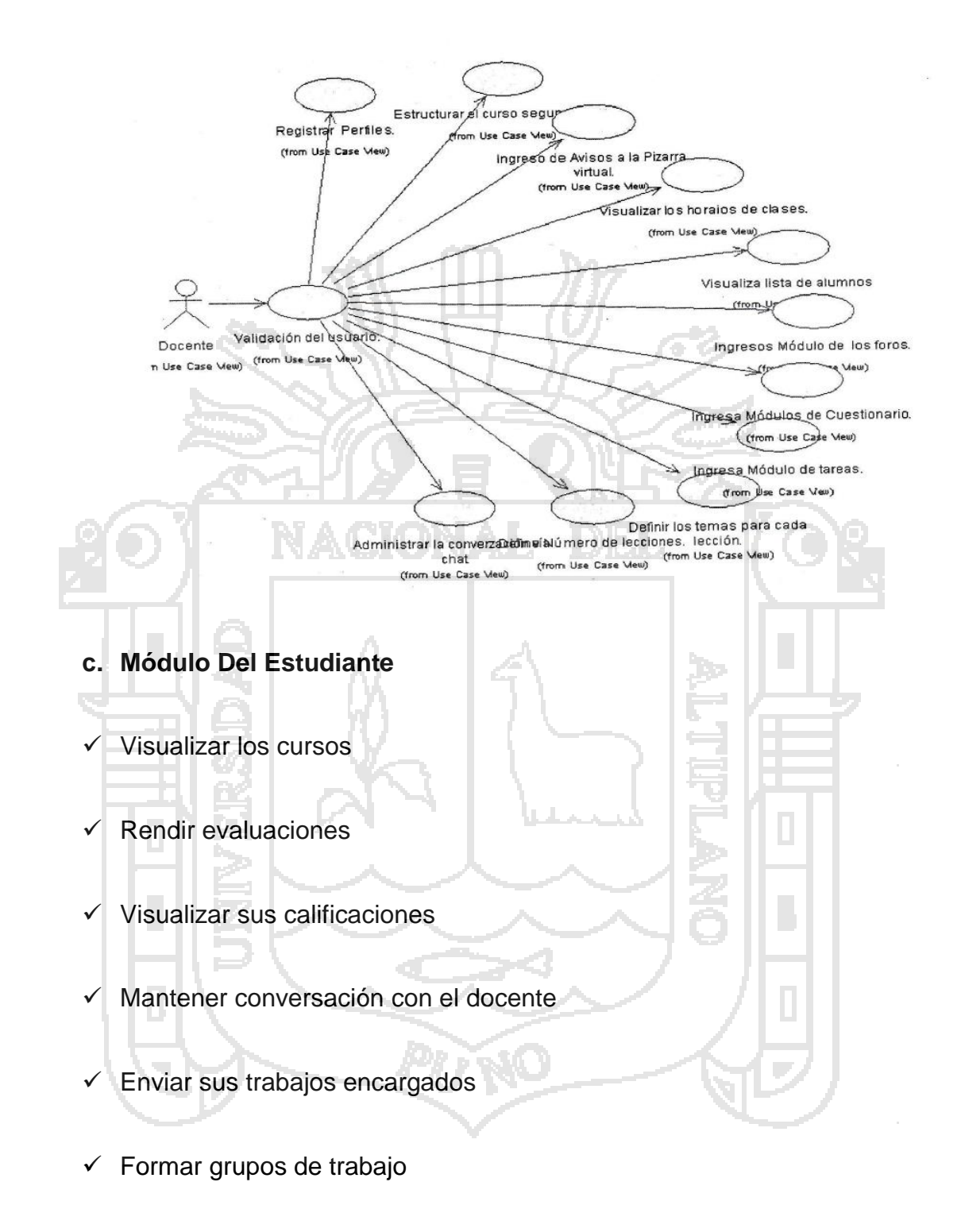

#### **DIAGRAMA N° 03: Caso de uso del módulo estudiante**

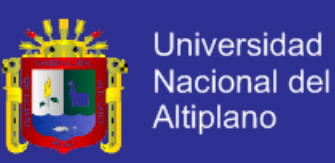

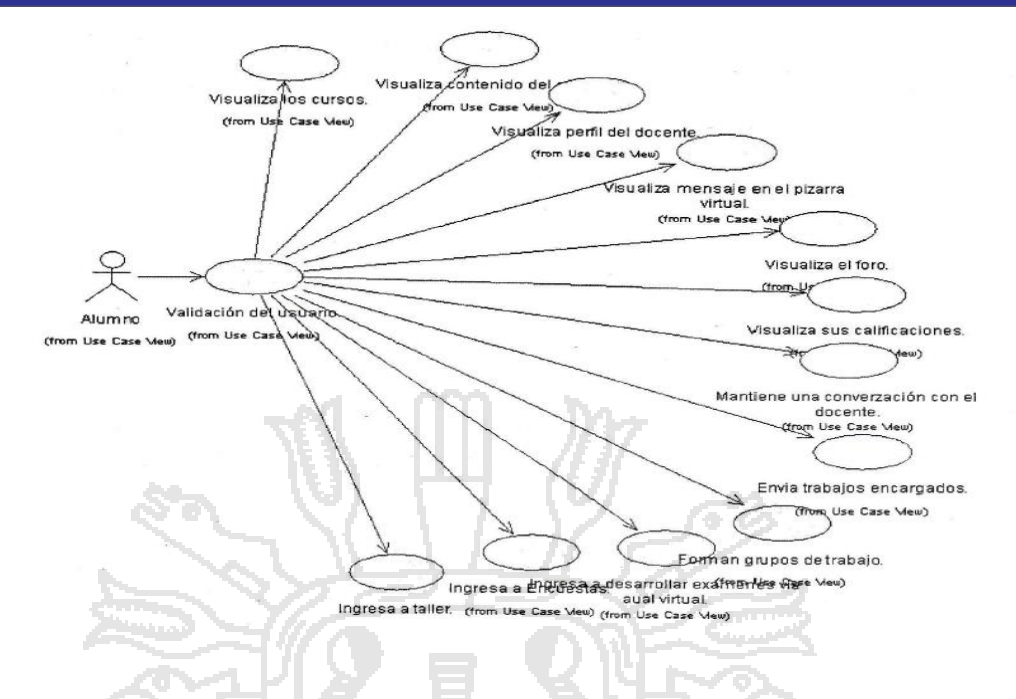

### **Módulo de Tareas**

- $\checkmark$  Pueden especificarse la ficha final de entrega de una tarea y la calificación máxima que se puede asignar.
- Los estudiantes pueden subir sus tareas al servidor, se registra la fecha en que se ha subido.
- Se permite entregar tareas fuera de tiempo, pero el docente puede ver claramente el tiempo de retraso.
- Para cada tarea en particular, puede evaluarse a la clase entera en una única página con un único formulario.

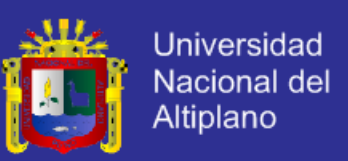

#### **Módulo de Consulta**

- $\checkmark$  Es como una votación, puede usarse para votar sobre algo o para recibir una respuesta de cada estudiante.
- $\checkmark$  El docente puede ver la tabla que presenta de forma intuitiva la información sobre quien ha elegido que.
- $\checkmark$  Se puede permitir a los estudiantes, vean graficos actualizados de los resultados.

#### **Módulo de Cuestionario**

- Los profesores pueden definir una base de datos de preguntas que podrán ser reutilizados en diferente cuestionario.
- Las preguntas pueden ser almacenadas en categoría de fácil acceso y estas categorías pueden ser publicadas para hacerlas accesibles de cualquier curso del internet.
- Los cuestionarios se califican automáticamente y pueden ser recalificados si se modifican las preguntas.
- Los cuestionarios pueden tener un límite de tiempo a partir de la fecha estarán disponibles.

#### **Módulo Recurso**

- $\checkmark$  Admitir la presentación de cualquier tipo de archivo.
- $\checkmark$  Los archivos pueden subirse y manejarse en el servidor, o pueden ser creados sobre la marcha usando formulario web.

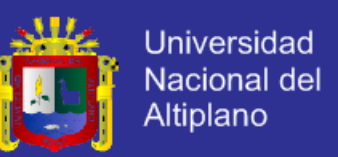

- $\checkmark$  Se pueden enlazar contenidos externos en web o incluirlos perfectamente en la interfaz del usuario.
- $\checkmark$  Pueden enlazarse aplicaciones web, transfiriéndoles datos.

#### **Módulo de Encuesta**

- $\checkmark$  Se proporciona encuesta ya preparadas y contrastadas como instrumento para el análisis de las clases en línea.
- Los informes de las encuestas están siempre disponibles, incluyendo mucho gráficos los datos pueden descargarse con formatos de hoja de
- La interfaz de la encuesta impide la posibilidad de que sean respondidas, solo parcialmente.

#### **Módulo Taller**

cálculo.

- Permite evaluación de documentos entre los estudiantes y el docente puede gestionar y calificar la evaluación.
- Admite un amplio rango de escalas de calificación posible.
- El docente puede suministrar documentos de ejemplo de estudiantes para practicar la evaluación.

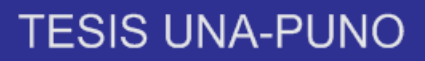

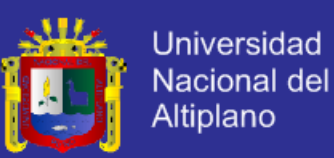

#### **DIAGRAMA N° 04: MODELADO DE CASOS DE USO**

### **CREAR PERMISO DE ADMINISTRADOR**

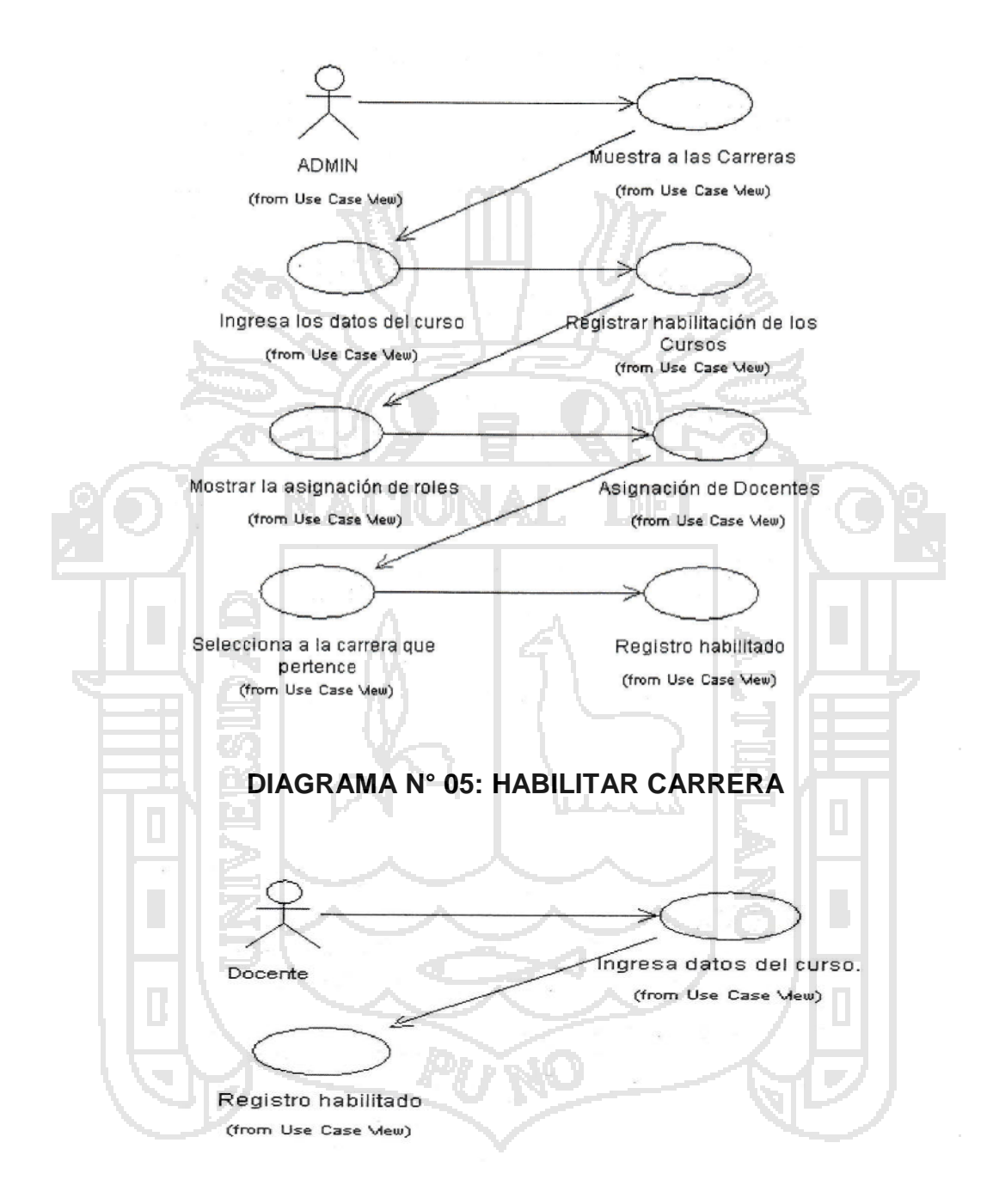

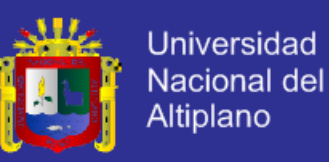

#### **DIAGRAMA N° 06: HABILITAR DOCENTES POR CARRERA**

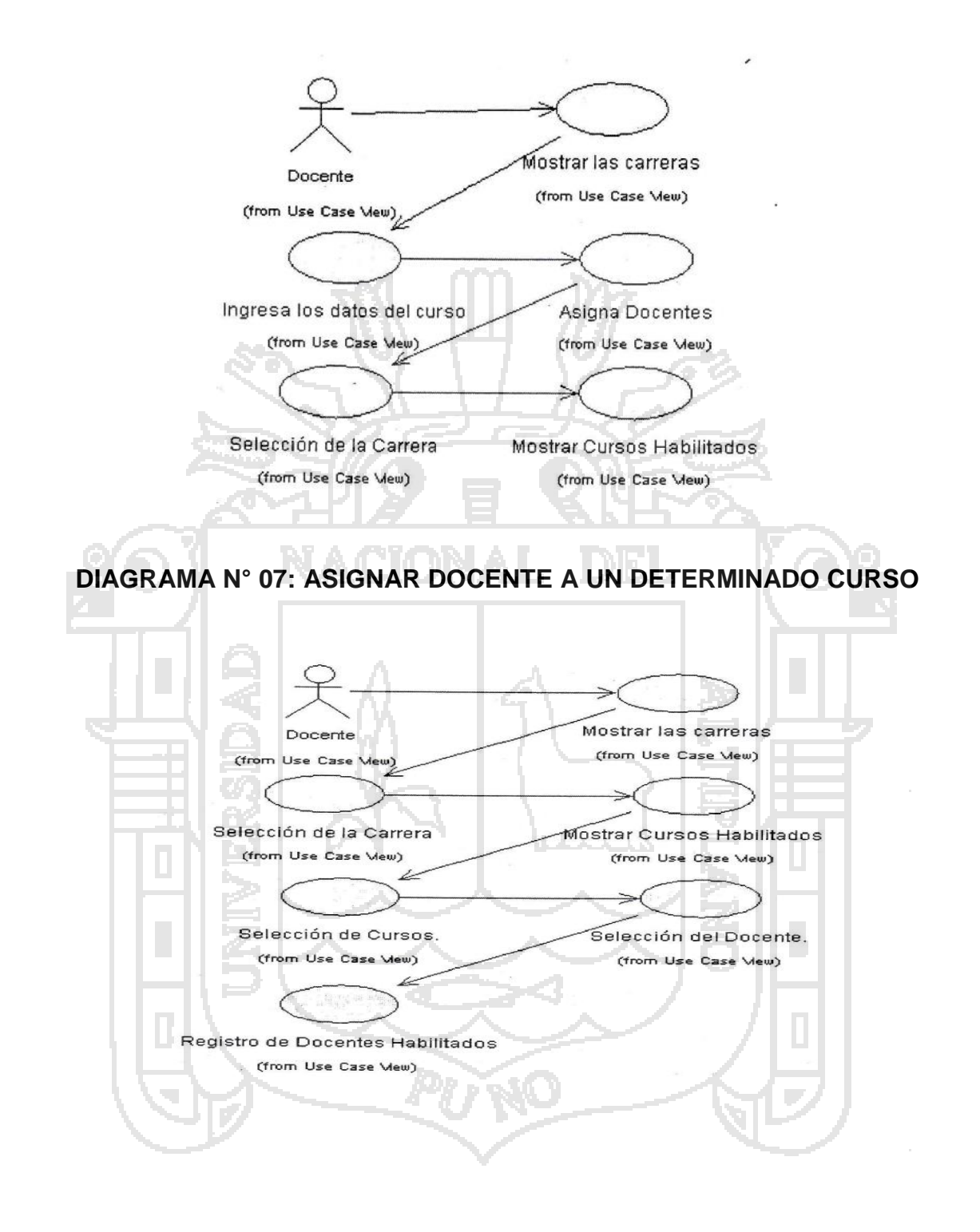

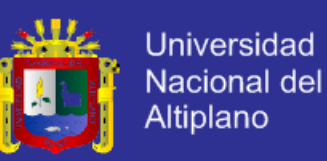

#### **DIAGRAMA N° 08: INGRESO DEL PERFIL DEL DOCENTE**

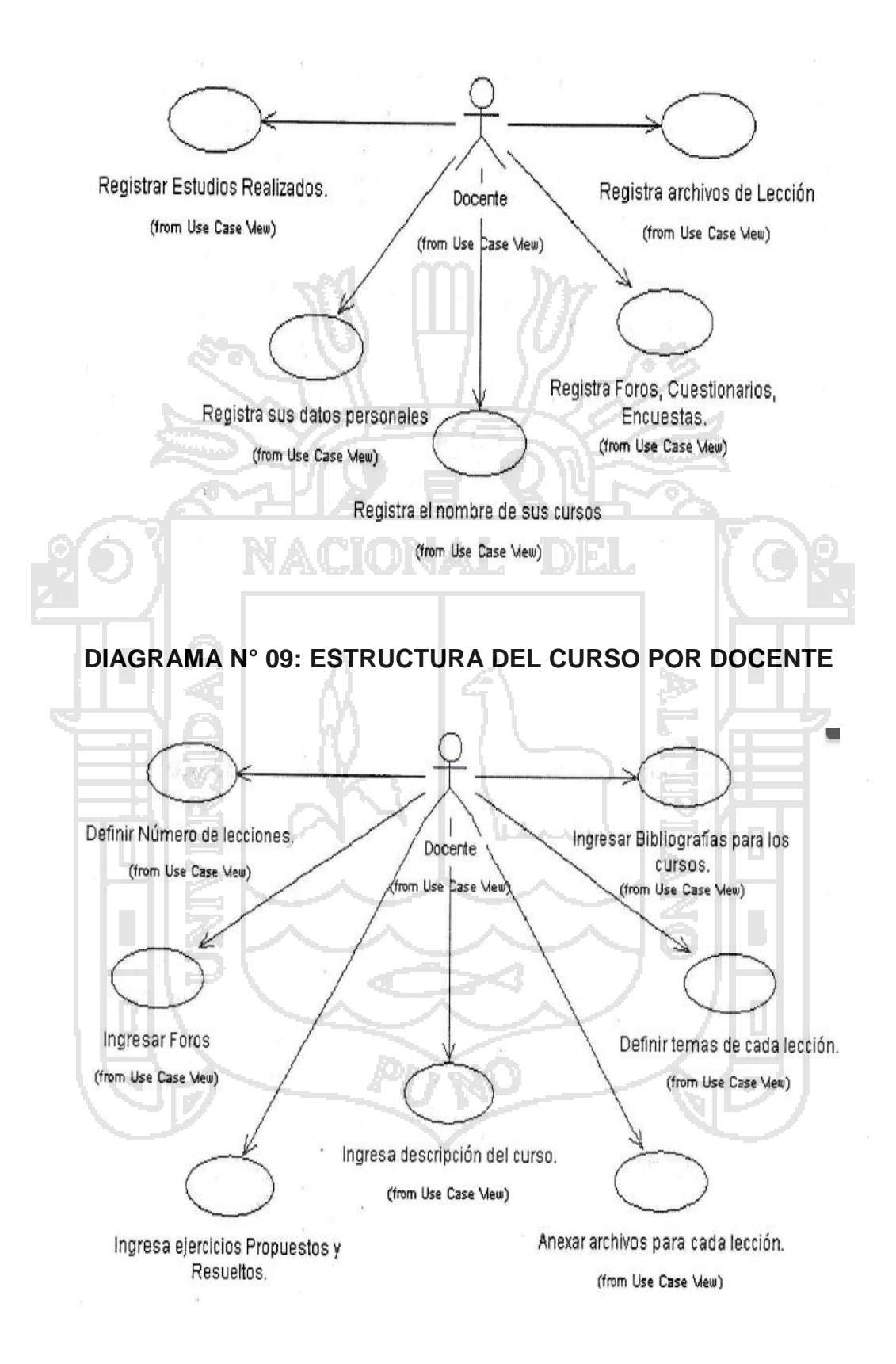

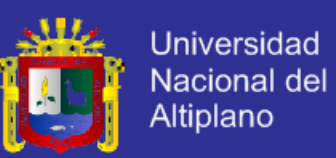

### **DIAGRAMA N° 10: VISUALIZACIÓN DE HORARIOS**

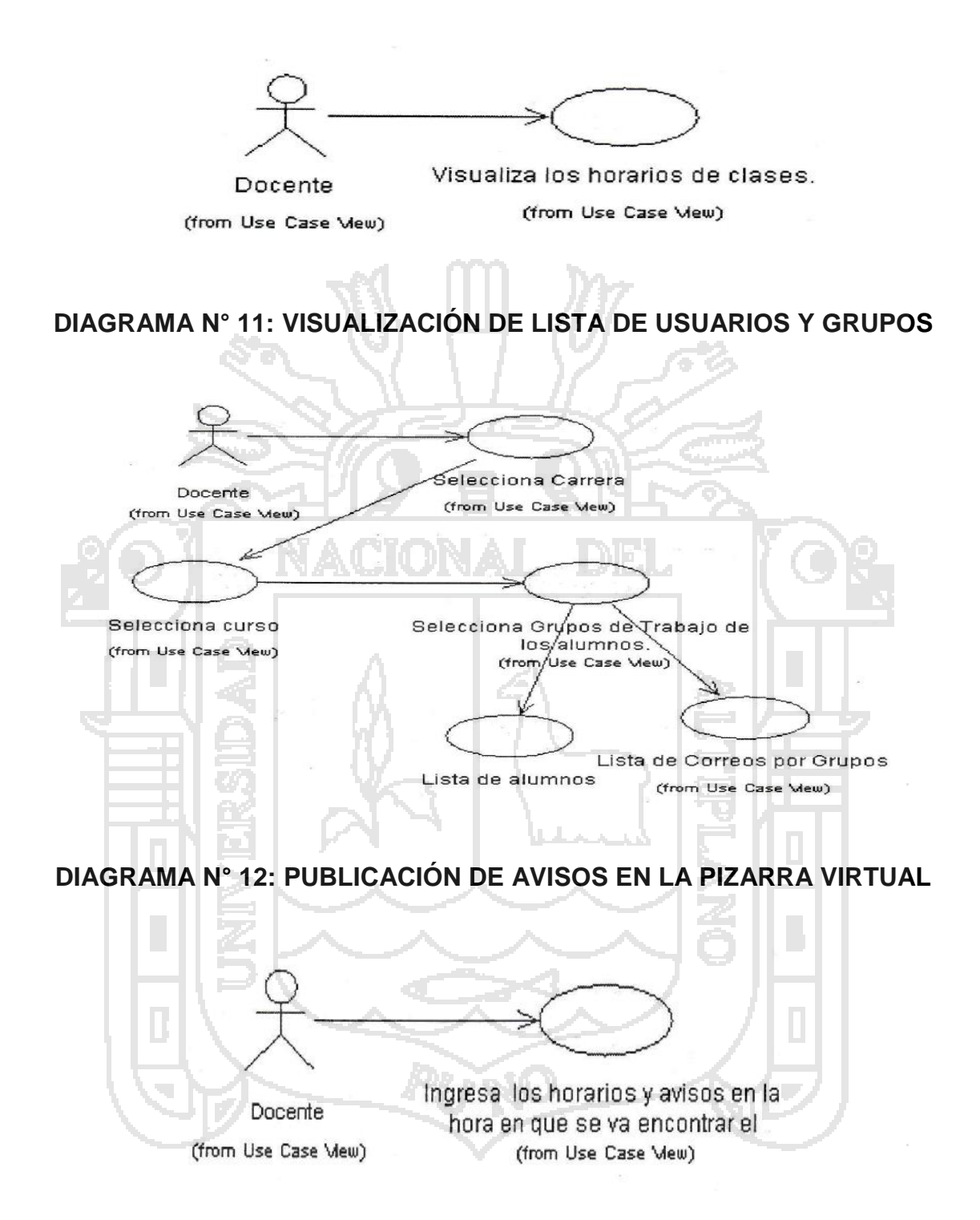

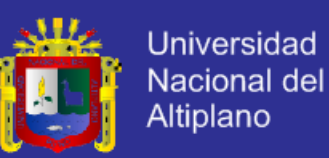

### **DIAGRAMA N°13: INGRESA TEMAS DE FORO Y DISCUSIONES**

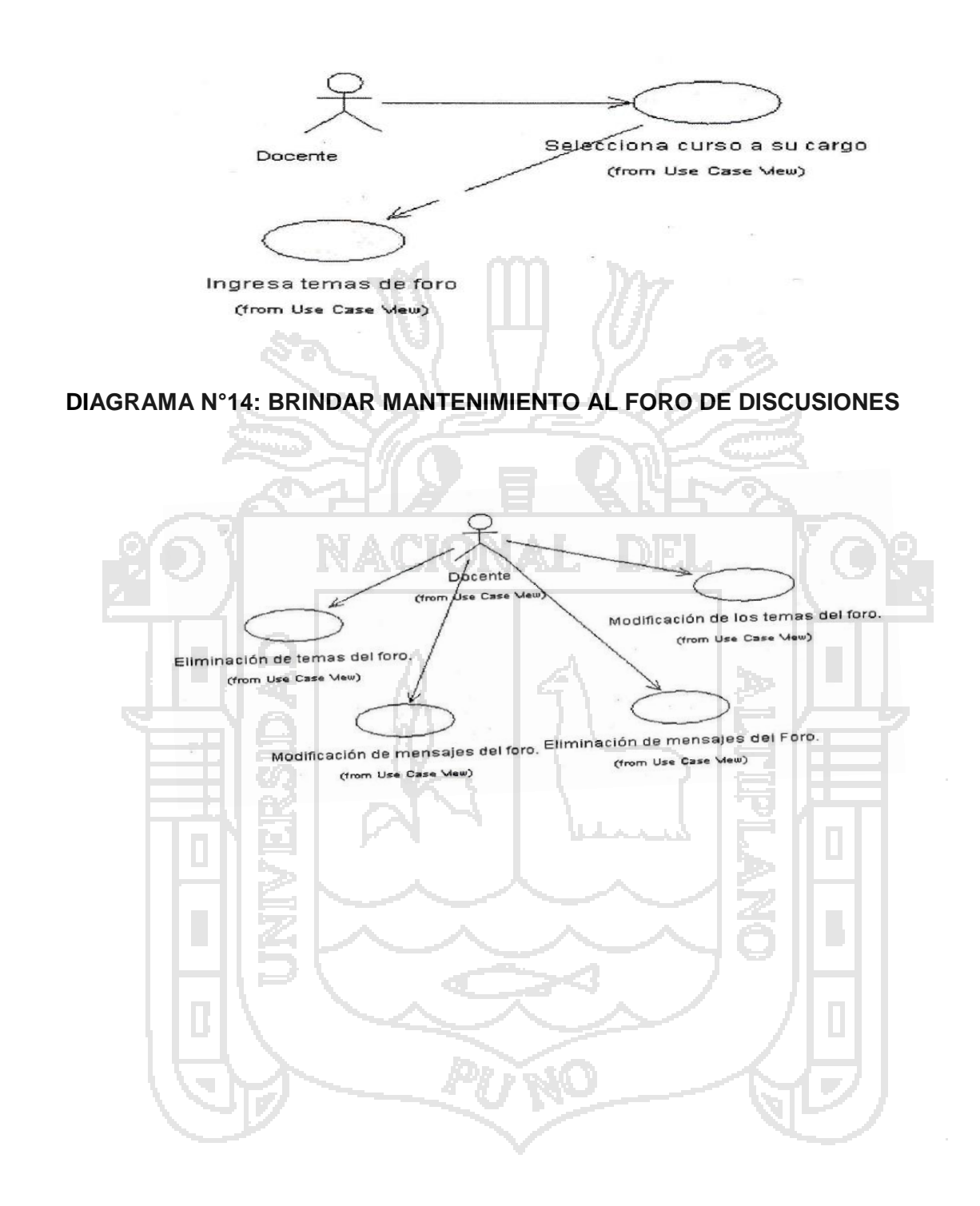

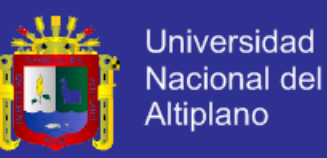

#### **DIAGRAMA N° 15: INICIAR LA SESIÓN PARA MANTENER UNA**

### **COMUNICACIÓN VÍA CHAT**

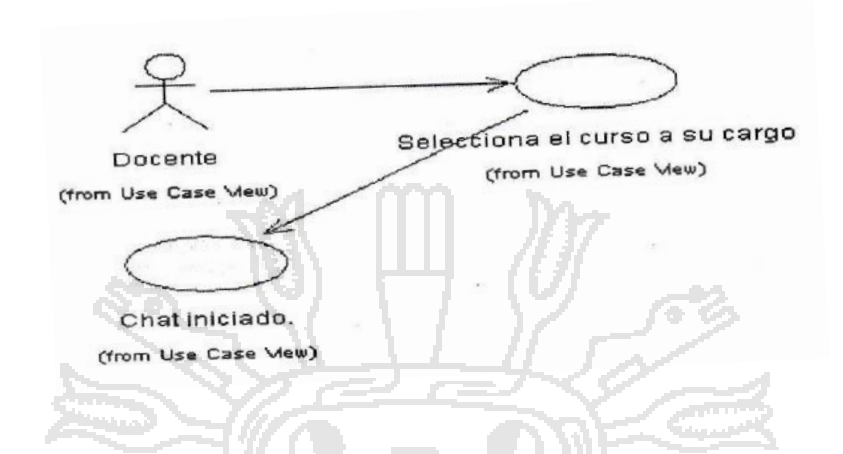

#### **DIAGRAMA N°16: ADMINISTRAR CONVERSACIÓN VÍA CHAT CON LOS**

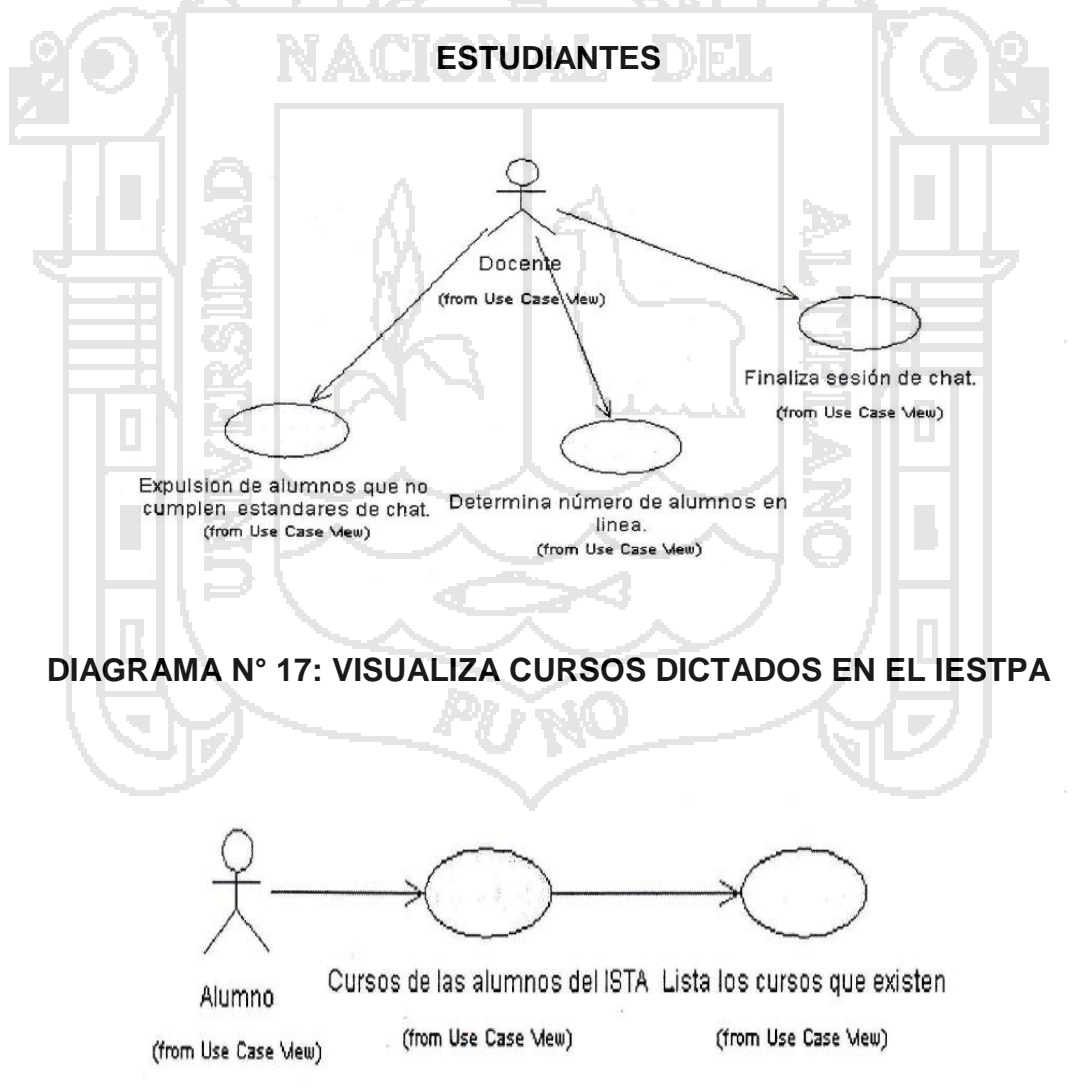

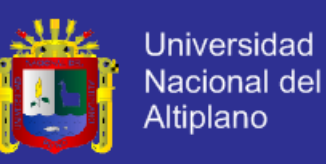

### **DIAGRAMA N°18: VISUALIZA CONTENIDOS DEL CURSO HABILITADO**

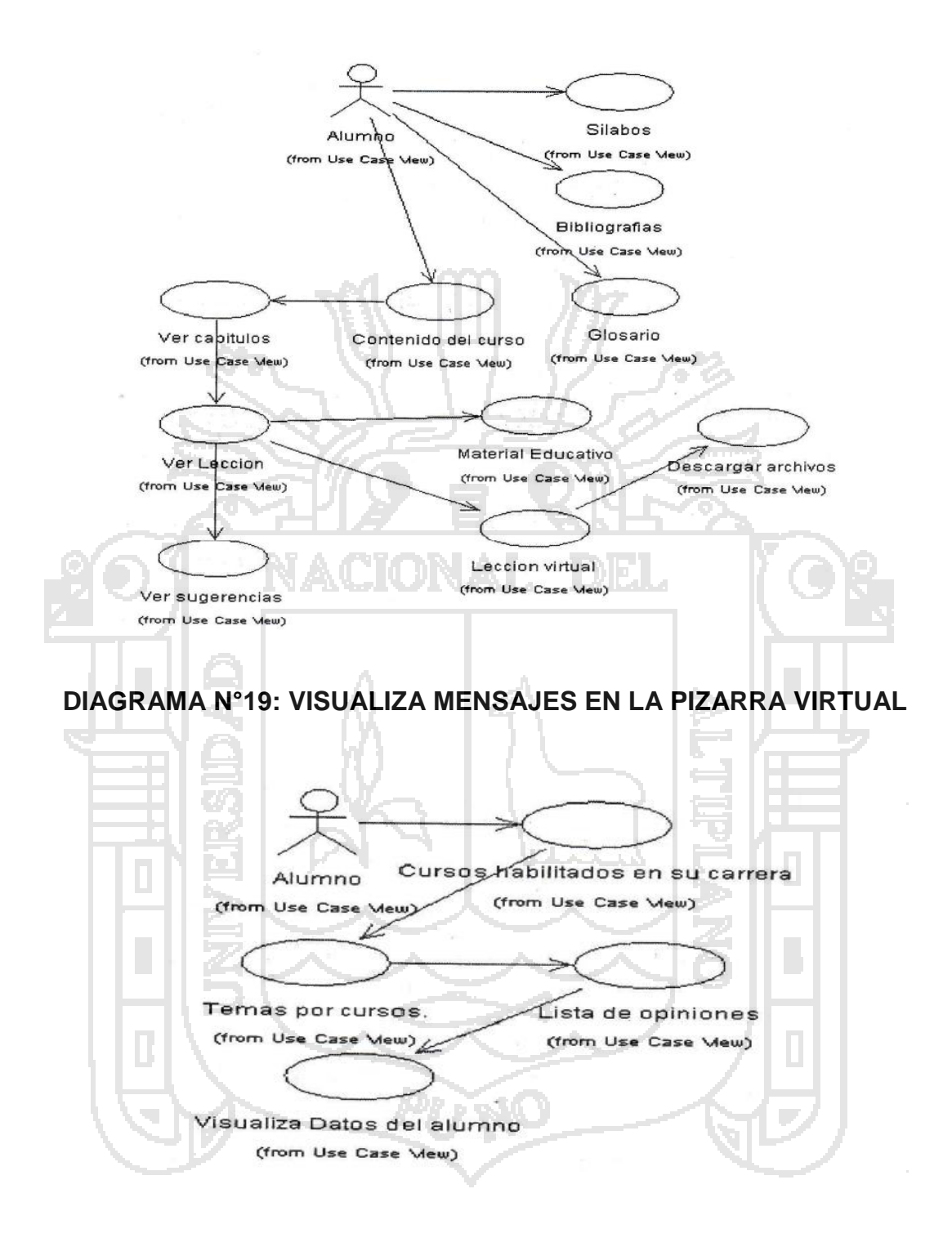

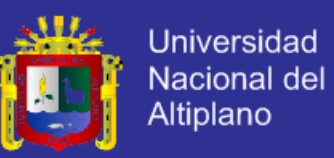

#### **DIAGRAMA N°20: VISUALIZAR E INGRESAR OPINIONES EN EL FORO**

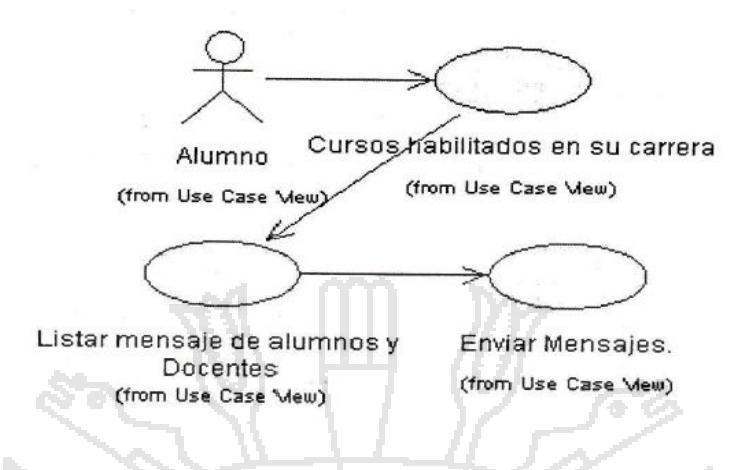

### **4.3 DISEÑO**

Se diseñó la base de datos usando MYSQL para la enseñanza y aprendizaje de los estudiantes del **Instituto Superior Tecnológico Privado del Altiplano** 

**Puno 2014**

#### **4.3.1 IMPLEMENTACIÓN**

En la etapa de implementación se realizó lo siguiente:

### **INTERFAZ DEL AULA VIRTUAL**

El usuario podrá acceder, primero debe ingresar su contraseña con sus respectivos usuarios y contraseña, así podrá acceder con toda facilidad para ver sus respectivos quehaceres en el aula virtual.

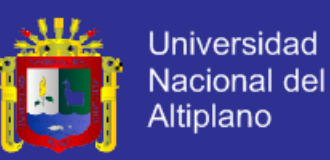

### **FIGURA N° 02: INTERFAZ DEL AULA VIRTUAL**

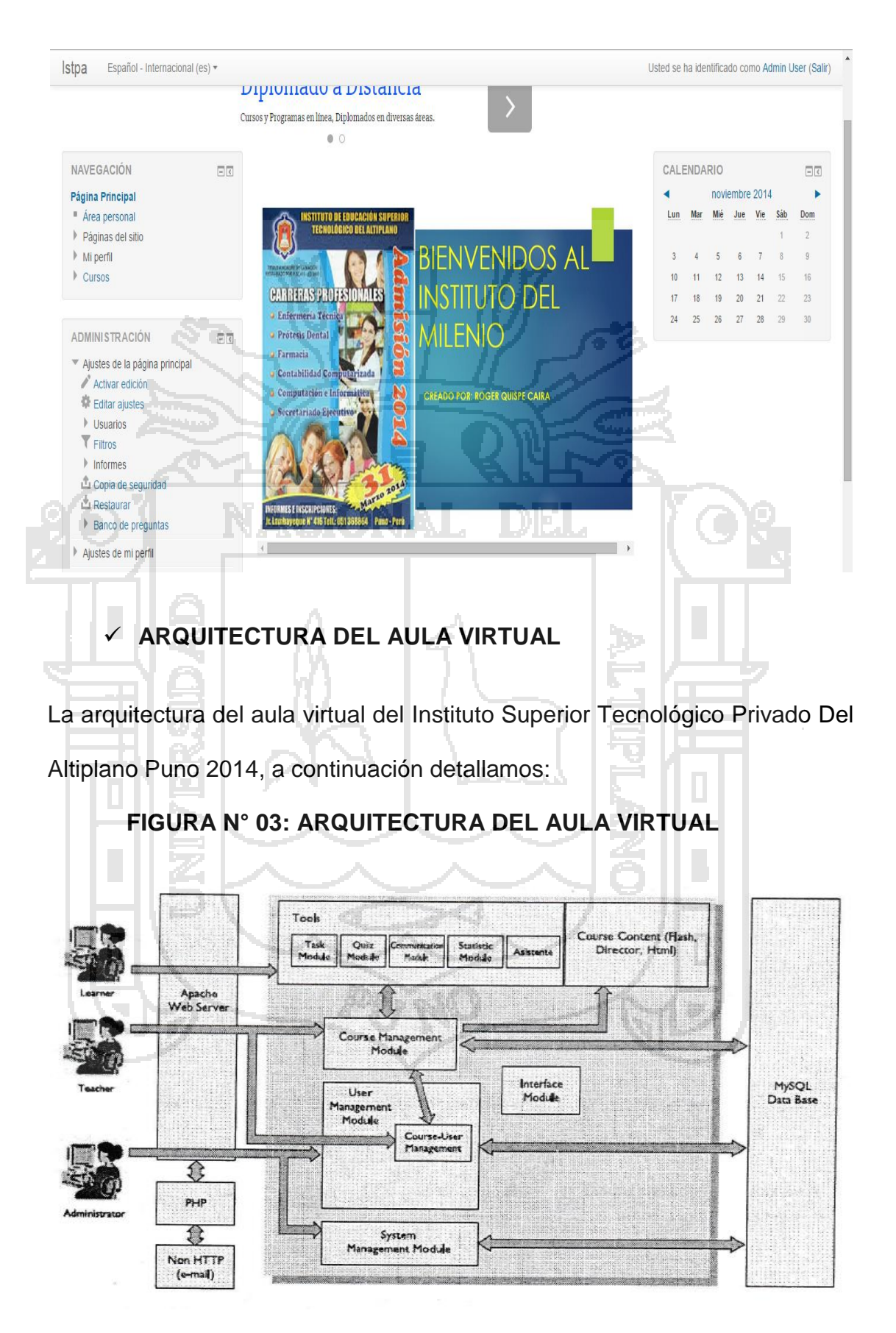

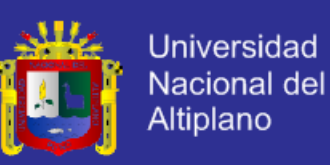

#### **FIGURA N° 04: MÓDULO DEL AULA VIRTUAL**

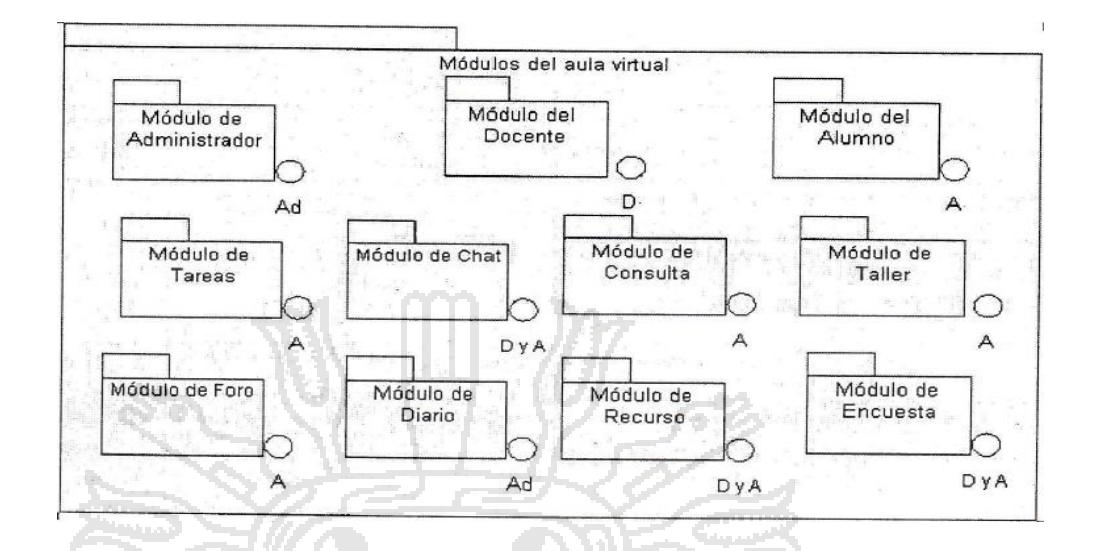

# **4.4 IMPLEMENTACIÓN DEL AULA VIRTUAL DEL INSTITUTO SUPERIOR TECNOLÓGICO DEL ALTIPLANO PUNO**

Se implementó el aula virtual del Instituto Superior Tecnológico Privado Del Altiplano, sobre un prototipo y a continuación vemos el acceso del administrador, docente y el estudiante para quienes fue implementado el aula virtual.

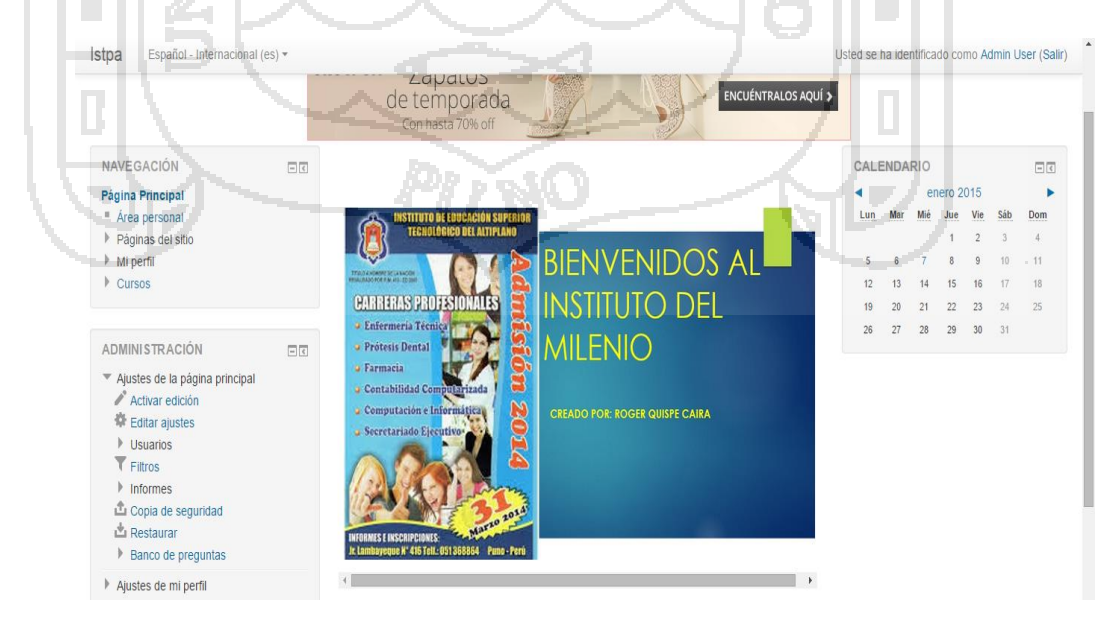

**FIGURA N° 05 ACCESO DEL ADMINISTRADO DEL AULA VIRTUAL DEL ISTPA**.

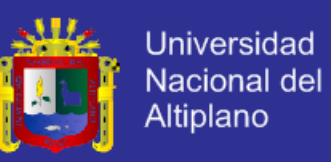

### **FIGURA N°06 CURSOS DISPONIBLES DEL AULA VIRTUAL**

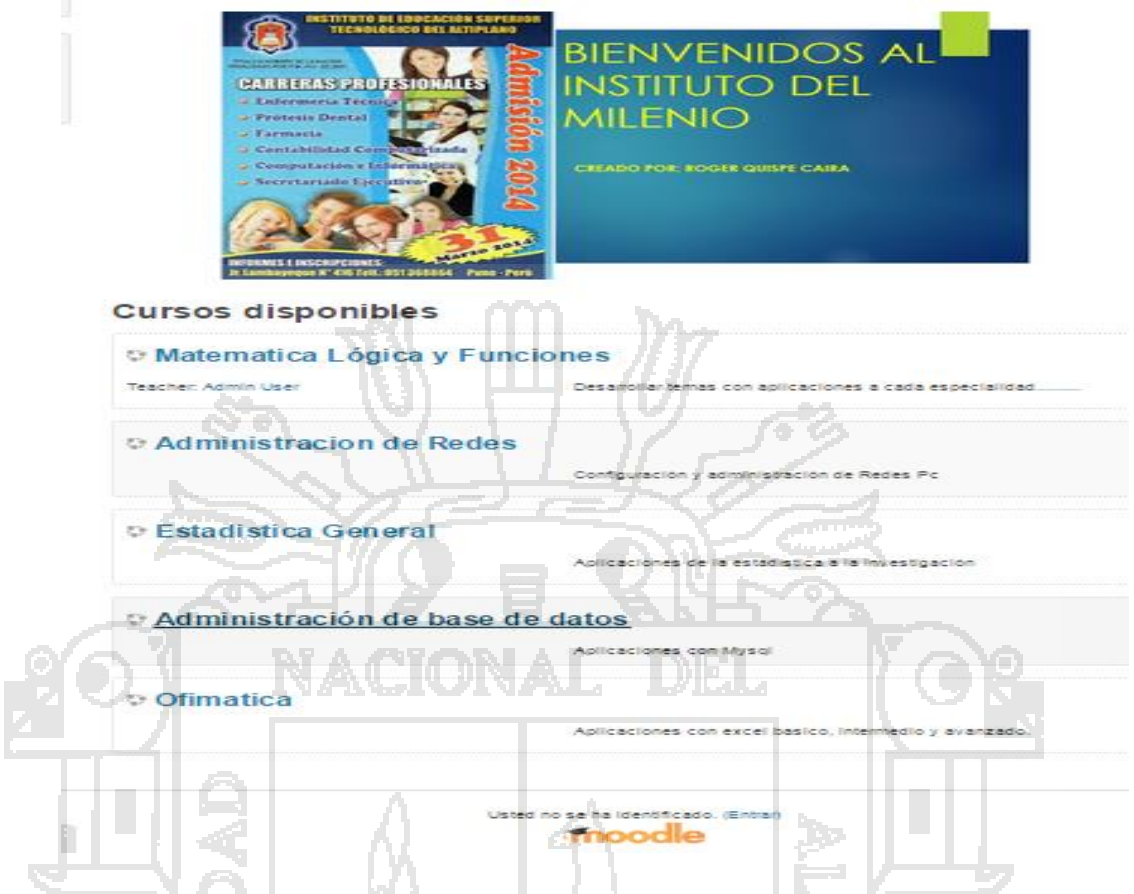

**4.5 NIVEL DE APRENDIZAJE MEDIANTE EL USO DEL AULA VIRTUAL EN LOS ESTUDIANTES DEL INSTITUTO SUPERIOR TECNOLÓGICO PRIVADO DEL ALTIPLANO PUNO 2014**

11 E 1

Usando la prueba estadística comparativa y la escala de Likert, las calificaciones son:

### **CUADRO N°09. ESQUEMA DE EQUIVALENCIAS DE CALIFICACIONES**

**27 Fr.M** 

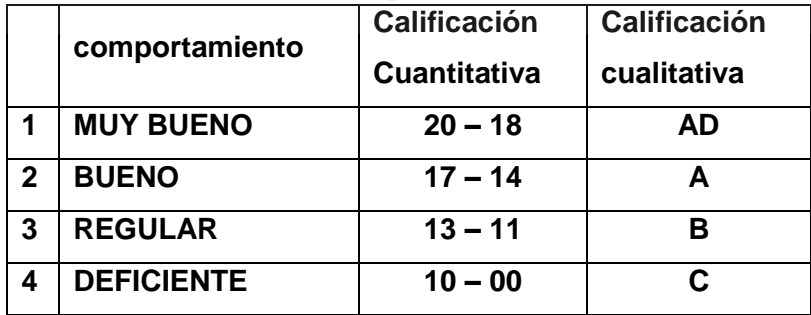

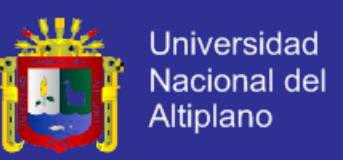

## **4.6 ANÁLISIS 01: DISEÑO COMPLETAMENTE AL AZAR CON DIFERENTE NÚMERO DE REPETICIONES POR TRATAMIENTO.**

#### **i. Planteamiento de Hipótesis:**

 $H_0: \tau_i = 0$  (No existe diferencia estadística entre el grupo control y experimental mediante el uso de los recursos y actividades en el aula virtual**).**  $H_a: \tau_i \neq 0$  (Existe diferencia estadística entre el grupo control y experimental mediante el uso de los recursos y actividades en el aula virtual**)**

#### **ii. Nivel de Significancia:**

Nivel de significancia  $\alpha = 0.05 = 5\%$ 

**iii. Estadígrafo de Prueba:**

 $F(Tratam) = \frac{CM_{tratam}}{GM}$  $CM_{error}$ 

**iv. Región de aceptación o de rechazo**

Si F $(Tratam) \leq F_{gl_{error},0.05}^{t-1}$  Entonces se acepta la H $_o$ 

Si F(Tratam) >  $F_{glerror, 0.05}^{t-1}$  Entonces se acepta la  $H_a$ 

**Cálculos de valores para el experimento**

**a) Grados de libertad:**

 $GL<sub>Tratam</sub> = 2-1 = 1$ 

 $GLError = (39 - 1) + (37 - 1) = 74$ 

 $GL<sub>Total</sub> = (39 + 37) - 1 = 75$ 

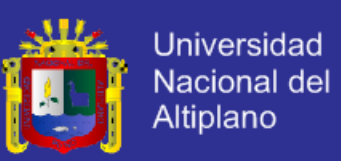

## $TC = \frac{2832^2}{76}$  $\frac{332}{76}$  = 105529.263 i.  $SC_{Trat} = \frac{1182^2}{39}$  $\frac{182^2}{39} + \frac{1650^2}{37}$  $\frac{330}{37} - 105529.263 = 3875.510$ ii.  $SC_{Total} = 26^2 + 22^2 + 35^2 + \dots + 50^2 = 117146 - 105529.263 =$ 11616.737

**b) Suma de cuadrados**

iii.  $SC_{error\ exp} = SC_{total} - SC_{trat} = 11616.737 - 3875.510 = 7741.227$ 

iv. 
$$
CM_{trat} = \frac{3875.51}{1} = 3875.51
$$
  
v.  $CM_{error \exp} = \frac{7741.227}{74} = 104.611$ 

vi.  $Fc = \frac{3875.51}{104.611}$  $\frac{3675.51}{104.611} = 37.047$ 

### **CUADRO Nº 10. ANÁLISIS DE VARIANZA**

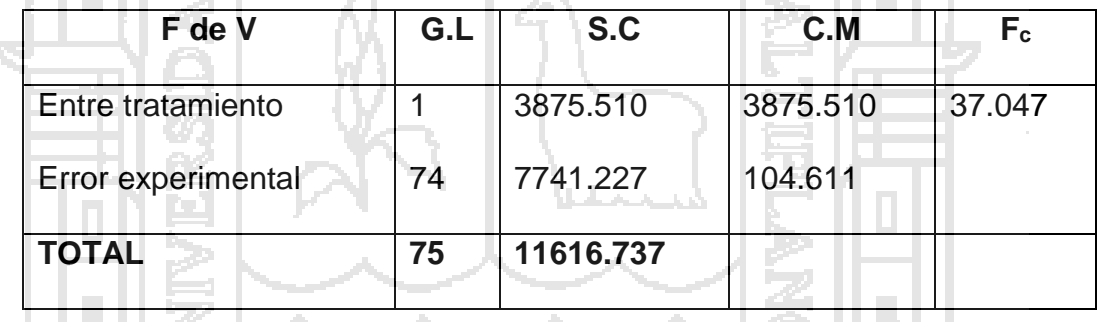

**Conclusión:** La prueba F nos muestra que la  $Fc = 37.047 > F_{74;0.05}^1 = 3.969$ , entonces se rechaza la hipótesis nula H<sub>o</sub> y se acepta la hipótesis alterna H<sub>a</sub>, es decir existe diferencia estadística significativa entre el grupo control y experimental mediante los recursos y actividades realizadas en el aula virtual.

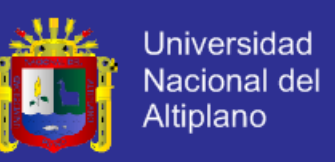

**4.7 ANALISIS 2: PRUEBA DE HIPOTESIS DE LA DIFERENCIA DE MEDIAS.**

**CUADRO N° 11. RESULTADO DEL GRUPO CONTROL EXPERIMENTAL DESPUES DEL USO DEL AULA VIRTUAL EN EL INSTITUTO SUPERIOR TECNOLÓGICO PRIVADO DEL ALTIPLANO PUNO 2014**

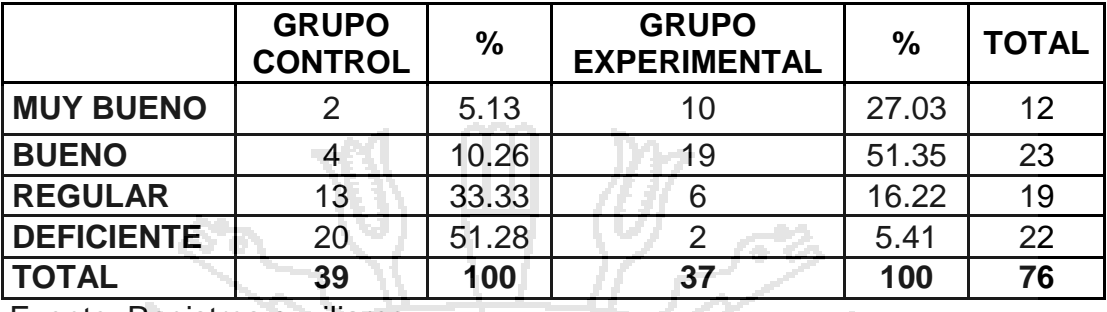

Fuente: Registros auxiliares

**GRÁFICO N° 02: RESULTADO DEL GRUPO CONTROL Y EXPERIMENTAL** 

**DESPUES DEL USO DEL AULA VIRTUAL EN EL INSTITUTO SUPERIOR** 

**TECNOLÓGICO PRIVADO DEL ALTIPLANO PUNO 2014**

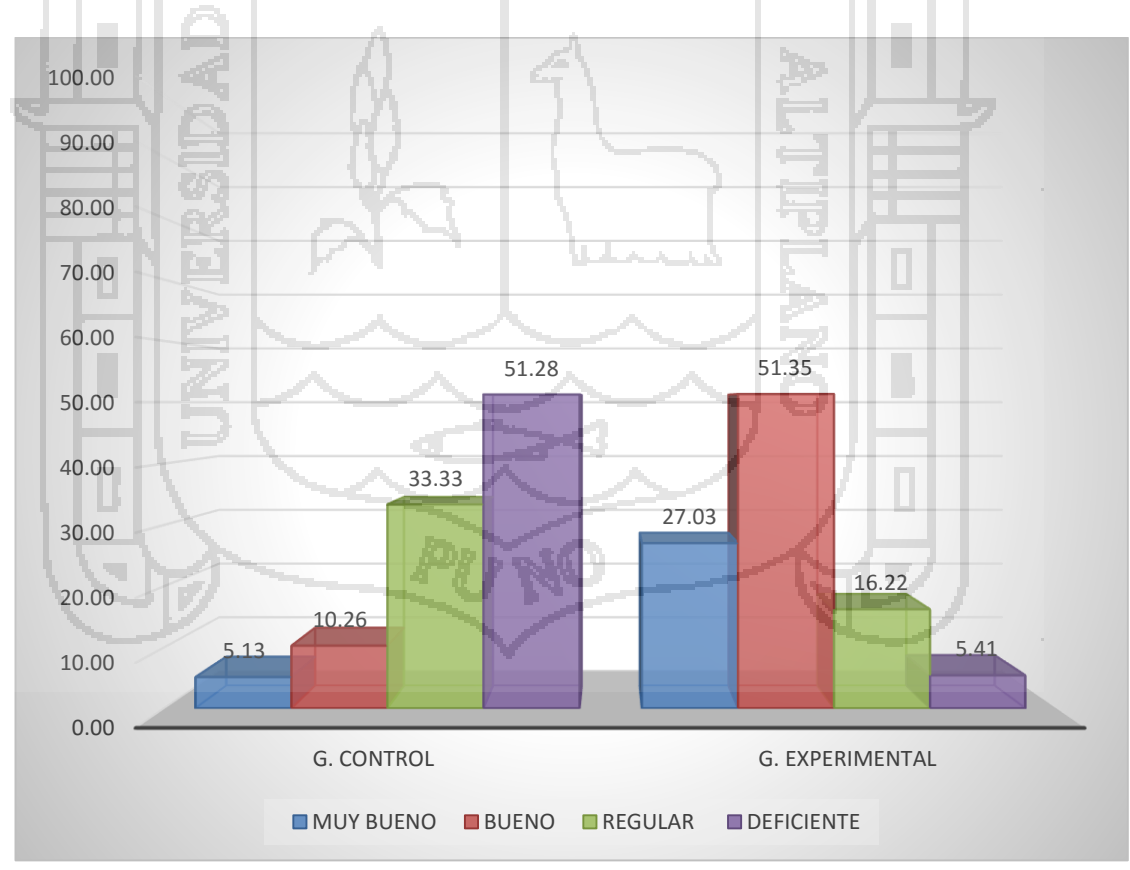

Fuente: cuadro N° 11
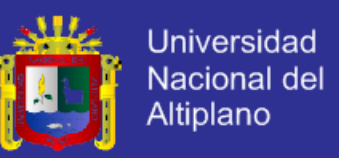

**INTERPRETACIÓN:** En la tabla el grupo experimental el 51.35% tiene un rendimiento bueno así como un 27.03% tiene un rendimiento muy bueno, en el grupo control el 51.28% tiene un rendimiento deficiente y un 33.33% tiene un rendimiento regular lo cual demuestra que el uso del aula virtual tuvo una notable mejora en los estudiantes en el aprendizaje del área de matemática.

**CUADRO N° 12. DISTRIBUCIÓN DE LAS MEDIDAS OBTENIDAS DESPUES DEL USO DEL AULA VIRTUAL**

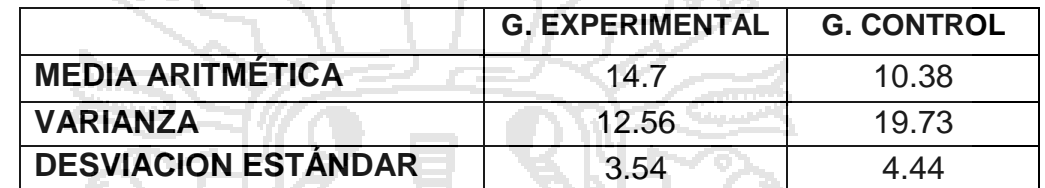

**DISEÑO ESTADÍSTICO PARA LA PRUEBA DE HIPÓTESIS DE LA DIFERENCIA DE MEDIAS**

**i. DATOS.-** corresponden a los estadígrafos de las notas obtenidas por el grupo control y grupo experimental.

**ii. PLANTEAMIENTO DE LA HIPÓTESIS.**

**a) Hipótesis nula (Ho):** el promedio aritmético de las notas obtenidas por el grupo experimental es igual al promedio aritmético de las notas obtenidas del grupo control.

$$
H_O: \bar{X}_e = \bar{X}_c
$$

**b) Hipótesis alterna (Ha):** el promedio aritmético de las notas obtenidas por el grupo experimental es mayor al promedio aritmético de las notas obtenidas por el control.

$$
H_a: \bar{X}_e > \bar{X}_c
$$

**iii. NIVEL DE SIGNIFICANCIA:** α=0.05 <> 5%.

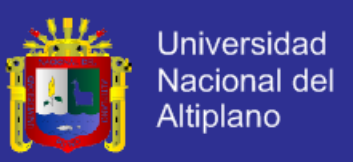

**iv. ESTADÍSTICA DE PRUEBA:** se aplica la prueba de hipótesis para la

diferencia de medias, de varianza poblacional además como los datos son mayores a 30 se usa la "Z" y su fórmula es:

$$
Z_c = \frac{\bar{X}_e - \bar{X}_c}{\sqrt{\frac{S_e^2}{n_e} + \frac{S_c^2}{n_c}}} = \frac{14.7 - 10.38}{\sqrt{\frac{(3.54)^2}{30} + \frac{(4.44)^2}{31}}} = 4.19
$$

R.A. 95%

**v. DETERMINACIÓN DE REGIONES**

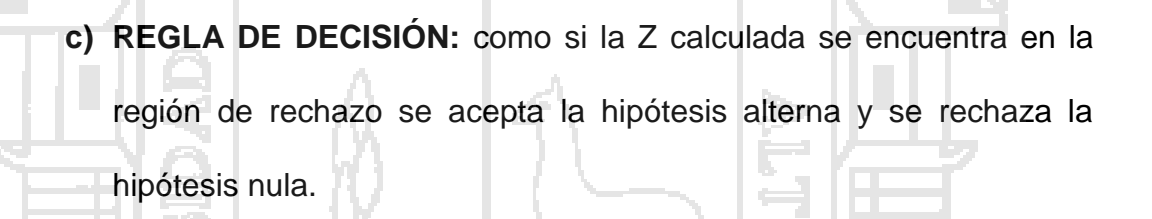

z,

1.96

R.R. 596

4.19

**vi. CONCLUSIÓN:** como  $Z_c=4.19 > Z_t=1.645$  y cae en la región de rechazo esto nos indica que aceptamos la hipótesis alterna que el promedio obtenido por el grupo experimental es mayor al promedio obtenido por el grupo control, y rechazamos la hipótesis nula, después del tratamiento con un nivel del 95% de confianza y 5% de significancia.

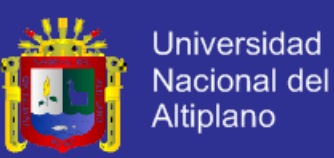

## **CONCLUSIONES**

Las conclusiones a las cuales de llego son los siguientes:

- **PRIMERA.-** La implementación del aula virtual eleva el rendimiento de los estudiantes del Instituto Superior Tecnológico Privado Del Altiplano Puno, Así lo demuestra el tratamiento experimental y la prueba de hipótesis al utilizar los recursos y actividades propios del aula virtual.
- **SEGUNDA.-** El uso del aula virtual mediante los recursos y actividades eleva considerablemente el rendimiento académico de los estudiantes tal como se confirma en el tratamiento experimental donde el resultado de ANVA es:  $Fc = 37.047 > F_{74;0.05}^1 = 3.969$  la cual nos indica que la prueba es altamente significativa.
- **TERCERO.-** La aplicación del aula virtual eleva considerablemente el rendimiento académico de los estudiantes del Instituto Superior Tecnológico Privado Del Altiplano Puno, tal como se confirma en la pruebas de hipótesis estadística la cual observamos que;  $Z<sub>c</sub>=4.19$  >  $Z<sub>t</sub>=1.645$  está ubicada en la región de rechazo esto nos indica que aceptamos la hipótesis alterna, y rechazamos la hipótesis nula, con un nivel del 95% de confianza y 5% de significancia.

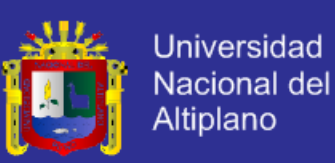

## **SUGERENCIAS**

- **PRIMERA.-** A los docentes del área de matemática, del Instituto Superior Tecnológico Privado Del Altiplano Puno, se sugiere propiciar la utilización de plataformas virtuales para así dirigir el proceso de enseñanza-aprendizaje, tales como el aula virtual moodle ya que es de uso libre y de esa forma que el alumno interactué con la computadora.
- **SEGUNDA.-** A los estudiantes y egresados del Instituto Superior Tecnológico Privado Del Altiplano Puno, se les sugiere optar por nuevas tecnologías de aprendizaje y utilizar los diferentes recursos y actividades, para un aprendizaje sea significativo y así incorporar nuevos saberes tecnológicos.
- **TERCERA.-** A los docentes de la facultad de ingeniería estadística e informática propiciar la investigación a los estudiantes sobre las diferentes plataformas virtuales así como la implementación y administración de la misma, acorde al avance de la ciencia y la tecnología, no dejando de lado las actualizaciones constante de los laboratorios de cómputo para así contribuir en el aprendizaje de los estudiantes.

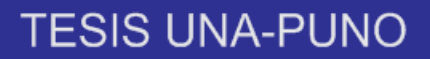

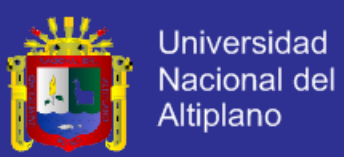

## **BIBLIOGRAFÍA**

## **TEXTOS:**

Visor.

- ALVARADO OYARCE, Otoniel (1990). *Administración de la Educación, enfoque gerencial* (1era. ed.). Lima: Supergráfica CAPA H. (1991). *Estadística Básica*. Cimacyt.
- ALVARADO OYARCE, Otoniel (1998). *Gestión educativa* (1era. ed.). Lima: Universidad de Lima.

BAUTISTA, A. (1994). *Las nuevas tecnologías en la capacitación docente*. Madrid:

VACIONAL

COOK, T.D. y REICHARDT, CH.S. (1986). *Métodos cualitativos y cuantitativos en investigación educativa*. Madrid: Morata.

- EISNER, E.W. (1987). *Procesos cognitivos y currículum. Una base para decidir lo que hay que enseñar*. Barcelona: Martínez Roca.
- ESPOLSCHEAFFER R., MENDENHALL W., OTT L. (1987). Elementos de Muestreo. Grupo Editorial Iberoamérica
- HICKS C. (1982). *Fundamental concepts in the design of experiments.CBS* College Publishing.

LEEDY P. (1974*). Practical Research: Planning and design. Macmillan*.

LAN SOMMERVILLE. (2005). *Ingeniería de software*. (7ta. ed.). España, Madrid: Pearson Educación.

LANGILFILLAND. *La Biblia Mysql*. Anaya Multimedia.

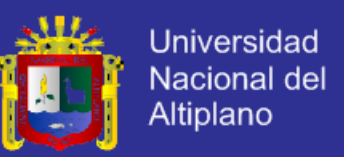

MATSUKAWA M. S. (2002). *Análisis y Diseño Orientado a Objetos*. (1ra ed.). Lima

- Perú: Macro.

- MATTOS, L.A. de (1963). *Compendio de Didáctica General*. Buenos Aires: Kapelusz
- MARCILLO F. (1992). *Manual Práctico de Estadística Básica y Diseño Experimental Aplicados a la Acuacultura. Centro de Educación Contínua*,
- MILLER I., FREUND J. (1986). *Probabilidad y estadística para ingenieros*. Prentice - Hall.
- MÖLLER F. (1979). *Manual of methods in aquatic enviroment research*. Part 5. Statistical tests. FAO Fisheries technical paper No. 182.
- MORENO HERRERO, I (1996). *Las nuevas tecnologías como nuevos materiales curriculares.* En Educación y Medios, nº 2, 40-47.
- PRESSMAN S. R. (2002*). Ingeniería de Software un Enfoque Práctico*. (5ta ed.). España, Madrid: Hall Hispanoamericana.
- PRESSMAN S. R.(s.f.) *Ingeniería de Software un Enfoque Práctico*. (6ta ed.). España, Madrid: Hallhispanoamerican.
- STEEL R., TORRIE J. (1985). *Bioestadística: Principios y procedimientos.* McGraw - Hill.
- SABANAMENDOZA, M. (2006). *Modelamiento e Implementación de Base de Datos*. (1ra ed.).Lima – Perú: MegaByte.SAN MATÍN, A. (1991). La organización escolar. En Cuadernos de Pedagogía, nº 194, 26-28.

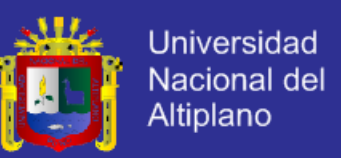

SQUIRES, D. & McDOUGALL, A. (1997). *Cómo elegir y utilizar software educativo*. Madrid: Morata/Paideia

TAHA H. (1991). *Investigación de Operaciones. Alfaomega*

ZABALA, A. (1990). *Materiales curriculares. En MAURi, T. y otros. El currículum en el centro educativo. Barcelona*: ICE de la UB/Horsori, col.: Cuadernos de Educación, 125-167.

#### **TESIS:**

- APAZA CHOQUE, E. (2009). *Desarrollo de un sistema de registro académico usando tecnología web para el Instituto Superior Tecnológico TELESUP Puno*. [Tesis de Grado]. Universidad Nacional del Altiplano Puno, Facultad de Ingeniería Estadística e Informática.
- ARRATIA AQUINO Y. (2012). *Sistema de información para mejorar la gestión tributaria de la Municipalidad Distrital de Arapa- 2012*. [Tesis de Grado]. Universidad Nacional del Altiplano Puno, Facultad de Ingeniería Estadística e Informática, Escuela profesional de Ingeniería Estadística e Informática.
- DUKE DE MORALES, L. S., RODRÍGUEZ GALDÁMEZ, C. V., CARLOS ASENCIO, L. B. (2001). *Diseño y Desarrollo de un Sistema Informático para el Registro Académico y Propuesta de Implantación para el Centro Escolar República de Venezuela de la ciudad de Santa Ana*. [Tesis de Grado]. Universidad de el Salvador, Facultad Multidisciplinaria de Occidente, Departamento de Ingeniería Y Arquitectura; 2001. Recuperado de [http://es.scribd.com/doc/36902447/Tesis-Final.](http://es.scribd.com/doc/36902447/Tesis-Final)

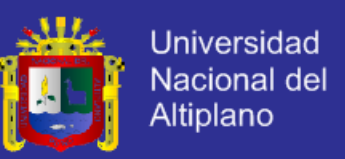

SANTOS RAMOS J. F. (2012). *Sistema de administración de la empresa de transporte turístico del sur Ilave-2012*. [Tesis de Grado]. Universidad Nacional del Altiplano Puno, Facultad de Ingeniería Estadística e Informática, Escuela profesional de Ingeniería Estadística e Informática; 2013.

## **REFERENCIAS DE INTERNET:**

Amaro Calderón, S. D. y Valverde Rebaza. J. C. Metodologías Agiles.[en línea], [consulta 15 Septiembre 2013]. Disponible en < [http://www.sisman.utm.edu.ec/libros/FACULTAD%20DE%20CIENCIAS%2](http://www.sisman.utm.edu.ec/libros/FACULTAD%20DE%20CIENCIAS%20ZOOT%C3%89CNICAS/CARRERA%20DE%20INGENIER%C3%8DA%20EN%20INFORMATICA%20AGROPECUARIA/07/INGENIERIA%20DEL%20SOFTWARE%20I/METODOLOGIAS%20AGILES.pdf) [0ZOOT%C3%89CNICAS/CARRERA%20DE%20INGENIER%C3%8DA%2](http://www.sisman.utm.edu.ec/libros/FACULTAD%20DE%20CIENCIAS%20ZOOT%C3%89CNICAS/CARRERA%20DE%20INGENIER%C3%8DA%20EN%20INFORMATICA%20AGROPECUARIA/07/INGENIERIA%20DEL%20SOFTWARE%20I/METODOLOGIAS%20AGILES.pdf) [0EN%20INFORMATICA%20AGROPECUARIA/07/INGENIERIA%20DEL%](http://www.sisman.utm.edu.ec/libros/FACULTAD%20DE%20CIENCIAS%20ZOOT%C3%89CNICAS/CARRERA%20DE%20INGENIER%C3%8DA%20EN%20INFORMATICA%20AGROPECUARIA/07/INGENIERIA%20DEL%20SOFTWARE%20I/METODOLOGIAS%20AGILES.pdf) [20SOFTWARE%20I/METODOLOGIAS%20AGILES.pdf](http://www.sisman.utm.edu.ec/libros/FACULTAD%20DE%20CIENCIAS%20ZOOT%C3%89CNICAS/CARRERA%20DE%20INGENIER%C3%8DA%20EN%20INFORMATICA%20AGROPECUARIA/07/INGENIERIA%20DEL%20SOFTWARE%20I/METODOLOGIAS%20AGILES.pdf)

- CANÓS J., LETELIER P., y PENADÉS C. Metodologías Ágiles en el Desarrollo de Software.[en línea], [consulta 15 Marzo 2014]. Disponible en: [http://noqualityinside.com.ar/nqi/nqifiles/XP\\_Agil.pdf](http://noqualityinside.com.ar/nqi/nqifiles/XP_Agil.pdf)
- Definición de Cliente / Servidor [en línea], [consulta 6 Agosto 2013]. Disponible en: <http://www.mastermagazine.info/termino/4294.php# ixzz2e c3kESVV>
- Diferencia entre sitio web y página web [en línea], [consulta 13 Septiembre 2013]. Disponible en: <http://www.masadelante.com /faqs/sitio-web>

Ingeniería del Software [en línea], [consulta 14 Octubre 2013]. Disponible en[:http://www.sisman.utm.edu.ec/libros/FACULTAD%20DE%20CIENCIAS](http://www.sisman.utm.edu.ec/libros/FACULTAD%20DE%20CIENCIAS%20ZOOT%C3%89CNICAS/CARRERA%20DE%20INGENIER%C3%8DA%20EN%20INFORMATICA%20AGROPECUARIA/07/INGENIERIA%20DEL%20SOFTWARE%20I/INGENIERIA%20DEL%20SOFTWARE.pdf) [%20ZOOT%C3%89CNICAS/CARRERA%20DE%20INGENIER%C3%8DA](http://www.sisman.utm.edu.ec/libros/FACULTAD%20DE%20CIENCIAS%20ZOOT%C3%89CNICAS/CARRERA%20DE%20INGENIER%C3%8DA%20EN%20INFORMATICA%20AGROPECUARIA/07/INGENIERIA%20DEL%20SOFTWARE%20I/INGENIERIA%20DEL%20SOFTWARE.pdf) [%20EN%20INFORMATICA%20AGROPECUARIA/07/INGENIERIA%20DE](http://www.sisman.utm.edu.ec/libros/FACULTAD%20DE%20CIENCIAS%20ZOOT%C3%89CNICAS/CARRERA%20DE%20INGENIER%C3%8DA%20EN%20INFORMATICA%20AGROPECUARIA/07/INGENIERIA%20DEL%20SOFTWARE%20I/INGENIERIA%20DEL%20SOFTWARE.pdf) [L%20SOFTWARE%20I/INGENIERIA%20DEL%20SOFTWARE.pdf](http://www.sisman.utm.edu.ec/libros/FACULTAD%20DE%20CIENCIAS%20ZOOT%C3%89CNICAS/CARRERA%20DE%20INGENIER%C3%8DA%20EN%20INFORMATICA%20AGROPECUARIA/07/INGENIERIA%20DEL%20SOFTWARE%20I/INGENIERIA%20DEL%20SOFTWARE.pdf)

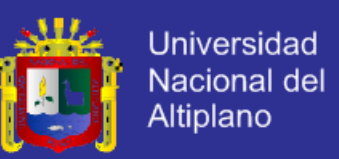

JAVASCRIPT FÁCIL Y RÁPIDOCON JQUERY [en línea], [consulta 15 Agosto 2013]. Disponible en: <http://itecrepaso.com.ar/uploads /JAVASCRIPT-JQUERY.pdf>

Metodologías Ágiles en el Desarrollo de Software (2003) [en línea], [consulta 4 Agosto 2013]. Disponible en: <http://www.incap.org.gt /sisvan/index.php/es/acerca-desan/conceptos/sistema-de-vigilancia>

Metodologías de Desarrollo de Software [en línea], [consulta 5 Septiembre 2013].

Disponible en: <http://alarcos.inf-cr.uclm.es/doc /ISOFTWAREI/Tema04.pdf>

Métricas, Estimación y Planificación en Proyectos de Software [en línea], [consulta 14 **Octubre** 2013]. Disponible en: [http://www.willydev.net/descargas/WillyDEV\\_PlaneaSoftware.Pdf](http://www.willydev.net/descargas/WillyDEV_PlaneaSoftware.Pdf)

PhpMyAdmin [en línea], [consulta 6 Agosto 2013]. Disponible en: <http://www.slideshare.net/LadyRincon/phpmyadmin> [Consulta 6 Agosto 2013]

Qué es PHP [en línea], consulta 6 Agosto 2013] Disponible en: <http://www.taringa.net/posts/info/11317916/Que-es-PHP-Lenguaje-deprogramacion.html>

Sistema Administrativo Relacional de Bases de Datos [en Línea], [consulta 15 Agosto 2013] Disponible en: <http://www.sinemed.com /recursos/docs/MySQL.pdf>

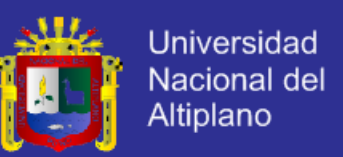

Sistema de Administración Tributaria de Lima [en línea], [consulta 4 Agosto 2013].

Disponible en: [http://www.sat.gob.pe/WebSiteV8](http://www.sat.gob.pe/WebSiteV8%20/Modulos/contenidos/tri_ImpVeh_info.aspx) 

[/Modulos/contenidos/tri\\_ImpVeh\\_info.aspx](http://www.sat.gob.pe/WebSiteV8%20/Modulos/contenidos/tri_ImpVeh_info.aspx)

Sistemas de información en la organización [en línea], [consulta 26 Noviembre

2013]. Disponible en[:http://highered.mcgraw](http://highered.mcgraw-hill.com/sites/dl/free/9701026586/70189/CapituloMuestra.pdf)[hill.com/sites/dl/free/9701026586/70189/CapituloMuestra.pdf](http://highered.mcgraw-hill.com/sites/dl/free/9701026586/70189/CapituloMuestra.pdf)

SUAREZ RODRIGUES, J., RODAS MONDRAGON, S. Y ZAPATA BENITES, J.

(2011) [en línea], [consulta 4 Agosto 2013]. Disponible en: <http://www.slideshare.net/pomary/savedfiles?s\_title=la-declaracin-

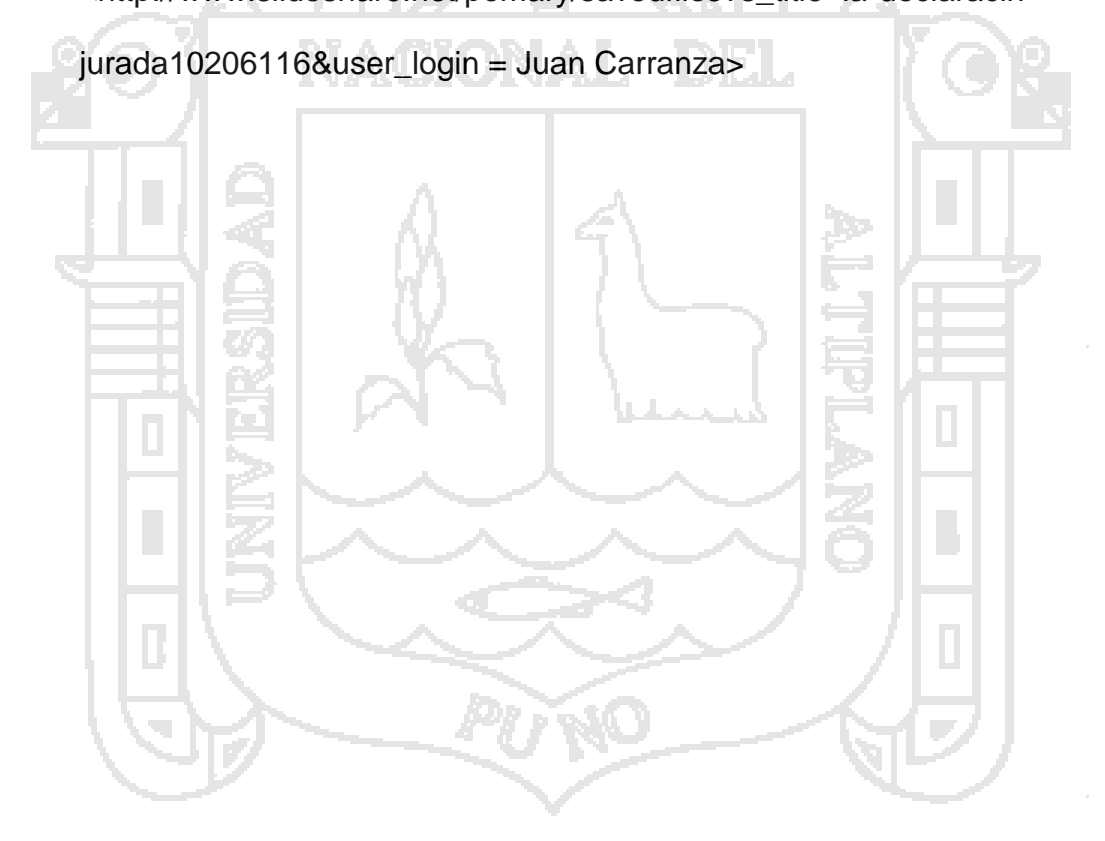

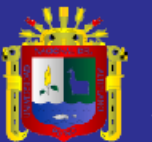

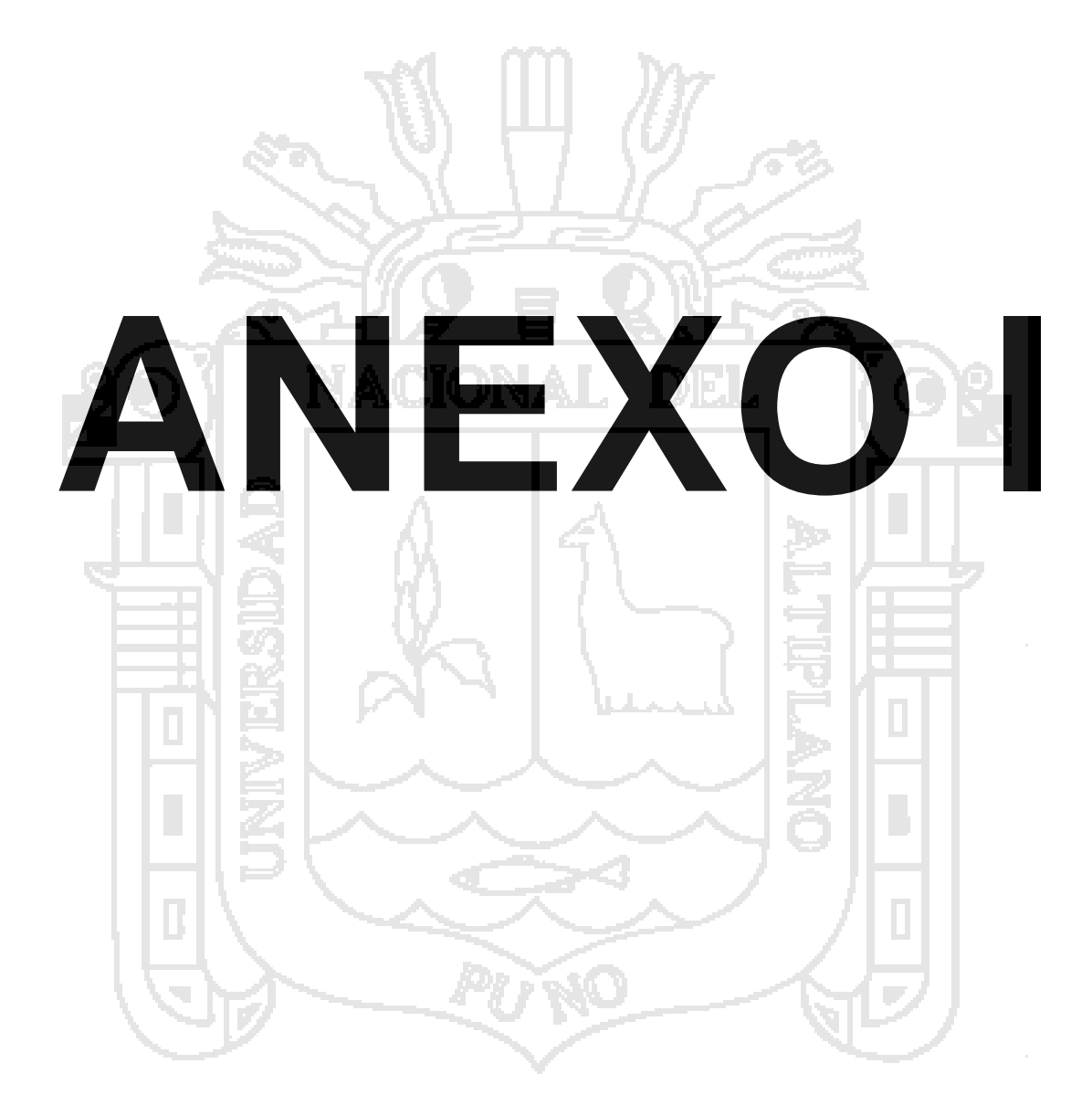

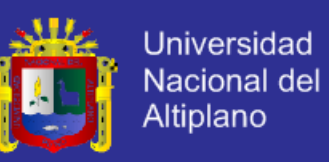

#### **LISTA DE ESTUDIANTES**

## **CARRERA PROFESIONAL DE CONTABILIDAD GRUPO "A" SIN AULA VIRTUAL**

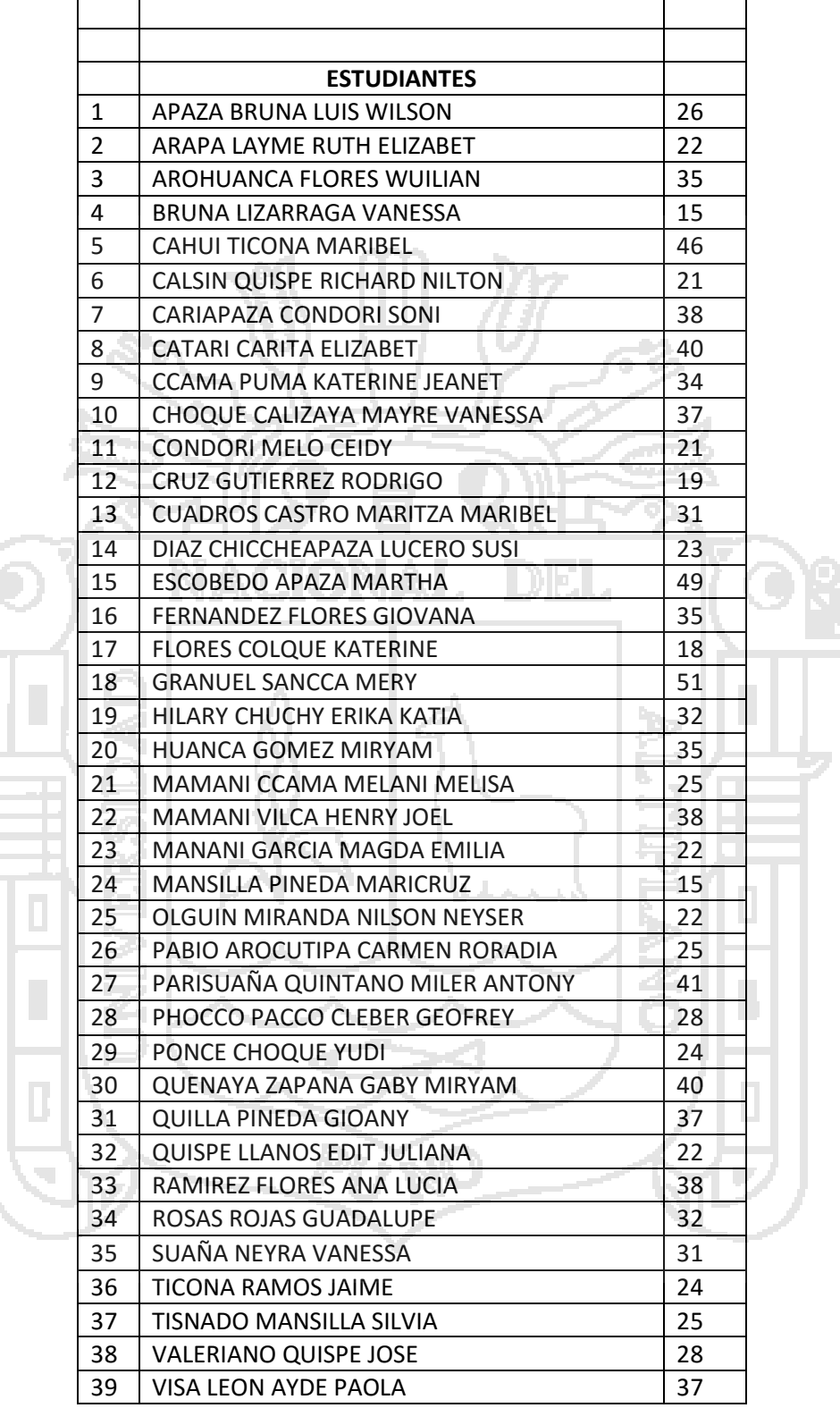

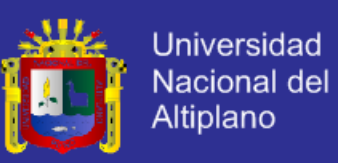

#### **LISTA DE ESTUDIANTES**

# **CARRERA PROFESIONAL DE CONTABILIDAD GRUPO "B" CON AULA VIRTUAL**

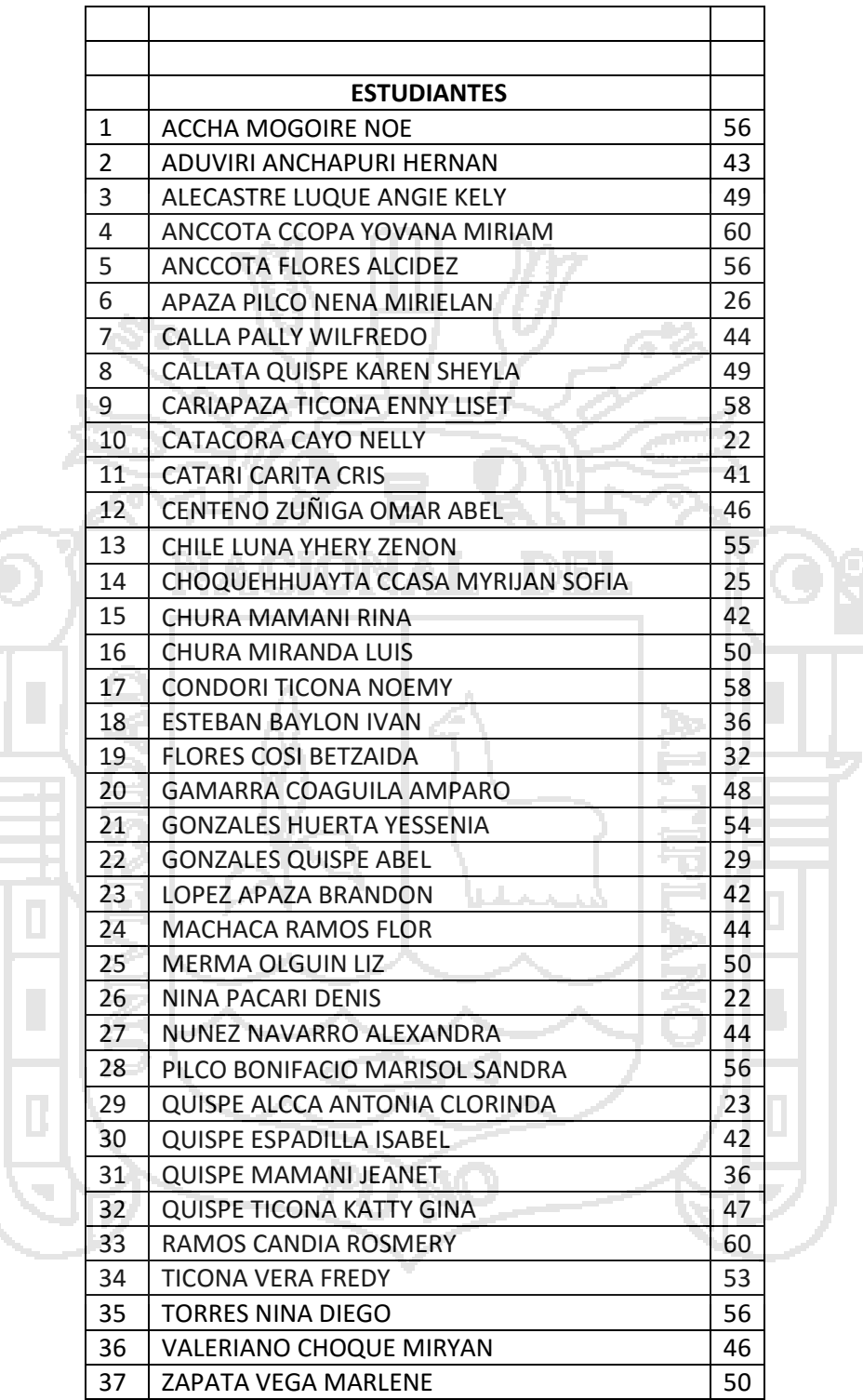

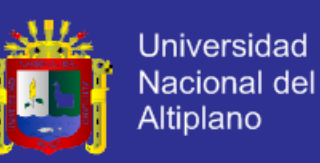

## **Calificación de estudiantes en la utilización de recursos**

## **Calificaciones en escala vigesimal ( 00 – 20) N° alumnos Recursos Actividades Promedio** 15 13 14 12 17 15 18 18 13 16 11 13 12 16 16 10 13 15 15 11 13 17 17 11 11 14 **11** 11 14 14 13 15 15 12 14 14 16 16 12 14 14 15 14 17 17 12 15 13 13 12 13 13 15 15 13 14 13 16 15 11 11 13 13 10 10 15 15 17 17 17 17 17 17 12 12 12 12 18 16 17 15 15 15 15 15 10 10 13 13 14 14 17 17 17 17 16 15 16 15 18 17 13 13 13 15 16 16 8 8 10 9 14 14 13 14 14 8 11  $\begin{array}{|c|c|c|c|c|} \hline \textbf{11} & \textbf{13} & \textbf{12} \ \hline \end{array}$  15 11 13 | 18 | 18 | 15 | 17 | 15 | 16 | 16 14 14 13 14 15 12 12

## **Y actividades del Aula virtual.**

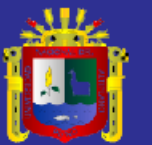

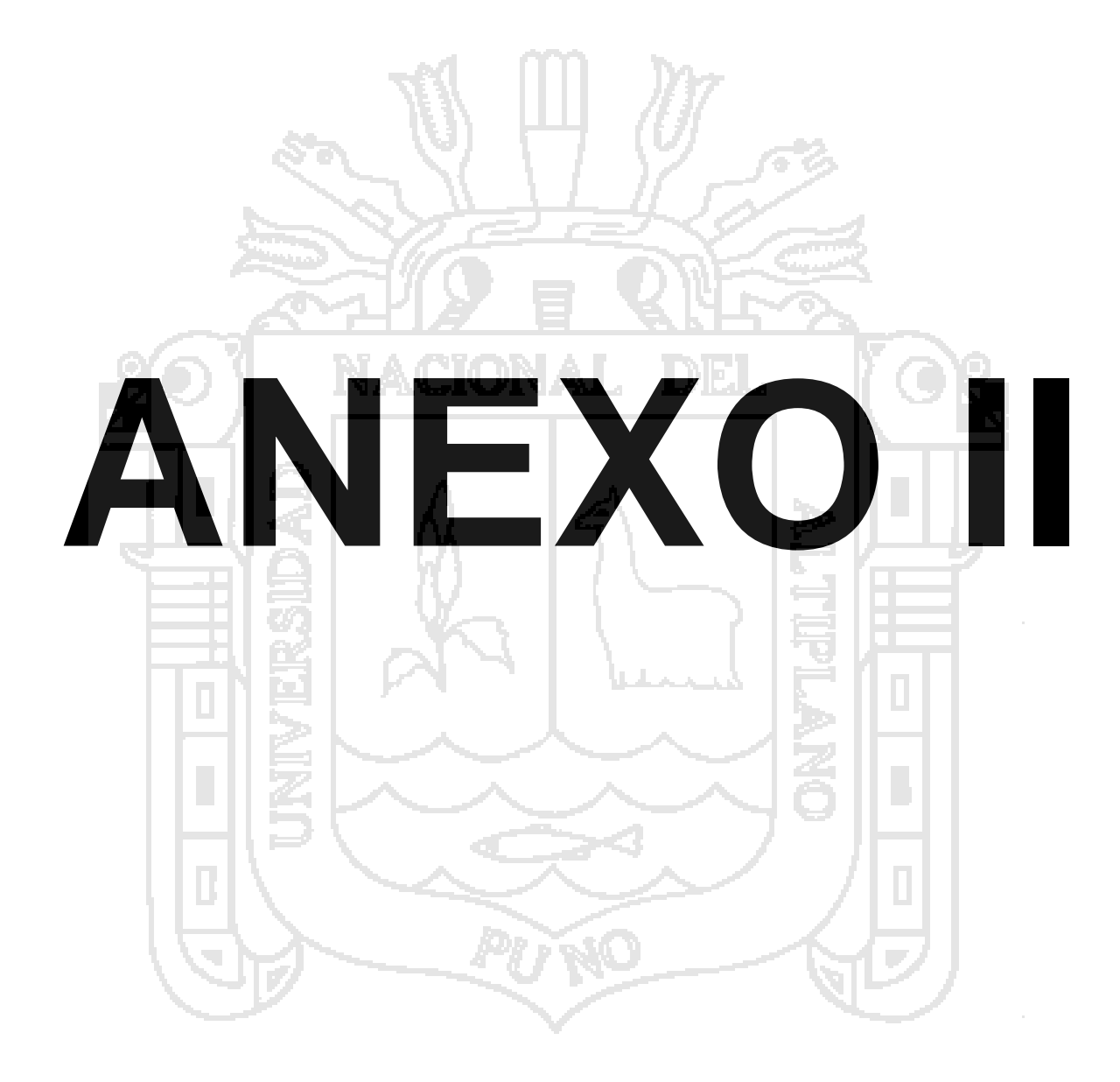

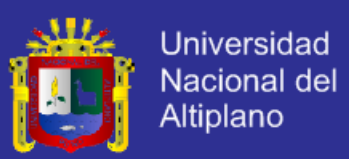

#### **MANUAL DE MOODLE DEL I.S.T.P. DEL ALTIPLANO**

## **Manual del Profesor**

Esta página es una guía de consulta rápida para crear cursos en línea con Moodle. Perfila las principales funciones disponibles así como algunas de las principales decisiones que tendrá que tomar.

Secciones de este documento:

- 1. [Para comenzar](http://formacion.flagsolutions.net/eulv/moodle/doc/?file=teacher.html#started#started)
- 2. [Configuración del curso](http://formacion.flagsolutions.net/eulv/moodle/doc/?file=teacher.html#settings#settings)
- 3. [Subir archivos](http://formacion.flagsolutions.net/eulv/moodle/doc/?file=teacher.html#upload#upload)
- 4. [Establecer las actividades](http://formacion.flagsolutions.net/eulv/moodle/doc/?file=teacher.html#activities#activities)
- 5. [Funcionamiento del curso](http://formacion.flagsolutions.net/eulv/moodle/doc/?file=teacher.html#course#course)
- 6. [Información adicional](http://formacion.flagsolutions.net/eulv/moodle/doc/?file=teacher.html#further#further)

#### Para comenzar

Este documento parte de la suposición de que el administrador de su sitio ha instalado Moodle y le ha dado un curso nuevo, vacío, con el que empezar. También asume que usted ha entrado en su curso identificándose con su cuenta de profesor.

A continuación hay tres consejos generales que le ayudarán a comenzar.

1. **No tenga miedo de experimentar:**

Siéntase libre para fisgonear por ahí y cambiar cosas. Es difícil romper nada en un curso Moodle e incluso aunque lo haga, normalmente es fácil repararlo.

2. **Tenga en cuenta y use estos pequeños iconos**:

**2.** el **icono de edición** le permite editar cualquier cosa que esté junto a él.

**2**. el icono de ayuda le proporcionará ayuda en una ventana emergente.

- el **icono de ojo-abierto** le permitirá ocultar algo a los estudiantes

- el **icono del ojo-cerrado** le permitirá mostrar un elemento oculto

3. **Use la barra de navegación que aparece en la parte superior de la página**: Esta barra le permite saber dónde se encuentra y evita que se pierda.

Configuración del curso

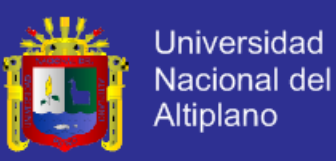

Lo primero que debe hacer es mirar bajo "Administración" en la página principal del curso y hacer clic en "**Configuración...**" (Advierta que este enlace y de hecho toda la sección de Administración está disponible sólo para usted (y el administrador del sitio). Los estudiantes no podrán ver estos enlaces.

En la página de Configuración puede cambiar una serie de opciones de su curso, desde el nombre del mismo hasta el día en que comenzará. No vamos a hablar aquí de todas ellas, ya que todas tienen un icono de ayuda a su lado que las explica en detalle. Sin embargo, voy a hablar sobre la más importante de ellas: el **formato de curso**.

El formato de curso que usted elija decidirá la disposición básica de su curso, como una plantilla. Moodle versión 1.0 tiene tres formatos, en el futuro probablemente habrá muchos más (por favor, ¡envíe sus ideas a [martin@moodle.com!](mailto:martin@moodle.com))

A continuación hay algunas pantallas de tres ejemplos de curso en cada uno de los tres formatos (ignore las diferencias de color, las cuales fueron establecidas para todo el sitio por el administrador):

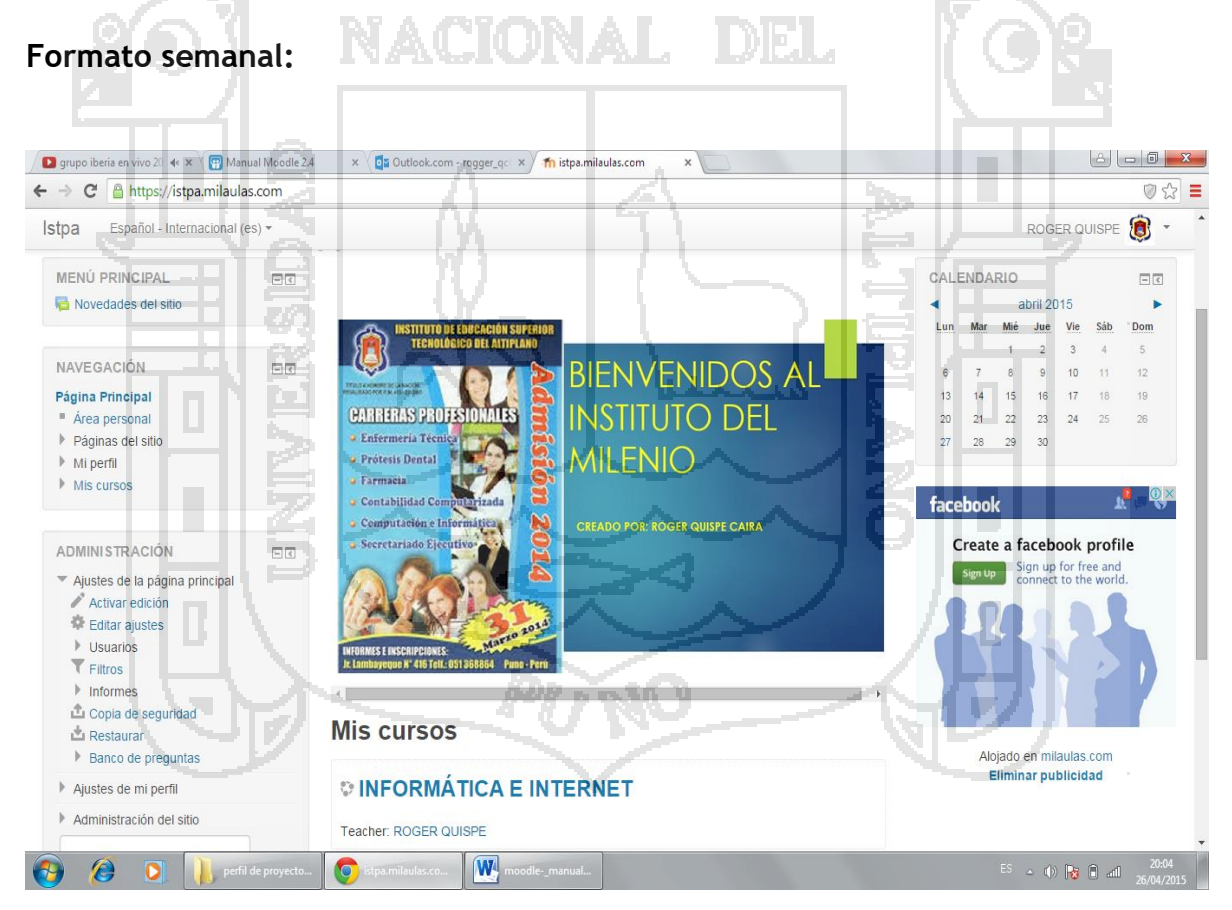

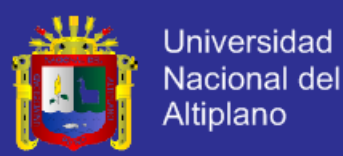

#### **CURSOS DICTADOS:**

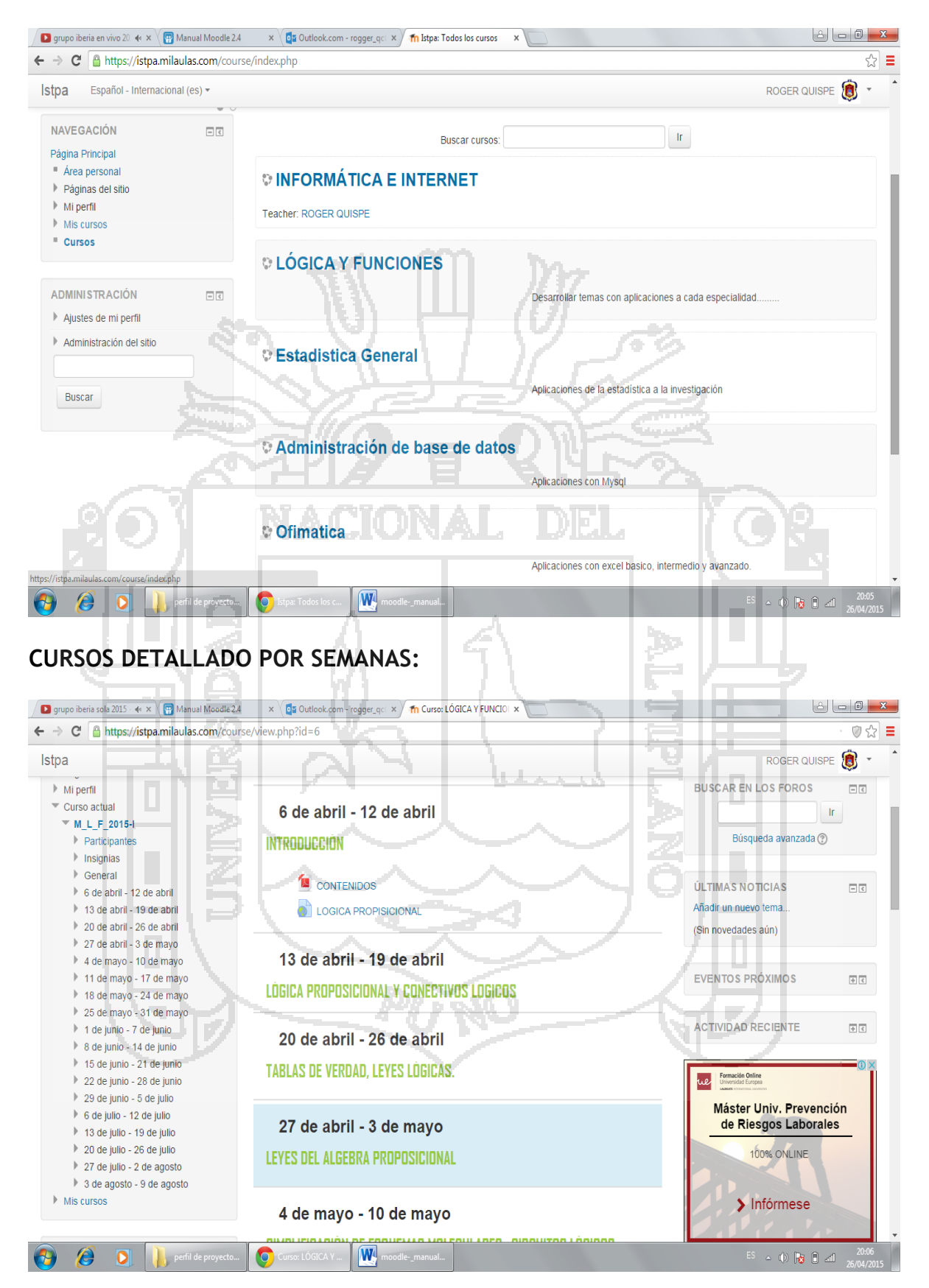

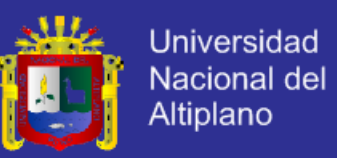

## **FORMATO DE ESTUDIANTES INSCRITOS:**

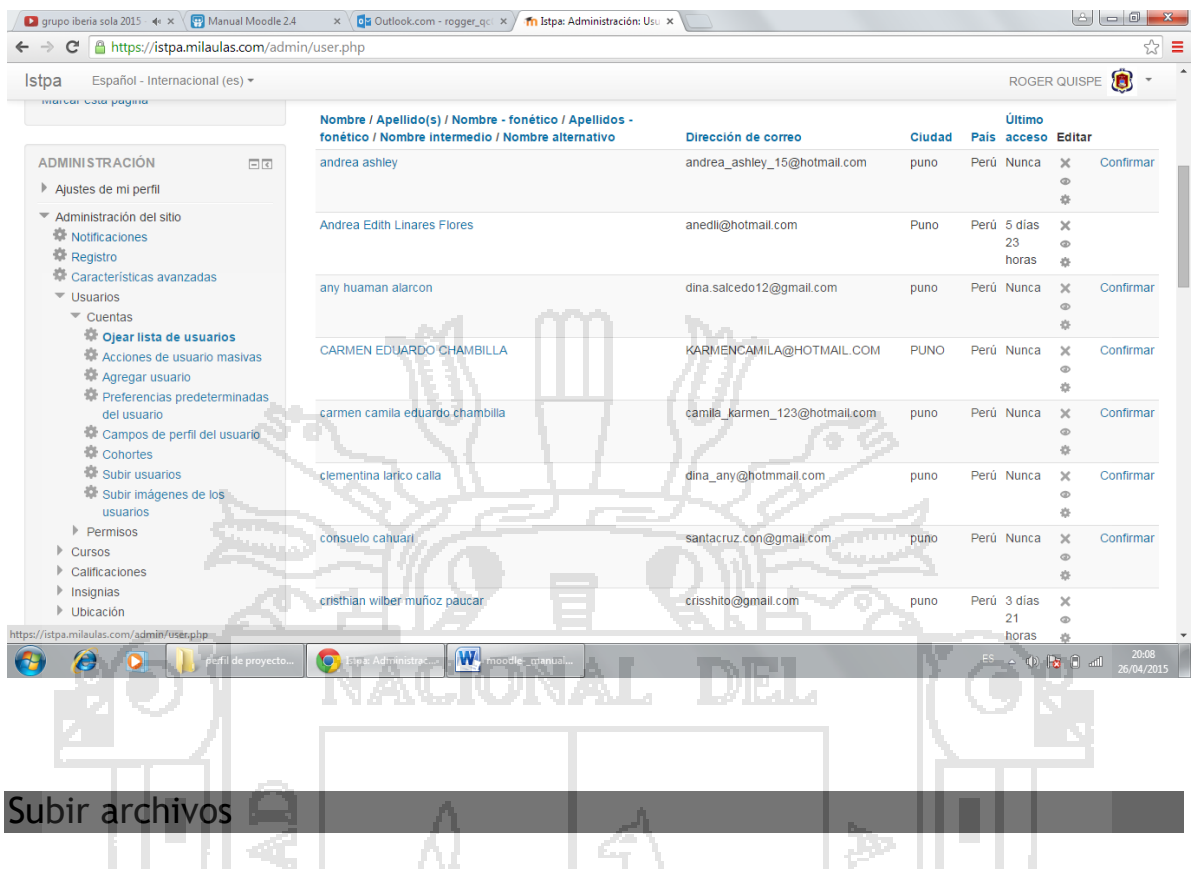

Es posible que usted tenga contenidos que desee añadir a su curso, tales como páginas web, archivos de audio, archivos de vídeo, documentos en formato Word, o animaciones en Flash. Cualquier tipo de archivo existente puede subirse a su curso y almacenarse en el servidor. Estando sus archivos en el servidor, usted puede moverlos, renombrarlos, editarlos o borrarlos.

Todo esto se logra a través del enlace **Archivos** en el menú de Administración. La sección de archivos aparece como esta:

Esta interfaz está sólo disponible para los profesores, no es accesible para los estudiantes. Los alumnos podrán acceder a los archivos individuales más tarde (como "Recursos", consulte la siguiente sección).

Tal como puede ver en la pantalla, los archivos se presentan como una lista en subdirectorios. Puede crear cualquier cantidad de subdirectorios para organizar sus archivos y mover sus archivos de uno a otro.

El subir archivos desde la web está restringido a uno a la vez. Si quiere subir un montón de archivos de una vez (por ejemplo un sitio web entero), lo más sencillo es usar un **programa zip** para comprimirlos en un único archivo, subir el archivo "zip" y descomprimirlo en el servidor (verá un enlace "unzip" junto a los archivos comprimidos zip).

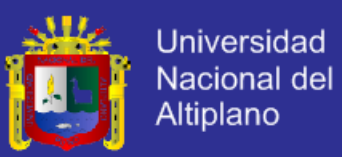

Para ver una vista previa de cualquier archivo que haya subido sólo tiene que hacer clic en su nombre. Su navegador se ocupará de presentarlo o de descargarlo en su ordenador.

Pueden editarse archivos en formato texto y HTML en línea. Los otros tipos de archivo tendrán que se editados en su ordenador personal y subirlos de nuevo. Si usted sube un archivo con el mismo nombre que uno ya existente será automáticamente sobreescrito.

Una nota final: Si su contenido reside en la web, entonces usted no tendrá que subir los achivos en absoluto, puede enlazar con él directamente desde dentro del curso (vea el módulo Recursos en la siguiente sección).

#### Establecer las actividades

Crear un curso implica añadir módulos de actividad, en la página principal del curso, que los estudiantes usarán. Podrá revolver el orden siempre que quiera.

Para activar el modo de edición, haga clic en "Activar edición" que aparece bajo "Administración". Esto muestra u oculta los controles extra que le permiten manipular su página principal del curso. Advierta en la primera pantalla de arriba (la del Formato de curso semanal) que los controles de edición están activados.

Para añadir una nueva actividad, simplemente vaya a la semana o tema o sección de la pantalla donde quiere añadirla, y seleccione el tipo de actividad desde el menú desplegable. A continuación hay un resumen de las actividades estándar en Moodle 1.0:

#### **Tarea**

Una tarea es donde usted establece un trabajo que tienen que hacer los alumnos con una fecha de entrega y una calificación máxima. Los estudiantes podrán subir un archivo para cumplir con el requisito. La fecha en la que suben sus archivos queda registrada. Después, usted dispondrá de una página en la que puede ver cada archivo (y cuán tarde o temprano fue subido) y luego grabar una calificación y un comentario. Media hora después de que usted haya calificado a un alumno, Moodle enviará automáticamente un mensaje de correo electrónico a ese estudiante con una notificación.

#### **Consulta**

Una actividad de consulta es muy simple. Usted hace una pregunta y especifica una elección de respuestas. Los estudiantes pueden hacer su elección y usted tiene una pantalla de informe en la que puede ver los resultados. Yo suelo usar esto para obtener consentimiento por parte de mis alumnos, pero usted puede usarlo para hacer una encuesta rápida o conseguir que la clase vote sobre algo.

**Foro**

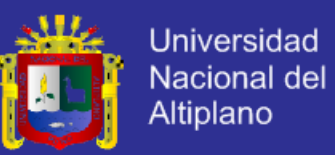

Este módulo es, con mucho, el más importante. Es aquí donde la discusión tiene lugar. Cuando añada un nuevo foro, tendrá la posibilidad de elegir entre diferentes tipos: un "debate sencillo" sobre un único tema, un "foro para uso general" abierto a la participación de todos, o uno de tipo "cada persona plantea un tema".

#### **Diario**

Cada actividad del diario es una entrada en el diario del curso entero. Para cada uno usted puede especificar una pregunta abierta que guíe lo que los estudiantes escriban, así como también un período de tiempo en el que el diario esté abierto (esto sólo en el formato de curso semanal). Como norma general se suele crear un diario por semana. Aliente a los alumnos a escribir de manera reflexiva y crítica en estos diarios, pues están sólo disponibles para ellos y usted. Después usted podrá calificar y comentar todas las entradas de esa semana o tópico, y los estudiantes recibirán un mensaje de correo electrónico automático informándoles de su respuesta.

#### **Recurso**

Los recursos son el contenido de su curso. Cada recurso puede ser un archivo que usted haya subido o al que apunta usando una dirección (URL). También usted puede mantener páginas simples con texto, escribiéndolas directamente en un formulario al efecto.

#### **Cuestionario**

Este módulo le permite diseñar y proponer exámenes o test, compuestos de preguntas de opción múltiple, verdadero/falso, y preguntas con respuestas cortas. Estas preguntas se mantienen clasificadas en una base de datos por categorías, y pueden ser reutilizadas dentro de un curso e incluso entre varios cursos. Puede permitirse el intentar resolver los cuestionarios varias veces. Cada intento se califica automáticamente, y el profesor puede elegir si quiere que se muestren o no los comentarios o las respuestas correctas. Este módulo incluye utilidades de calificación.

#### **Encuesta**

El módulo de encuesta proporciona una serie de instrumentos de encuesta predefinidos que son útiles para la evaluación y comprensión de su clase. Actualmente incluyen los instrumentos COLLES Y ATTLS. Pueden pasarse a los estudiantes al principio, como herramienta de diagnóstico, y al final del curso como herramienta de evaluación (En mis cursos, yo uso una cada semana).

Tras añadir sus actividades usted puede moverlas arriba y abajo en la presentación de su curso haciendo clic en los pequeños iconos de flecha  $($   $\ast$  $\ast$  $)$  que están junto a cada una de ellas. También puede eliminarlas usando el icono con forma de equis  $\hat{\mathbf{x}}$ , y re-editarlas usando el icono de edición  $\hat{\mathbf{z}}$ .

Funcionamiento del curso

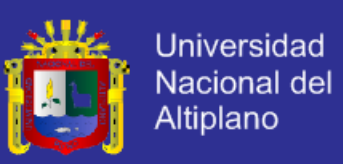

Hay grandes planes para ampliar este documento y convertirlo en un tutorial más completo. Hasta entonces aquí hay algunas pocas ideas:

- 1. Suscríbase a todos los foros para mantenerse en contacto con la actividad de su clase.
- 2. Aliente a todos los estudiantes a rellenar sus perfiles (incluyendo fotos) y léalos todos - esto le ayudará a poner en contexto las aportaciones posteriores y le facilitará el contestar de forma que se ajuste sus propias necesidades.
- 3. Mantenga las notas para sí mismo en el "**Foro de profesores**" (bajo Administración). Éste es especialmente útil cuando el profesorado trabaja en equipo.
- 4. Use el enlace "**Registros**" (bajo Administración) para obtener acceso a los registros completos y en bruto. En él verá un enlace a una ventana emergente que se actualiza cada sesenta segundos y que muestra la última hora de actividad. Es útil tenerla abierta en su escritorio todo el día para ver lo que ocurre en el curso.
- 5. Use el "**Informe de Actividades**" (junto a cada nombre en la lista de todas las personas, o desde cuaLquier página de perfil de usuario). Esto le proporciona una magnífica manera de ver lo que cualquier persona en particular ha estado haciendo en el curso.
- 6. Conteste a los estudiantes rápidamente. No lo deje para después, hágalo enseguida. No sólo es fácil agobiarse con la cantidad que puede generarse, sino que es una parte crucial de la creación y mantenimiento de un sentimiento de comunidad en su curso.

#### Información adicional

Si tiene cualquier problema particular con su sitio, debe contactar con su administrador local del sitio.

Si tiene grandes ideas para mejorar Moodle, o incluso alguna buena historia, venga a [moodle.org](http://moodle.org/) y únase al curso llamado ["Using Moodle"](http://moodle.org/course/view.php?id=5). Nos encantará tener noticias suyas, y usted pude ayudar a mejorar Moodle.

Si desea contribuir programando nuevos módulos, o escribiendo documentación, o artículos, contacte conmigo: [Martin Dougiamas](http://moodle.org/user/view.php?id=1&course=1) o échele un vistazo al sitio "bug tracker" de Moodle (para corrección de errores y solicitud de mejoras), en [moodle.org/bugs](http://moodle.org/bugs/)

Finalmente, recuerde usar los iconos de ayuda - aquí tiene un [índice de todos los](http://formacion.flagsolutions.net/eulv/moodle/help.php?file=index.html)  [archivos de ayuda de Moodle.](http://formacion.flagsolutions.net/eulv/moodle/help.php?file=index.html)

Gracias por usar Moodle - ¡y buena suerte con sus clases!